# Package 'KrigInv'

October 12, 2022

<span id="page-0-0"></span>Type Package

Title Kriging-Based Inversion for Deterministic and Noisy Computer Experiments

Version 1.4.2

Date 2022-09-06

Maintainer Dario Azzimonti <dario.azzimonti@gmail.com>

Depends DiceKriging

Imports randtoolbox, rgenoud, pbivnorm, anMC, mvtnorm

Suggests testthat

Description Criteria and algorithms for sequentially estimating level sets of a multivariate numerical function, possibly observed with noise.

URL <https://doi.org/10.1016/j.csda.2013.03.008>

License GPL-3

LazyLoad yes

Repository CRAN

RoxygenNote 6.1.0

NeedsCompilation no

Author Clement Chevalier [aut],

Dario Azzimonti [aut, cre] (<<https://orcid.org/0000-0001-5080-3061>>), David Ginsbourger [aut] (<<https://orcid.org/0000-0003-2724-2678>>), Victor Picheny [aut] (<<https://orcid.org/0000-0002-4948-5542>>), Yann Richet [ctb] (<<https://orcid.org/0000-0002-5677-8458>>)

Date/Publication 2022-09-09 16:52:55 UTC

## R topics documented:

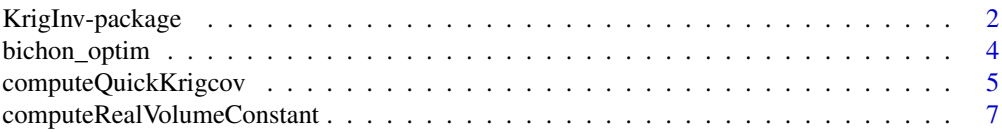

<span id="page-1-0"></span>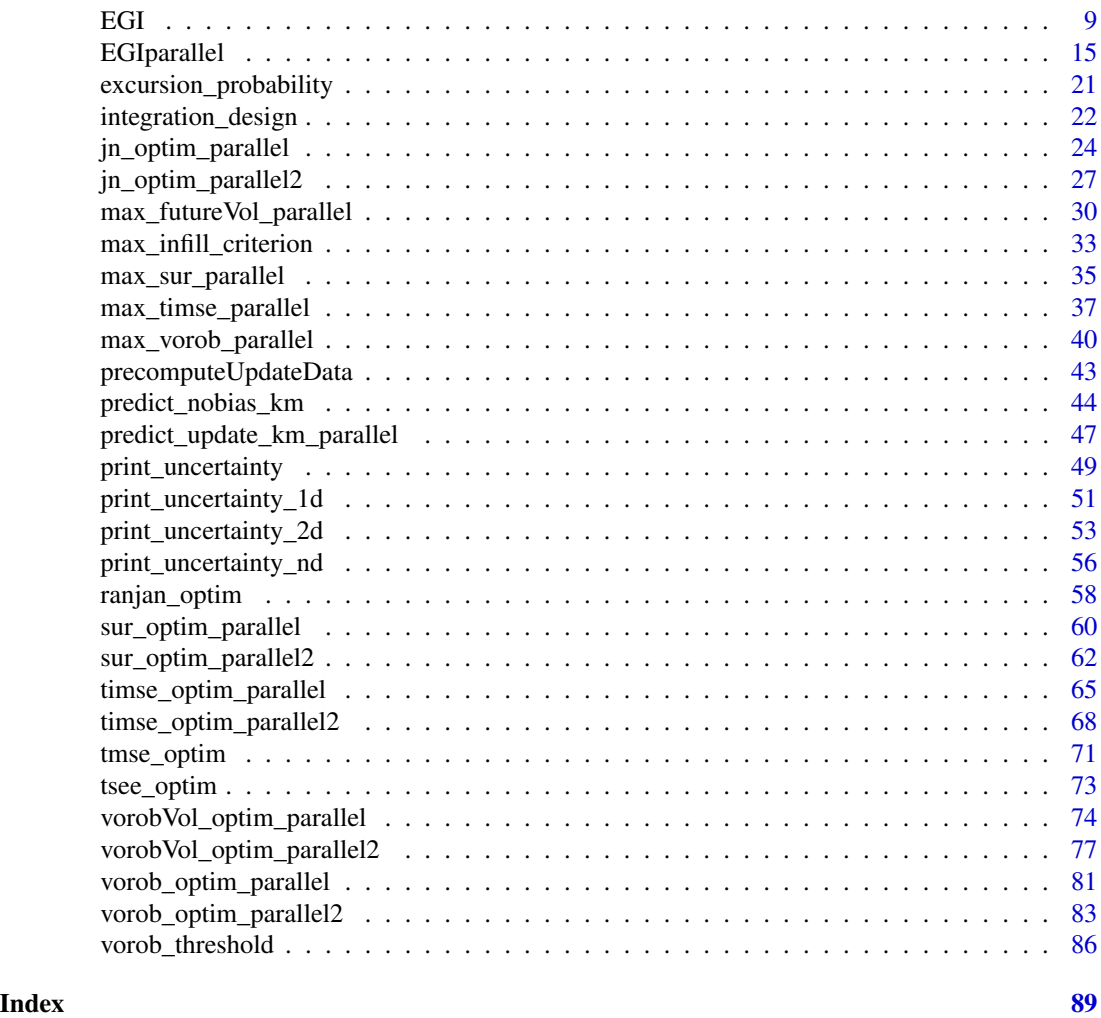

KrigInv-package *Kriging-Based Inversion for Deterministic and Noisy Computer Experiments*

### Description

Kriging-based sequential algorithms, meant to identify the excursion set of a real valued function. The algorithms can also identify one or several level sets.

#### Details

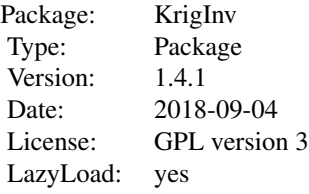

#### Note

Important functions are [EGI](#page-8-1) and [EGIparallel](#page-14-1). The last 1.4 version allows to handle multiple thresholds T, stored in an array and implements conservative excursion set strategies.

A first prototype of this package was originally developed by D. Ginsbourger in the frame of a collaboration with IRSN (Institut de Radioprotection et de Surete Nucleaire), acting through Yann Richet. The three main authors thank IRSN for sponsoring open source research, and allowing them to spread the present package and publish it on CRAN. They also would like to warmly thank Yann Richet for numerous discussions concerning this package, and more!

#### Author(s)

Clement Chevalier (University of Neuchatel, Switzerland)

Victor Picheny (INRA, Toulouse, France)

David Ginsbourger (IDIAP Martigny and University of Bern, Switzerland)

Dario Azzimonti (IDSIA, Switzerland)

with contributions from Yann Richet (IRSN, France)

Maintainer: Clement Chevalier (clement.chevalier@unine.ch)

#### References

Azzimonti, D., Ginsbourger, D., Chevalier, C., Bect, J., and Richet, Y. (2018). *Adaptive design of experiments for conservative estimation of excursion sets*. Under revision. Preprint at [hal-01379642](https://hal.archives-ouvertes.fr/hal-01379642)

Chevalier C., Picheny V., Ginsbourger D. (2014), *Kriginv: An efficient and user-friendly implementation of batch sequential inversion strategies based on kriging* (2014) Computational Statistics & Data Analysis, vol. 71, pp 1021-1034

Chevalier C., Bect J., Ginsbourger D., Vazquez E., Picheny V., Richet Y. (2014), *Fast parallel kriging-based stepwise uncertainty reduction with application to the identification of an excursion set*, Technometrics, vol. 56(4), pp 455-465

Chevalier C., Ginsbourger D. (2014), *Corrected Kriging update formulae for batch-sequential data assimilation*, in Pardo-Iguzquiza, E., et al. (Eds.) Mathematics of Planet Earth, pp 119-122

Chevalier C. (2013) *Fast uncertainty reduction strategies relying on Gaussian process models* Ph.D Thesis, University of Bern

<span id="page-3-0"></span>Picheny V., Ginsbourger D., Roustant O., Haftka R.T., (2010) *Adaptive designs of experiments for accurate approximation of a target region*, J. Mech. Des. vol. 132(7)

Picheny V. (2009) *Improving accuracy and compensating for uncertainty in surrogate modeling*, Ph.D. thesis, University of Florida and Ecole Nationale Superieure des Mines de Saint-Etienne

Bichon B.J., Eldred M.S., Swiler L.P., Mahadevan S., McFarland J.M. (2008) *Efficient global reliability analysis for nonlinear implicit performance functions*, AIAA Journal 46(10), pp 2459-2468

Ranjan P., Bingham D., Michailidis G. (2008) *Sequential experiment design for contour estimation from complex computer codes* Technometrics 50(4), pp 527-541

<span id="page-3-1"></span>

bichon\_optim *Bichon et al.'s Expected Feasibility criterion*

#### **Description**

Evaluation of Bichon's Expected Feasibility criterion. To be used in optimization routines, like in [max\\_infill\\_criterion](#page-32-1).

#### Usage

bichon\_optim(x, model, T, method.param = 1)

#### Arguments

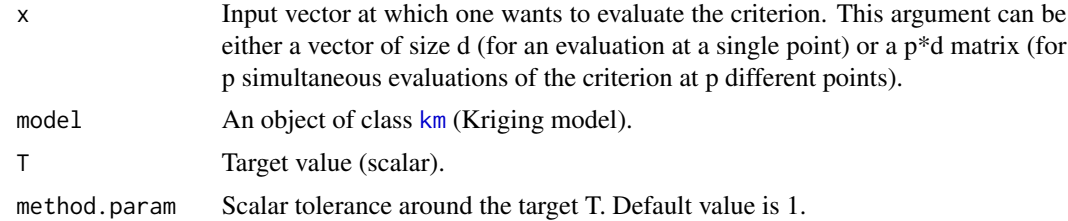

#### Value

Bichon EF criterion. When the argument x is a vector, the function returns a scalar. When the argument x is a p\*d matrix, the function returns a vector of size p.

#### Author(s)

Victor Picheny (INRA, Toulouse, France)

David Ginsbourger (IDIAP Martigny and University of Bern, Switzerland)

Clement Chevalier (University of Neuchatel, Switzerland)

#### References

Bichon B.J., Eldred M.S., Swiler L.P., Mahadevan S., McFarland J.M. (2008) *Efficient global reliability analysis for nonlinear implicit performance functions*, AIAA Journal 46(10), pp 2459-2468

#### <span id="page-4-0"></span>See Also

[EGI](#page-8-1), [max\\_infill\\_criterion](#page-32-1)

#### Examples

```
#bichon_optim
```

```
set.seed(9)
N <- 20 #number of observations
T <- 80 #threshold
testfun <- branin
```

```
#a 20 points initial design
design <- data.frame( matrix(runif(2*N),ncol=2) )
response <- testfun(design)
```

```
#km object with matern3_2 covariance
#params estimated by ML from the observations
model <- km(formula=~., design = design,
response = response,covtype="matern3_2")
```

```
x \leq c(0.5, 0.4) #one evaluation of the bichon criterion
bichon_optim(x=x,T=T,model=model)
```

```
n.grid <- 20 # resolution. You may use a larger value.
x.grid \leftarrow y.grid \leftarrow seq(0,1, length=n.grid)x <- expand.grid(x.grid, y.grid)
bichon.grid <- bichon_optim(x=x,T=T,model=model)
z.grid <- matrix(bichon.grid, n.grid, n.grid)
```

```
#plots: contour of the criterion, DOE points and new point
image(x=x.grid,y=y.grid,z=z.grid,col=grey.colors(10))
contour(x=x.grid,y=y.grid,z=z.grid,25,add=TRUE)
points(design, col="black", pch=17, lwd=4,cex=2)
```

```
i.best <- which.max(bichon.grid)
points(x[i.best,], col="blue", pch=17, lwd=4,cex=3)
```

```
#plots the real (unknown in practice) curve f(x)=Ttestfun.grid \leq apply(x, 1, testfun)
z.grid.2 <- matrix(testfun.grid, n.grid, n.grid)
contour(x.grid,y.grid,z.grid.2,levels=T,col="blue",add=TRUE,lwd=5)
title("Contour lines of Bichon criterion (black) and of f(x)=T (blue)")
```
computeQuickKrigcov *Quick computation of kriging covariances*

#### **Description**

Computes kriging covariances between some new points and many integration points, using precomputed data.

#### Usage

```
computeQuickKrigcov(model,integration.points,X.new,
precalc.data, F.newdata , c.newdata)
```
#### Arguments

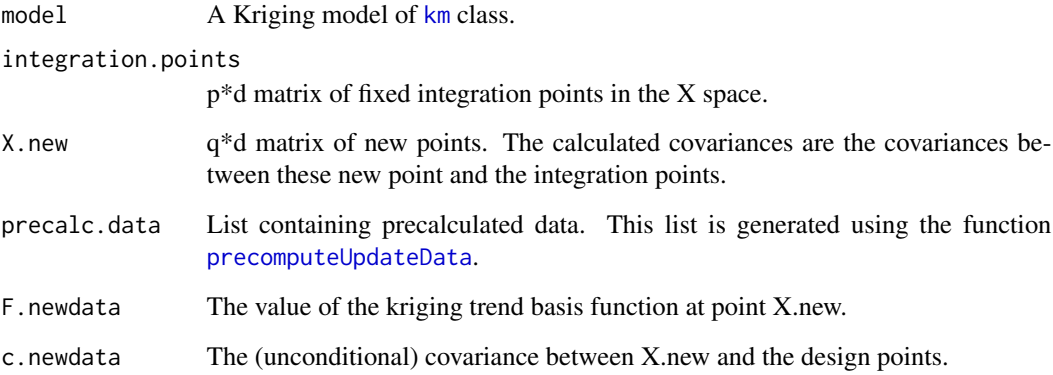

#### Details

This function requires to use another function in order to generate the proper arguments. The argument precalc.data can be generated using [precomputeUpdateData](#page-42-1). The arguments F.newdata and c.newdata can be obtained using [predict\\_nobias\\_km](#page-43-1).

#### Value

Matrix of size p\*q containing kriging covariances

#### Author(s)

Clement Chevalier (University of Neuchatel, Switzerland)

#### References

Chevalier C., Bect J., Ginsbourger D., Vazquez E., Picheny V., Richet Y. (2014), *Fast parallel kriging-based stepwise uncertainty reduction with application to the identification of an excursion set*, Technometrics, vol. 56(4), pp 455-465

Chevalier C., Ginsbourger D. (2014), *Corrected Kriging update formulae for batch-sequential data assimilation*, in Pardo-Iguzquiza, E., et al. (Eds.) Mathematics of Planet Earth, pp 119-122

#### See Also

[precomputeUpdateData](#page-42-1), [predict\\_nobias\\_km](#page-43-1)

#### <span id="page-6-0"></span>computeRealVolumeConstant 7

#### Examples

#computeQuickKrigcov

```
set.seed(9)
N <- 20 #number of observations
testfun <- branin
```

```
#a 20 points initial design
design <- data.frame( matrix(runif(2*N),ncol=2) )
response <- testfun(design)
```

```
#km object with matern3_2 covariance
#params estimated by ML from the observations
model <- km(formula=~., design = design,
            response = response,covtype="matern3_2")
```

```
#the integration.points are the points where we want to
#compute predictions/covariances if a point new.x is added
#to the DOE
x.grid \leq seq(0,1, length=20)integration.points <- expand.grid(x.grid,x.grid)
```

```
integration.points <- as.matrix(integration.points)
```

```
#precalculation
precalc.data <- precomputeUpdateData(model=model,
                     integration.points=integration.points)
```

```
#now we can compute quickly kriging covariances
#between these data and any other points.
#example if 5 new points are added:
X.new <- matrix(runif(10),ncol=2)
pred <- predict_nobias_km(object=model,
                          newdata=X.new,type="UK",se.compute=TRUE)
```

```
kn <- computeQuickKrigcov(model=model,
                    integration.points=integration.points,X.new=X.new,
                    precalc.data=precalc.data,
                    F.newdata=pred$F.newdata,
                    c.newdata=pred$c)
```
computeRealVolumeConstant

*A constant used to calculate the expected excursion set's volume variance*

#### Description

This function computes a constant used to calculate exactly the value of the "jn" criterion. Computing this constant does NOT change the optimum of the "jn" criterion. Therefore, its calculation is indicative only and is only necessary to know exactly (in expectation) the excursion set's volume variance.

#### Usage

```
computeRealVolumeConstant(model,integration.points,
integration.weights=NULL,T)
```
#### Arguments

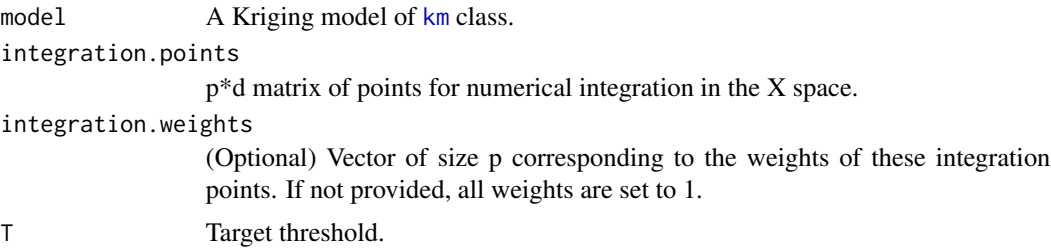

#### Details

Note that, even if the "jn" criterion can be used with more than one threshold, the computation of this constant is implemented only when the number of threshold is equal to 1.

#### Value

a scalar

#### Author(s)

Clement Chevalier (University of Neuchatel, Switzerland)

#### References

Chevalier C., Bect J., Ginsbourger D., Vazquez E., Picheny V., Richet Y. (2014), *Fast parallel kriging-based stepwise uncertainty reduction with application to the identification of an excursion set*, Technometrics, vol. 56(4), pp 455-465

#### See Also

[precomputeUpdateData](#page-42-1), [predict\\_nobias\\_km](#page-43-1)

#### Examples

#computeRealVolumeConstant

```
set.seed(9)
N <- 20 #number of observations
testfun <- branin
T < -80#a 20 points initial design
design <- data.frame( matrix(runif(2*N),ncol=2) )
response <- testfun(design)
```

```
#km object with matern3_2 covariance
#params estimated by ML from the observations
model <- km(formula=~., design = design,
            response = response,covtype="matern3_2")
integcontrol <- list(n.points=500,distrib="jn",init.distrib="MC")
obj <- integration_design(integcontrol=integcontrol,
lower=c(0,0),upper=c(1,1),model=model,T=T)
integration.points <- obj$integration.points
integration.weights <- obj$integration.weights
## Not run:
computeRealVolumeConstant(model=model,
integration.points=integration.points,
        integration.weights=integration.weights,T=T)
## End(Not run)
```
<span id="page-8-1"></span>EGI *Efficient Global Inversion: sequential inversion algorithm based on Kriging.*

#### **Description**

Sequential sampling based on the optimization of a kriging-based criterion, with model update after each iteration. The criterias aim at identifying an excursion set or one/many level sets. At each iteration batchsize = 1 new locations are evaluated. Different criteria are available for selecting experiments. The pointwise criteria are "bichon", "ranjan", "tmse", "tsee" and are fast to compute. In addition, integral criteria require numerical integration and can potentially deliver more than one new location per iteration. Available integral criteria are "imse", "timse", "sur", "jn", "vorob", "vorobCons", "vorobVol". The use of the integral criteria is implemented in the [EGIparallel](#page-14-1) function.

#### Usage

```
EGI(T, model, method = NULL, method.parent) = NULL,fun, iter, lower, upper, new.noise.var = 0,
optimcontrol = NULL, kmcontrol = NULL, integcontrol = NULL, ...)
```
#### Arguments

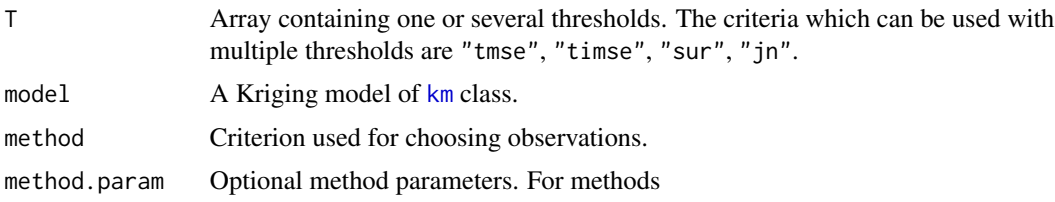

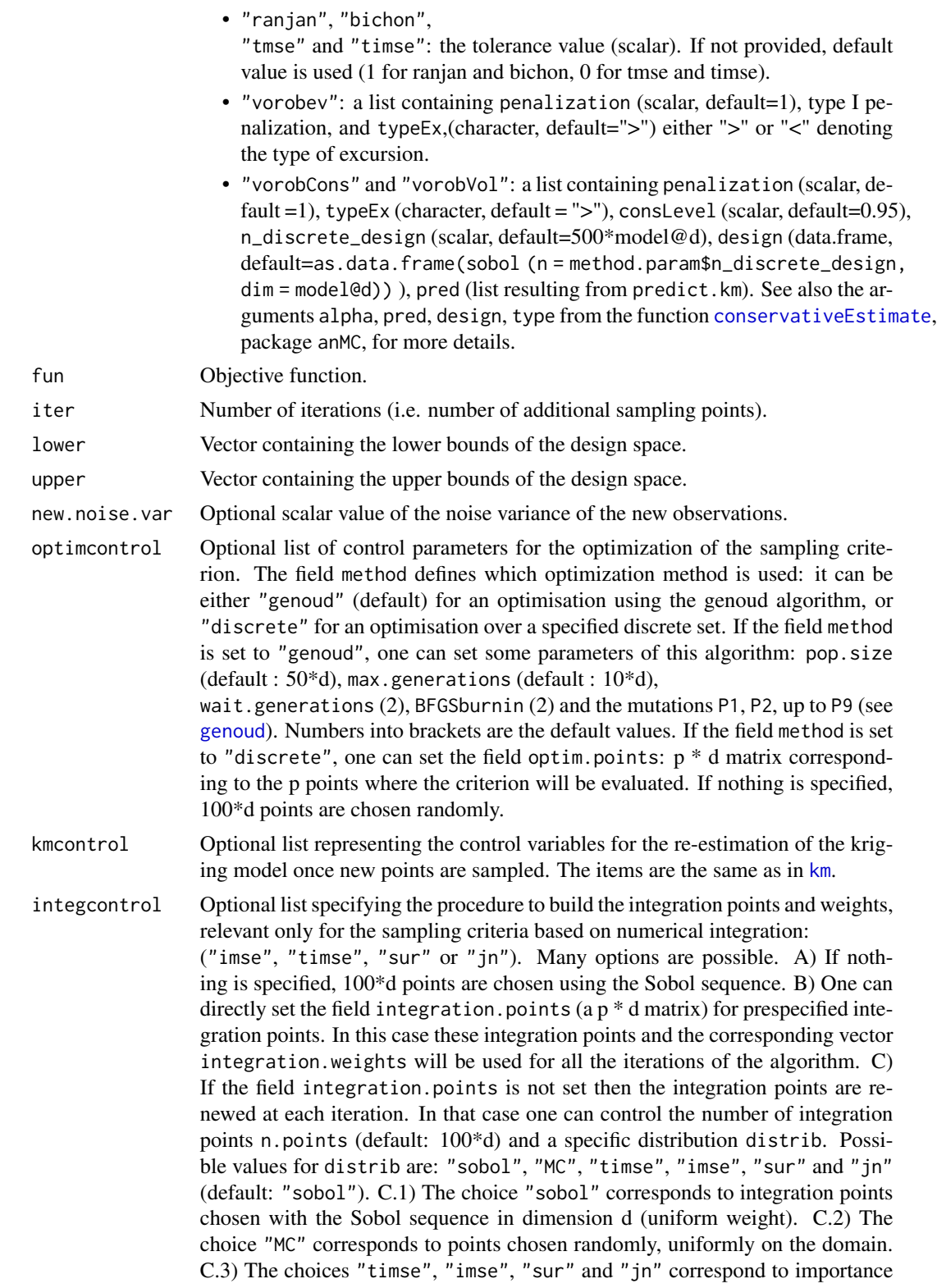

sampling distributions (unequal weights). It is strongly recommended to use the importance sampling distribution corresponding to the chosen sampling criterion. When important sampling procedures are chosen, n.points points are chosen using importance sampling among a discrete set of n.candidates points (default: n.points\*10) which are distributed according to a distribution init.distrib (default: "sobol"). Possible values for init.distrib are the space filling distributions "sobol" and "MC" or an user defined distribution "spec". The "sobol" and "MC" choices correspond to quasi random and random points in the domain. If the "spec" value is chosen the user must fill in manually the field init.distrib.spec to specify himself a n.candidates  $* d$ matrix of points in dimension d.

... Other arguments of the target function fun.

#### Details

The function used to build the integration points and weights (based on the options specified in integcontrol) is the function [integration\\_design](#page-21-1)

#### Value

A list with components:

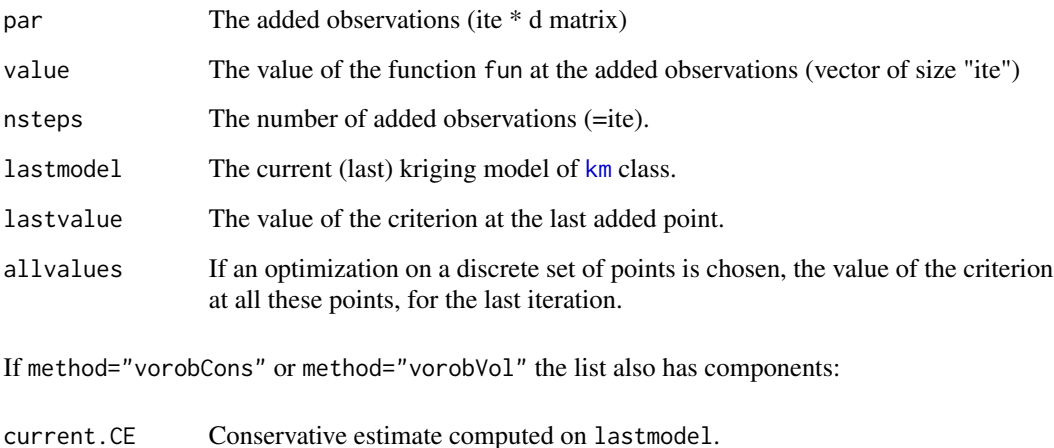

#### Author(s)

Clement Chevalier (University of Neuchatel, Switzerland) Victor Picheny (INRA, Toulouse, France) David Ginsbourger (IDIAP Martigny and University of Bern, Switzerland) Dario Azzimonti (IDSIA, Switzerland)

allCE\_lvs The conservative estimate levels computed at each iteration.

#### References

Azzimonti, D., Ginsbourger, D., Chevalier, C., Bect, J., and Richet, Y. (2018). *Adaptive design of experiments for conservative estimation of excursion sets*. Under revision. Preprint at [hal-01379642](https://hal.archives-ouvertes.fr/hal-01379642)

Chevalier C., Bect J., Ginsbourger D., Vazquez E., Picheny V., Richet Y. (2014), *Fast parallel kriging-based stepwise uncertainty reduction with application to the identification of an excursion set*, Technometrics, vol. 56(4), pp 455-465

Picheny V., Ginsbourger D., Roustant O., Haftka R.T., (2010) *Adaptive designs of experiments for accurate approximation of a target region*, J. Mech. Des. vol. 132(7)

Chevalier C. (2013) *Fast uncertainty reduction strategies relying on Gaussian process models* Ph.D Thesis, University of Bern

Bichon B.J., Eldred M.S., Swiler L.P., Mahadevan S., McFarland J.M. (2008) *Efficient global reliability analysis for nonlinear implicit performance functions*, AIAA Journal 46(10), pp 2459-2468

Ranjan P., Bingham D., Michailidis G. (2008) *Sequential experiment design for contour estimation from complex computer codes* Technometrics 50(4), pp 527-541

#### See Also

[EGIparallel](#page-14-1),[max\\_infill\\_criterion](#page-32-1)

#### Examples

#EGI

```
set.seed(9)
N <- 20 #number of observations
T <- 80 #threshold
testfun <- branin
lower <-c(0,0)upper \leq c(1,1)#a 20 points initial design
design <- data.frame( matrix(runif(2*N),ncol=2) )
response <- testfun(design)
#km object with matern3_2 covariance
#params estimated by ML from the observations
model <- km(formula=~., design = design,
response = response,covtype="matern3_2")
optimcontrol <- list(method="genoud",pop.size=50)
integcontrol <- list(distrib="sur",n.points=50)
iter < -1## Not run:
obj1 <- EGI(T=T,model=model,method="sur",fun=testfun,iter=iter,
           lower=lower,upper=upper,optimcontrol=optimcontrol,
           integcontrol=integcontrol)
```
obj2 <- EGI(T=T,model=model,method="ranjan",fun=testfun,iter=iter,

```
lower=lower,upper=upper,optimcontrol=optimcontrol)
```

```
par(mfrow=c(1,3))
print_uncertainty_2d(model=model,T=T,main="probability of excursion",
type="pn",new.points=0,cex.points=2)
print_uncertainty_2d(model=obj1$lastmodel,T=T,
main="updated probability of excursion, sur sampling",
type="pn",new.points=iter,col.points.end="red",cex.points=2)
print_uncertainty_2d(model=obj2$lastmodel,T=T,
main="updated probability of excursion, ranjan sampling",
type="pn",new.points=iter,col.points.end="red",cex.points=2)
## End(Not run)
##############
#same example with noisy initial observations and noisy new observations
branin.noise <- function(x) return(branin(x)+rnorm(n=1,sd=30))
set.seed(9)
N < -20; T < -80testfun <- branin.noise
lower <- c(0,0); upper <- c(1,1)design <- data.frame( matrix(runif(2*N),ncol=2) )
response.noise <- apply(design,1,testfun)
response.noise - response
model.noise <- km(formula=~., design = design, response = response.noise,
covtype="matern3_2",noise.var=rep(30*30,times=N))
optimcontrol <- list(method="genoud",pop.size=50)
integcontrol <- list(distrib="sur",n.points=50)
iter <-1## Not run:
obj1 <- EGI(T=T,model=model.noise,method="sur",fun=testfun,iter=iter,
           lower=lower,upper=upper,optimcontrol=optimcontrol,
           integcontrol=integcontrol,new.noise.var=30*30)
obj2 <- EGI(T=T,model=model.noise,method="ranjan",fun=testfun,iter=iter,
           lower=lower,upper=upper,optimcontrol=optimcontrol,
           new.noise.var=30*30)
par(mfrow=c(1,3))
print_uncertainty_2d(model=model.noise,T=T,
main="probability of excursion, noisy obs.",
type="pn",new.points=0,cex.points=2)
print_uncertainty_2d(model=obj1$lastmodel,T=T,
main="probability of excursion, sur sampling, noisy obs.",
```

```
type="pn",new.points=iter,col.points.end="red",cex.points=2)
print_uncertainty_2d(model=obj2$lastmodel,T=T,
main="probability of excursion, ranjan sampling, noisy obs.",
type="pn",new.points=iter,col.points.end="red",cex.points=2)
## End(Not run)
##############
# Conservative estimates with non-noisy initial observations
## Not run:
 testfun <- branin
 ## Minimize Type II error sampling
 # The list method.param contains all parameters for the
 # conservative estimate and the conservative sequential
 # strategy. Below are parameters for a type II strategy
 # with conservative estimates at 0.95
 method.param = list(penalization=0, # Type II strategy
                      typeEx="", consLevel = 0.95,
                      n_discrete_design=500*model@d)
 # If the CE for the initial model is already computed
 # it is possible to pass the conservative Vorob'ev quantile
 # level with method.param$consVorbLevel
 obj_T2 <- EGI(T=T,model=model,method="vorobCons",
                fun=testfun,iter=iter,lower=lower,upper=upper,
                optimcontrol=optimcontrol,
                integcontrol=integcontrol,method.param=method.param)
 par(mfrow=c(1,2))
 print_uncertainty_2d(model=model,T=T,main="probability of excursion",
                 type="pn",new.points=0,cex.points=2,consQuantile = obj_T2$allCE_lvs[1])
 print_uncertainty_2d(model=obj_T2$lastmodel,T=T,
                       main="probability of excursion, parallel Type II sampling",
                       type="pn",new.points=iter,col.points.end="red",
                       cex.points=2,consQuantile = obj_T2$allCE_lvs[2])
 ## Maximize conservative estimate's volume
 # Set up method.param
 # Here we pass the conservative level computed
 # in the previous step for the initial model
 method.param = list(typeEx="'), consLevel = 0.95,
                      n_discrete_design=500*model@d,
                      consVorbLevel=obj_T2$allCE_lvs[1]
 \lambdaobj_consVol <- EGI(T=T,model=model,method="vorobVol",
                     fun=testfun,iter=iter,lower=lower,upper=upper,
```
optimcontrol=optimcontrol,

#### <span id="page-14-0"></span>EGIparallel 15

```
integcontrol=integcontrol,method.param=method.param)
 par(mfrow=c(1,2))
 print_uncertainty_2d(model=model,T=T,main="probability of excursion",
               type="pn",new.points=0,cex.points=2,consQuantile = obj_consVol$allCE_lvs[1])
 print_uncertainty_2d(model=obj_consVol$lastmodel,T=T,
                       main="probability of excursion, parallel consVol sampling",
                       type="pn",new.points=iter,col.points.end="red",
                       cex.points=2,consQuantile = obj_consVol$allCE_lvs[2])
## End(Not run)
```
<span id="page-14-1"></span>EGIparallel *Efficient Global Inversion: parallel version to get batchsize locations at each iteration*

#### **Description**

Sequential sampling based on the optimization of a kriging-based criterion, with model update after each iteration. The criterias aim at identifying an excursion set or one/many level sets. At each iteration batchsize new locations are evaluated. Different criteria are available for selecting experiments. The pointwise criteria are "bichon", "ranjan", "tmse", "tsee" and are fast to compute. These criteria can be used only with batchsize  $= 1$ . In addition, integral criteria require numerical integration and can potentially deliver more than one new location per iteration. Available integral criteria are "imse", "timse", "sur", "jn", "vorob", "vorobCons", "vorobVol".

#### Usage

```
EGIparallel(T, model, method = NULL, method.param=NULL,
fun, iter, batchsize = 1,
lower, upper, new.noise.var = 0,
optimcontrol = NULL, kmcontrol = NULL, integcontrol = NULL, ...)
```
#### Arguments

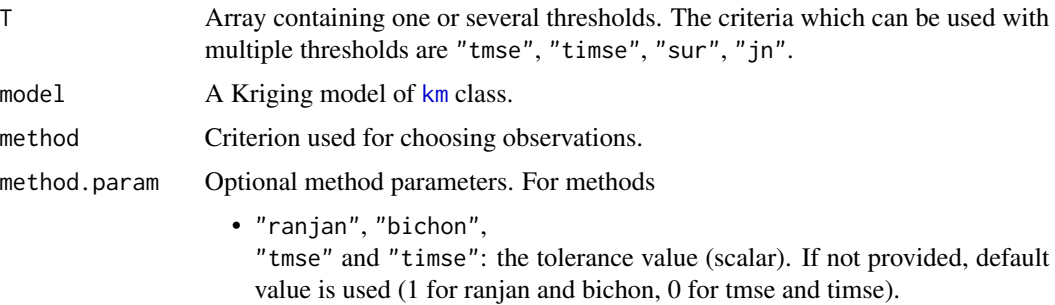

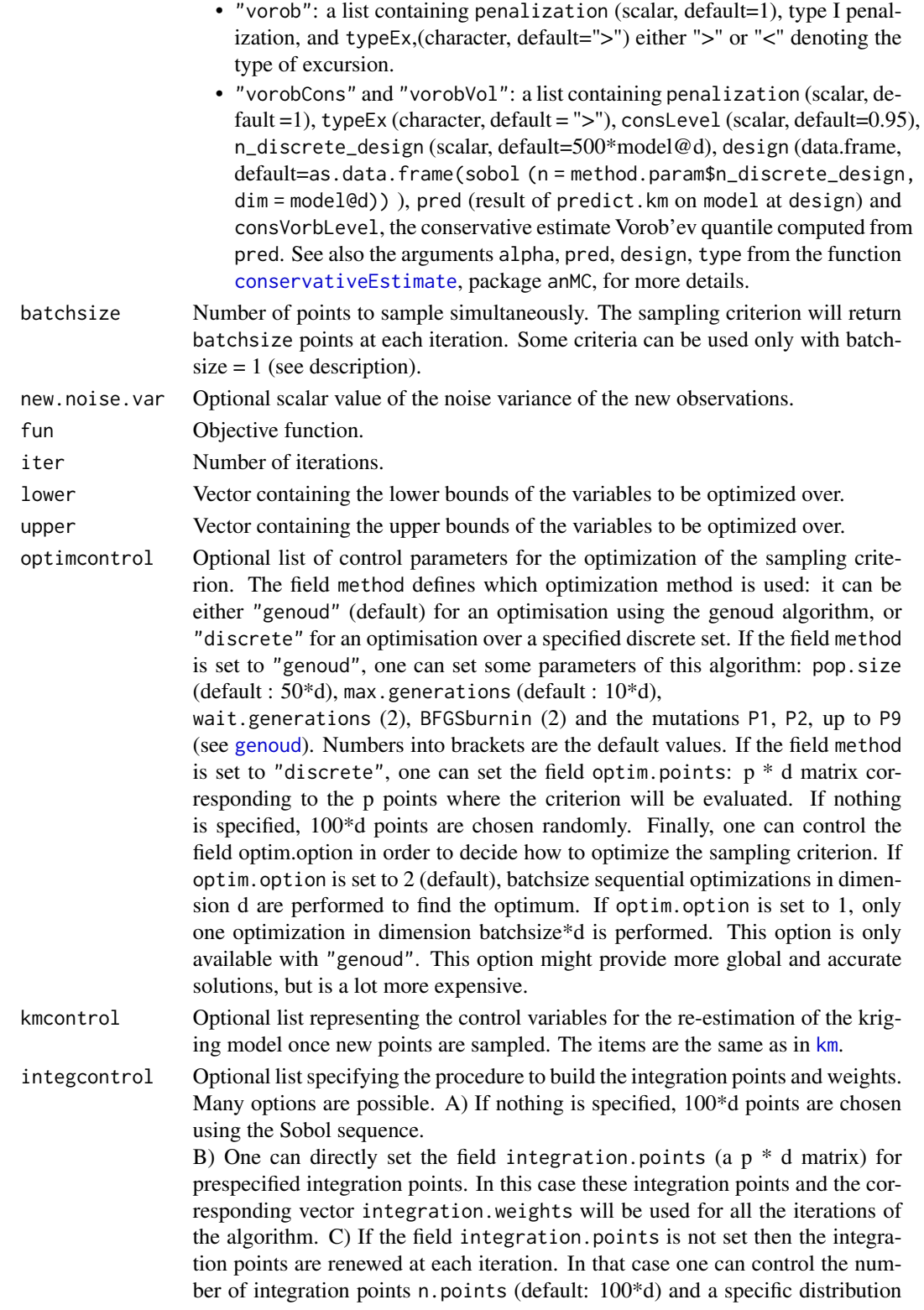

distrib. Possible values for distrib are: "sobol", "MC", "timse", "imse", "sur" and "jn" (default: "sobol"). C.1) The choice "sobol" corresponds to integration points chosen with the Sobol sequence in dimension d (uniform weight). C.2) The choice "MC" corresponds to points chosen randomly, uniformly on the domain. C.3) The choices "timse", "imse", "sur" and "jn" correspond to importance sampling distributions (unequal weights). It is strongly recommended to use the importance sampling distribution corresponding to the chosen sampling criterion. When important sampling procedures are chosen, n.points points are chosen using importance sampling among a discrete set of n.candidates points (default: n.points\*10) which are distributed according to a distribution

init.distrib (default: "sobol"). Possible values for init.distrib are the space filling distributions "sobol" and "MC" or an user defined distribution "spec". The "sobol" and "MC" choices correspond to quasi random and random points in the domain. If the "spec" value is chosen the user must fill in manually the field init.distrib.spec to specify himself a n.candidates \* d matrix of points in dimension d.

... Other arguments of the target function fun.

#### **Details**

The function used to build the integration points and weights (based on the options specified in integcontrol) is the function [integration\\_design](#page-21-1)

#### Value

A list with components:

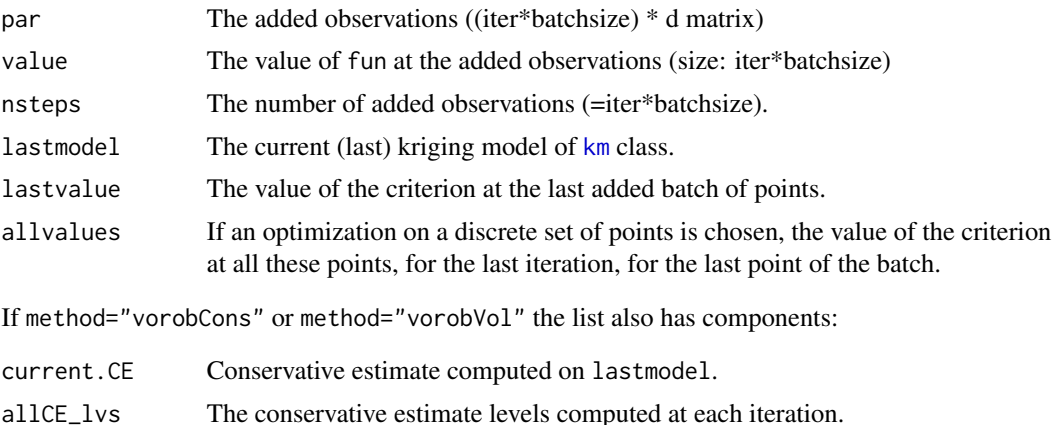

#### Author(s)

Clement Chevalier (University of Neuchatel, Switzerland) Victor Picheny (INRA, Toulouse, France) David Ginsbourger (IDIAP Martigny and University of Bern, Switzerland) Dario Azzimonti (IDSIA, Switzerland)

#### References

Azzimonti, D., Ginsbourger, D., Chevalier, C., Bect, J., and Richet, Y. (2018). *Adaptive design of experiments for conservative estimation of excursion sets*. Under revision. Preprint at [hal-01379642](https://hal.archives-ouvertes.fr/hal-01379642)

Chevalier C., Bect J., Ginsbourger D., Vazquez E., Picheny V., Richet Y. (2014), *Fast parallel kriging-based stepwise uncertainty reduction with application to the identification of an excursion set*, Technometrics, vol. 56(4), pp 455-465

Picheny V., Ginsbourger D., Roustant O., Haftka R.T., (2010) *Adaptive designs of experiments for accurate approximation of a target region*, J. Mech. Des. vol. 132(7)

Chevalier C. (2013) *Fast uncertainty reduction strategies relying on Gaussian process models* Ph.D Thesis, University of Bern

#### See Also

[EGI](#page-8-1), [max\\_sur\\_parallel](#page-34-1)

#### Examples

```
#EGIparallel
```

```
set.seed(9)
N <- 20 #number of observations
T < -c(20, 60) #thresholds
testfun <- branin
lower <-c(0,0)upper \leq c(1,1)#a 20 points initial design
design <- data.frame( matrix(runif(2*N),ncol=2) )
response <- testfun(design)
#km object with matern3_2 covariance
#params estimated by ML from the observations
model <- km(formula=~., design = design,
            response = response,covtype="matern3_2")
optimcontrol <- list(method="genoud",pop.size=50)
integcontrol <- list(distrib="sur",n.points=50)
iter < -1batchsize <- 6
## Not run:
  obj <- EGIparallel(T=T,model=model,method="sur",batchsize=batchsize,
                     fun=testfun,iter=iter,lower=lower,upper=upper,
                     optimcontrol=optimcontrol,integcontrol=integcontrol)
  par(mfrow=c(1,2))
  print_uncertainty_2d(model=model,T=T,main="probability of excursion",
                       type="pn",new.points=0,cex.points=2)
  print_uncertainty_2d(model=obj$lastmodel,T=T,
```
#### EGIparallel 19

```
main="probability of excursion, parallel sur sampling",
                  type="pn",new.points=iter*batchsize,col.points.end="red",cex.points=2)
## End(Not run)
##############
#same example with noisy initial observations and noisy new observations
branin.noise <- function(x) return(branin(x)+rnorm(n=1,sd=30))
set.seed(9)
N < -20; T < -c(20, 60)testfun <- branin.noise
lower <- c(0,0); upper <- c(1,1)design <- data.frame( matrix(runif(2*N),ncol=2) )
response.noise <- apply(design,1,testfun)
response.noise - response
model.noise <- km(formula=~., design = design, response = response.noise,
                  covtype="matern3_2",noise.var=rep(30*30,times=N))
optimcontrol <- list(method="genoud",pop.size=50)
integcontrol <- list(distrib="sur",n.points=50)
iter < -1batchsize <- 6
## Not run:
 obj <- EGIparallel(T=T,model=model.noise,method="sur",batchsize=batchsize,
                     fun=testfun,iter=iter,lower=lower,upper=upper,
                     optimcontrol=optimcontrol,integcontrol=integcontrol,
                     new.noise.var=10*10)
 par(mfrow=c(1,2))
 print_uncertainty_2d(model=model.noise,T=T,
                       main="probability of excursion, noisy obs.",
                       type="pn",new.points=0,cex.points=2)
 print_uncertainty_2d(model=obj$lastmodel,T=T,
                     main="probability of excursion, parallel sur sampling, noisy obs.",
                  type="pn",new.points=iter*batchsize,col.points.end="red",cex.points=2)
## End(Not run)
##############
# Conservative estimates with non-noisy initial observations
## Not run:
 testfun <- branin
 # The conservative sampling strategies
 # only work with 1 threshold
```

```
T < -20
```

```
## Minimize Type II error sampling
```

```
# The list method.param contains all parameters for the
# conservative estimate and the conservative sequential
# strategy. Below are parameters for a type II strategy
# with conservative estimates at 0.95
method.param = list(penalization=0, # Type II strategy
                    typeEx="">', consLevel = 0.95,
                    n_discrete_design=500*model@d)
# If the CE for the initial model is already computed
# it is possible to pass the conservative Vorob'ev quantile
# level with method.param$consVorbLevel
obj_T2 <- EGIparallel(T=T,model=model,method="vorobCons",batchsize=batchsize,
                      fun=testfun,iter=iter,lower=lower,upper=upper,
                      optimcontrol=optimcontrol,
                      integcontrol=integcontrol,method.param=method.param)
par(mfrow=c(1,2))
print_uncertainty_2d(model=model,T=T,main="probability of excursion",
               type="pn",new.points=0,cex.points=2,consQuantile = obj_T2$allCE_lvs[1])
print_uncertainty_2d(model=obj_T2$lastmodel,T=T,
                     main="probability of excursion, parallel Type II sampling",
                     type="pn",new.points=iter*batchsize,col.points.end="red",
                     cex.points=2,consQuantile = obj_T2$allCE_lvs[2])
## Maximize conservative estimate's volume
# Set up method.param
# Here we pass the conservative level computed
# in the previous step for the initial model
method.param = list(typeEx=">", consLevel = 0.95,
                    n_discrete_design=500*model@d,
                    consVorbLevel=obj_T2$allCE_lvs[1]
\mathcal{L}obj_consVol <- EGIparallel(T=T,model=model,method="vorobVol",batchsize=batchsize,
                           fun=testfun,iter=iter,lower=lower,upper=upper,
                           optimcontrol=optimcontrol,
                           integcontrol=integcontrol,method.param=method.param)
par(mfrow=c(1,2))
print_uncertainty_2d(model=model,T=T,main="probability of excursion",
             type="pn",new.points=0,cex.points=2,consQuantile = obj_consVol$allCE_lvs[1])
print_uncertainty_2d(model=obj_consVol$lastmodel,T=T,
                     main="probability of excursion, parallel consVol sampling",
                     type="pn",new.points=iter*batchsize,col.points.end="red",
                     cex.points=2,consQuantile = obj_consVol$allCE_lvs[2])
```
## End(Not run)

<span id="page-20-0"></span>excursion\_probability *Excursion probability with one or many thresholds*

#### Description

Probability that Gaussian random variables with some mean and variance are over a threshold T, or in an union of intervals. If T is a vector of size p, T1,T2,...,Tp then the considered union of interval is (T1,T2) U ... U (Tp, +infty) if p is odd, and (T1,T2) U ... U (Tp-1, Tp) if p is even.

#### Usage

```
excursion_probability(mn,sn,T)
```
#### Arguments

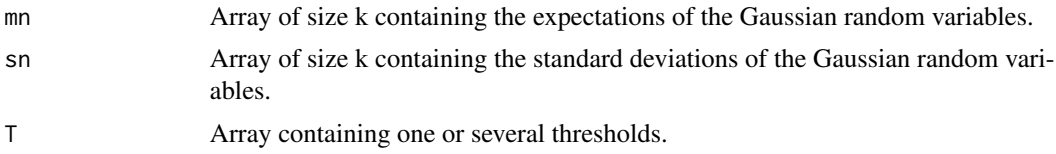

#### Value

Array of size k containing the k excursion probabilities.

#### Author(s)

Clement Chevalier (University of Neuchatel, Switzerland)

#### References

Chevalier C., Bect J., Ginsbourger D., Vazquez E., Picheny V., Richet Y. (2014), *Fast parallel kriging-based stepwise uncertainty reduction with application to the identification of an excursion set*, Technometrics, vol. 56(4), pp 455-465

#### See Also

[predict\\_nobias\\_km](#page-43-1)

#### Examples

```
#excursion_probability
```
set.seed(9) N <- 20 #number of observations testfun <- branin

#a 20 points initial design design <- data.frame( matrix(runif(2\*N),ncol=2) )

```
response <- testfun(design)
#km object with matern3_2 covariance
#params estimated by ML from the observations
model <- km(formula=~., design = design,
            response = response,covtype="matern3_2")
some_points <- matrix(runif(20),ncol=2)
pred <- predict_nobias_km(object = model,newdata = some_points,
                type = "UK",se.compute = TRUE)
T < -c(60, 80, 100)excursion_probability(mn = pred$mean,sn = pred$sd,T=T)
# probability to be in the interval [60,80] U [100, infty]
```
<span id="page-21-1"></span>integration\_design *Construction of a sample of integration points and weights*

#### Description

Generic function to build integration points for some sampling criterion. Available important sampling schemes are "sur", "jn", "timse", "vorob" and "imse". Each of them corresponds to a sampling criterion.

#### Usage

integration\_design(integcontrol = NULL, d = NULL,  $lower, upper, model = NULL, T = NULL, min.prob=0.001)$ 

#### Arguments

integcontrol Optional list specifying the procedure to build the integration points and weights, relevant only for the sampling criteria based on numerical integration: ("imse", "timse", "sur", "vorob" or "jn"). Many options are possible. A) If nothing is specified, 100\*d points are chosen using the Sobol sequence. B) One can directly set the field integration.points (a  $p * d$  matrix) for prespecified integration points. In this case these integration points and the corresponding vector integration.weights will be used for all the iterations of the algorithm. C) If the field integration.points is not set then the integration points are renewed at each iteration. In that case one can control the number of integration points n.points (default: 100\*d) and a specific distribution distrib. Possible values for distrib are: "sobol", "MC", "timse", "imse", "sur", "vorob" and "jn" (default: "sobol"). C.1) The choice "sobol" corresponds to integration points chosen with the Sobol sequence in dimension d (equal weights). C.2) The choice "MC" corresponds to points chosen randomly, uniformly on the domain (equal weights). C.3) The choices "timse", "imse", "sur", "vorob" and "jn" correspond to importance sampling distributions (unequal weights). It is recommended to use the importance sampling distribution corresponding to

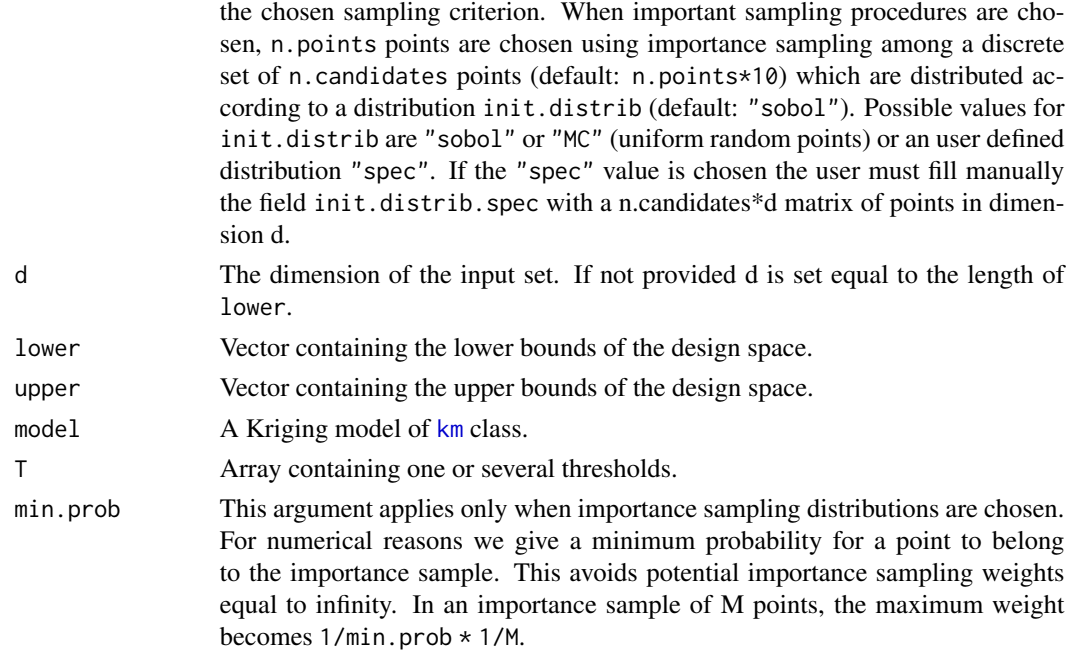

#### Details

The important sampling aims at improving the accuracy of the computation of criteria which involve numerical integration, like "timse", "sur", etc.

#### Value

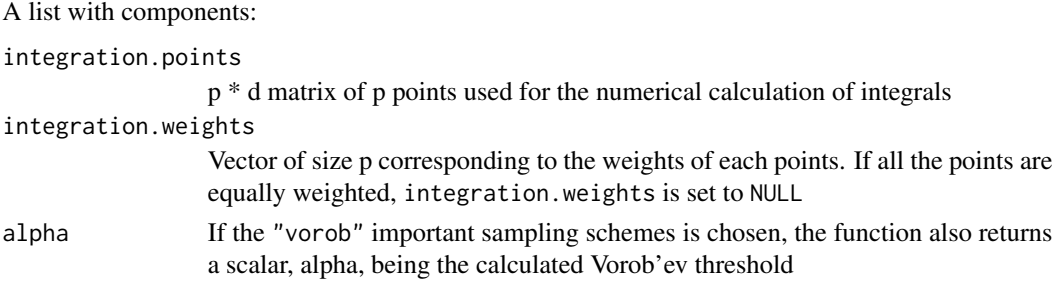

#### Author(s)

Clement Chevalier (University of Neuchatel, Switzerland)

#### References

Chevalier C., Bect J., Ginsbourger D., Vazquez E., Picheny V., Richet Y. (2014), *Fast parallel kriging-based stepwise uncertainty reduction with application to the identification of an excursion set*, Technometrics, vol. 56(4), pp 455-465

Chevalier C. (2013) *Fast uncertainty reduction strategies relying on Gaussian process models* Ph.D Thesis, University of Bern

#### <span id="page-23-0"></span>See Also

[max\\_timse\\_parallel](#page-36-1), [max\\_sur\\_parallel](#page-34-1)

#### Examples

#integration\_design

```
#when nothing is specified: integration points
#are chosen with the sobol sequence
integ.param <- integration_design(lower=c(0,0),upper=c(1,1))
plot(integ.param$integration.points)
```

```
#an example with pure random integration points
integcontrol <- list(distrib="MC",n.points=50)
integ.param <- integration_design(integcontrol=integcontrol,
lower=c(0,0),upper=c(1,1))
plot(integ.param$integration.points)
```

```
#an example with important sampling distributions
#these distributions are used to compute integral criterion like
#"sur","timse" or "imse"
```

```
#for these, we need a kriging model
set.seed(9)
N <- 16;testfun <- branin
lower <- c(0,0); upper <- c(1,1)design <- data.frame( matrix(runif(2*N),ncol=2) )
response <- testfun(design)
model <- km(formula=~., design = design,
response = response,covtype="matern3_2")
integcontrol <- list(distrib="sur",n.points=200,n.candidates=5000,
 init.distrib="MC")
```

```
T < -c(60,100)#we are interested in the set of points where the response is in [60,100]
```

```
integ.param <- integration_design(integcontrol=integcontrol,
lower=c(0,0),upper=c(1,1), model=model,T=T)
```

```
print_uncertainty_2d(model=model,T=T,type="sur",
col.points.init="red",cex.points=2,
main="sur uncertainty and one sample of integration points")
points(integ.param$integration.points,pch=17,cex=1)
```
<span id="page-23-1"></span>jn\_optim\_parallel *Parallel jn criterion*

#### Description

Evaluation of the parallel jn criterion for some candidate points. To be used in optimization routines, like in [max\\_sur\\_parallel](#page-34-1). To avoid numerical instabilities, the new points are evaluated only if they are not too close to an existing observation, or if there is some observation noise. The criterion is the integral of the posterior expected "jn" uncertainty, which is the posterior expected variance of the excursion set's volume.

#### Usage

```
jn_optim_parallel(x, integration.points, integration.weights = NULL,
intpoints.oldmean, intpoints.oldsd,
precalc.data, model, T,
new.noise.var = NULL, batchsize, current.sur, ai_precalc)
```
#### Arguments

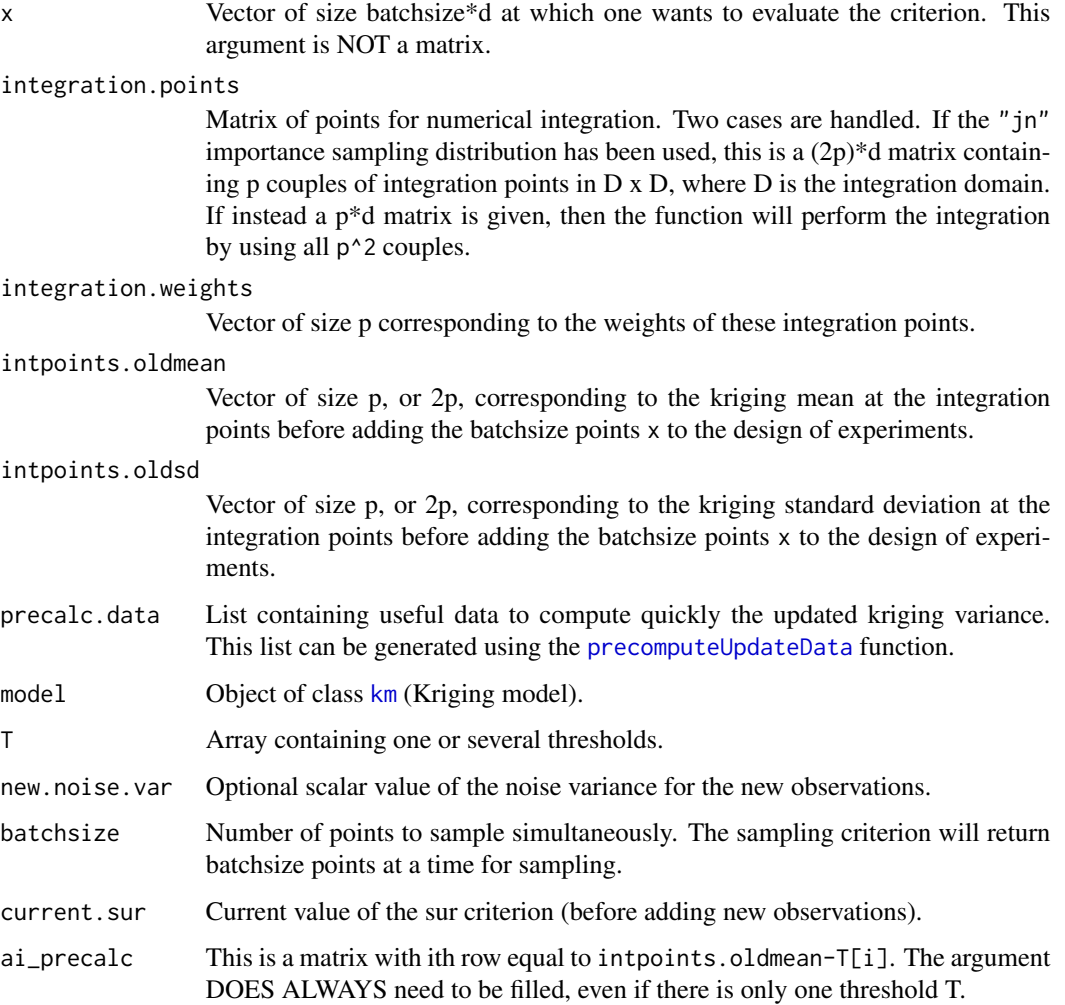

#### Details

The first argument x has been chosen to be a vector of size batchsize\*d (and not a matrix with batchsize rows and d columns) so that an optimizer like genoud can optimize it easily. For example if d=2, batchsize=3 and  $x = c(0.1, 0.2, 0.3, 0.4, 0.5, 0.6)$ , we will evaluate the parallel criterion at the three points  $(0.1, 0.2), (0.3, 0.4)$  and  $(0.5, 0.6)$ .

#### Value

Parallel jn value

#### Author(s)

Clement Chevalier (University of Neuchatel, Switzerland)

#### References

Chevalier C., Bect J., Ginsbourger D., Vazquez E., Picheny V., Richet Y. (2014), *Fast parallel kriging-based stepwise uncertainty reduction with application to the identification of an excursion set*, Technometrics, vol. 56(4), pp 455-465

Chevalier C., Ginsbourger D. (2014), *Corrected Kriging update formulae for batch-sequential data assimilation*, in Pardo-Iguzquiza, E., et al. (Eds.) Mathematics of Planet Earth, pp 119-122

#### See Also

[EGIparallel](#page-14-1), [max\\_sur\\_parallel](#page-34-1)

#### Examples

```
#jn_optim_parallel
```

```
set.seed(9)
N <- 20 #number of observations
T < -c(80,100) #thresholds
testfun <- branin
```

```
#a 20 points initial design
design <- data.frame( matrix(runif(2*N),ncol=2) )
response <- testfun(design)
```

```
#km object with matern3_2 covariance
#params estimated by ML from the observations
model <- km(formula=~., design = design,
response = response,covtype="matern3_2")
```

```
###we need to compute some additional arguments:
#integration points, and current kriging means and variances at these points
n.points <- 200
integcontrol <- list(n.points=n.points,distrib="jn",init.distrib="MC")
obj <- integration_design(integcontrol=integcontrol,
lower=c(0,0),upper=c(1,1),model=model,T=T)
```

```
integration.points <- obj$integration.points # (2n.points)*d matrix
integration.weights <- obj$integration.weights #vector of size n.points
pred <- predict_nobias_km(object=model,newdata=integration.points,
type="UK",se.compute=TRUE)
intpoints.oldmean <- pred$mean ; intpoints.oldsd<-pred$sd
#another precomputation
precalc.data <- precomputeUpdateData(model,integration.points)
nT <- 2 # number of thresholds
ai_precalc <- matrix(rep(intpoints.oldmean,times=nT),
    nrow=nT,ncol=length(intpoints.oldmean),byrow=TRUE)
ai_precalc <- ai_precalc - T # substracts Ti to the ith row of ai_precalc
batchsize <- 4
x \leftarrow c(0.1, 0.2, 0.3, 0.4, 0.5, 0.6, 0.7, 0.8)#one evaluation of the sur_optim_parallel criterion
#we calculate the expectation of the future "sur" uncertainty
#when 4 points are added to the doe
#the 4 points are (0.1,0.2) , (0.3,0.4), (0.5,0.6), (0.7,0.8)
jn_optim_parallel(x=x,integration.points=integration.points,
          integration.weights=integration.weights,
          intpoints.oldmean=intpoints.oldmean,intpoints.oldsd=intpoints.oldsd,
          precalc.data=precalc.data,T=T,model=model,
          batchsize=batchsize,current.sur=0,ai_precalc=ai_precalc)
# the criterion takes a negative value, which is normal.
# See the Technometrics paper in the references
#the function max_sur_parallel will help to find the optimum:
```
#ie: the batch of 4 minimizing the expectation of the future uncertainty

jn\_optim\_parallel2 *Parallel jn criterion*

#### Description

Evaluation of the parallel jn criterion for some candidate points, assuming that some other points are also going to be evaluated. To be used in optimization routines, like in [max\\_sur\\_parallel](#page-34-1). To avoid numerical instabilities, the new points are evaluated only if they are not too close to an existing observation, or if there is some observation noise. The criterion is the integral of the posterior expected "jn" uncertainty, which is the posterior expected variance of the excursion set's volume.

#### Usage

```
jn_optim_parallel2(x, other.points,
integration.points, integration.weights = NULL,
intpoints.oldmean, intpoints.oldsd, precalc.data,
model, T, new.noise.var = NULL,
batchsize, current.sur,ai_precalc)
```
#### Arguments

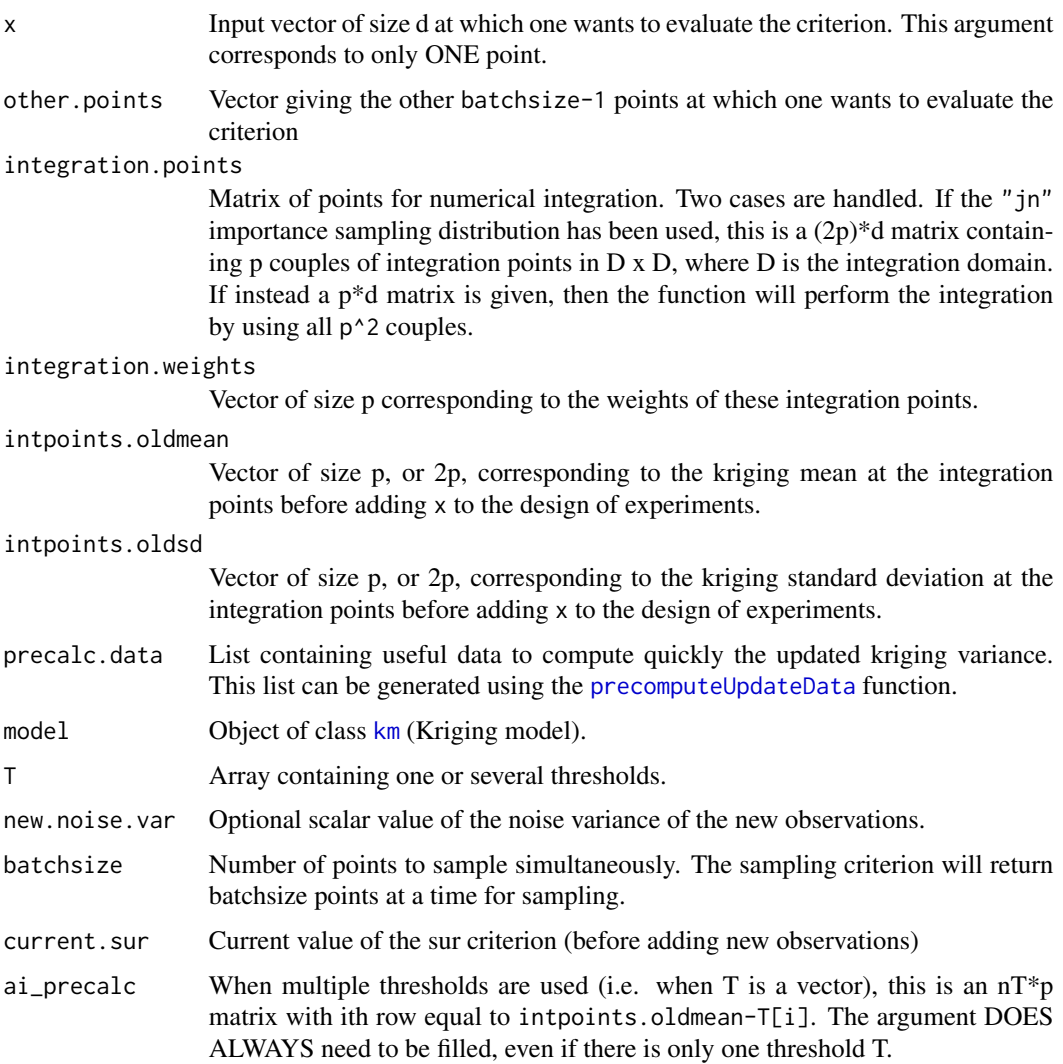

### Details

The first argument x has been chosen to be a vector of size d so that an optimizer like genoud can optimize it easily. The second argument other.points is a vector of size (batchsize-1)\*d corresponding to the batchsize-1 other points.

#### Value

Parallel jn value

#### Author(s)

Clement Chevalier (University of Neuchatel, Switzerland)

#### References

Chevalier C., Bect J., Ginsbourger D., Vazquez E., Picheny V., Richet Y. (2014), *Fast parallel kriging-based stepwise uncertainty reduction with application to the identification of an excursion set*, Technometrics, vol. 56(4), pp 455-465

Chevalier C., Ginsbourger D. (2014), *Corrected Kriging update formulae for batch-sequential data assimilation*, in Pardo-Iguzquiza, E., et al. (Eds.) Mathematics of Planet Earth, pp 119-122

#### See Also

[EGIparallel](#page-14-1), [max\\_sur\\_parallel](#page-34-1)

#### Examples

#jn\_optim\_parallel2

```
set.seed(9)
N <- 20 #number of observations
T <- c(80,100) #threshold or thresholds
testfun <- branin
```

```
#a 20 points initial design
design <- data.frame( matrix(runif(2*N),ncol=2) )
response <- testfun(design)
```

```
#km object with matern3_2 covariance
#params estimated by ML from the observations
model <- km(formula=~., design = design,
response = response,covtype="matern3_2")
```

```
###we need to compute some additional arguments:
#integration points, and current kriging means and variances at these points
integcontrol <- list(n.points=200,distrib="jn",init.distrib="MC")
obj <- integration_design(integcontrol=integcontrol,lower=c(0,0),upper=c(1,1),
model=model,T=T)
```

```
integration.points <- obj$integration.points
integration.weights <- obj$integration.weights
pred <- predict_nobias_km(object=model,newdata=integration.points,
                         type="UK",se.compute=TRUE)
intpoints.oldmean <- pred$mean ; intpoints.oldsd<-pred$sd
```

```
#another precomputation
precalc.data <- precomputeUpdateData(model,integration.points)
nT <- 2 # number of thresholds
ai_precalc <- matrix(rep(intpoints.oldmean,times=nT),
    nrow=nT,ncol=length(intpoints.oldmean),byrow=TRUE)
ai_precalc <- ai_precalc - T # substracts Ti to the ith row of ai_precalc
batchsize <- 4
other.points <- c(0.7,0.5,0.5,0.9,0.9,0.8)
x \leftarrow c(0.1, 0.2)
```

```
#one evaluation of the jn_optim_parallel criterion2
#we calculate the expectation of the future "sur" uncertainty when
#1+3 points are added to the doe
#the 1+3 points are (0.1,0.2) and (0.7,0.5), (0.5,0.9), (0.9,0.8)
jn_optim_parallel2(x=x,other.points,integration.points=integration.points,
          integration.weights=integration.weights,
          intpoints.oldmean=intpoints.oldmean,intpoints.oldsd=intpoints.oldsd,
          precalc.data=precalc.data,T=T,model=model,
          batchsize=batchsize,current.sur=Inf,ai_precalc=ai_precalc)
n.grid <- 20 #you can run it with 100
x.grid <- y.grid <- seq(0,1,length=n.grid)
x <- expand.grid(x.grid, y.grid)
jn_parallel.grid <- apply(X=x,FUN=jn_optim_parallel2,MARGIN=1,other.points,
          integration.points=integration.points,
          integration.weights=integration.weights,
          intpoints.oldmean=intpoints.oldmean,intpoints.oldsd=intpoints.oldsd,
          precalc.data=precalc.data,T=T,model=model,
         batchsize=batchsize,current.sur=Inf,ai_precalc=ai_precalc)
z.grid <- matrix(jn_parallel.grid, n.grid, n.grid)
#plots: contour of the criterion, doe points and new point
image(x=x.grid,y=y.grid,z=z.grid,col=grey.colors(10))
contour(x=x.grid,y=y.grid,z=z.grid,15,add=TRUE)
points(design, col="black", pch=17, lwd=4,cex=2)
points(matrix(other.points,ncol=2,byrow=TRUE), col="red", pch=17, lwd=4,cex=2)
i.best <- which.min(jn_parallel.grid)
points(x[i.best,], col="blue", pch=17, lwd=4,cex=3)
#plots the real (unknown in practice) curve f(x)=T
testfun.grid <- apply(x,1,testfun)
z.grid.2 <- matrix(testfun.grid, n.grid, n.grid)
contour(x.grid,y.grid,z.grid.2,levels=T,col="blue",add=TRUE,lwd=5)
title("Contour lines of jn_parallel criterion (black) and of f(x)=T (blue)")
```
max\_futureVol\_parallel

*Maximize parallel volume criterion*

#### **Description**

Maximizes the criterion vorobVol\_optim\_parallel.

#### Usage

```
max_futureVol_parallel(lower, upper, optimcontrol = NULL, batchsize,
  integration.param, T, model, new.noise.var = 0, typeEx = ">")
```
#### **Arguments**

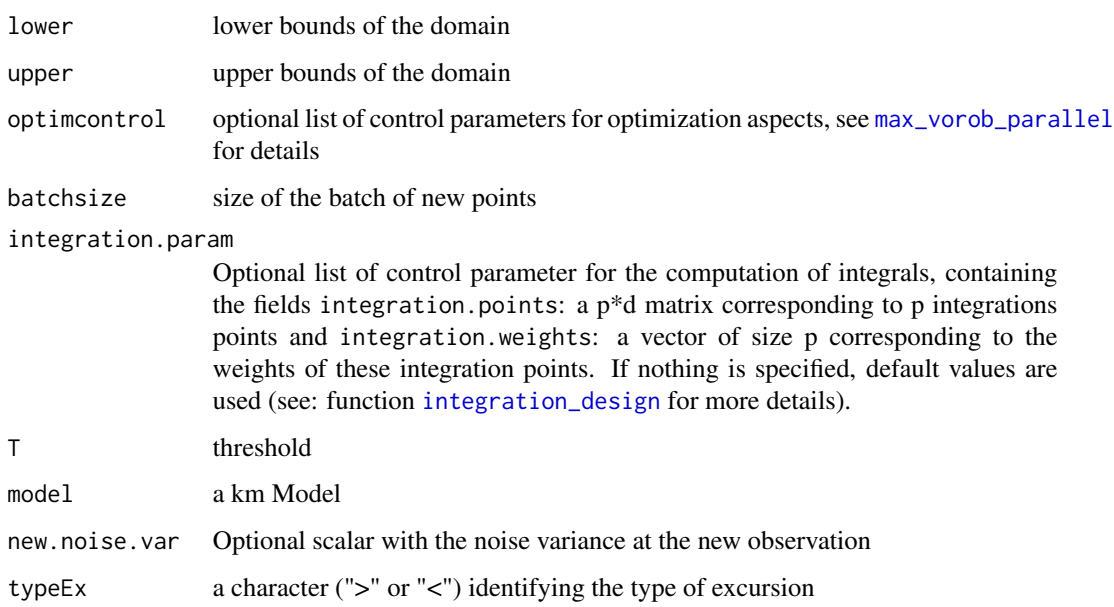

#### Value

A list containing par, the best set of parameters found, value the value of the criterion and alpha, the Vorob'ev quantile corresponding to the conservative estimate.

#### Author(s)

Dario Azzimonti (IDSIA, Switzerland)

#### References

Azzimonti, D. and Ginsbourger, D. (2018). *Estimating orthant probabilities of high dimensional Gaussian vectors with an application to set estimation*. Journal of Computational and Graphical Statistics, 27(2), 255-267.

Azzimonti, D. (2016). *Contributions to Bayesian set estimation relying on random field priors*. PhD thesis, University of Bern.

Azzimonti, D., Ginsbourger, D., Chevalier, C., Bect, J., and Richet, Y. (2018). *Adaptive design of experiments for conservative estimation of excursion sets*. Under revision. Preprint at [hal-01379642](https://hal.archives-ouvertes.fr/hal-01379642)

Chevalier, C., Bect, J., Ginsbourger, D., Vazquez, E., Picheny, V., and Richet, Y. (2014). *Fast kriging-based stepwise uncertainty reduction with application to the identification of an excursion set*. Technometrics, 56(4):455-465.

#### See Also

[EGIparallel](#page-14-1),[max\\_vorob\\_parallel](#page-39-1)

#### Examples

```
#max_futureVol_parallel
set.seed(9)
N <- 20 #number of observations
T < -80 #threshold
testfun <- branin
lower \leq c(0,0)upper \leq c(1,1)#a 20 points initial design
design <- data.frame( matrix(runif(2*N),ncol=2) )
response <- testfun(design)
#km object with matern3_2 covariance
#params estimated by ML from the observations
model <- km(formula=~., design = design,
            response = response,covtype="matern3_2")
optimcontrol <- list(method="genoud",pop.size=200,optim.option=2)
integcontrol <- list(distrib="timse",n.points=400,init.distrib="MC")
integration.param <- integration_design(integcontrol=integcontrol,d=2,
                                        lower=lower,upper=upper,model=model,
                                        T = Tbatchsize <- 5 #number of new points
## Not run:
  obj <- max_futureVol_parallel(lower=lower,upper=upper,optimcontrol=optimcontrol,
                            batchsize=batchsize,T=T,model=model,
                            integration.param=integration.param)
  #5 optims in dimension 2 !
  obj$par;obj$value #optimum in 5 new points
  new.model <- update(object=model,newX=obj$par,newy=apply(obj$par,1,testfun),
                      cov.reestim=TRUE)
  consLevel = 0.95; n_discrete_design=500*new.model@d
  CE_design=as.matrix (randtoolbox::sobol (n = n_discrete_design,
                              dim = new.model\odot)
  colnames(CE_design) <- colnames(new.model@X)
  current.pred = predict.km(object = new.model,
                            newdata = CE_design,
                            type = "UK",cov.compute = TRUE)
  current.pred$cov <- current.pred$cov +1e-7*diag(nrow = nrow(current.pred$cov),
                                                  ncol = ncol(current.pred$cov))
  current.CE = anMC::conservativeEstimate(alpha = consLevel, pred=current.pred,
                                    design=CE_design, threshold=T, pn = NULL,
                                    type = ">', verb = 1,
                                    lightReturn = TRUE, algo = "GANMC")
```

```
par(mfrow=c(1,2))
print_uncertainty(model=model,T=T,type="pn",lower=lower,upper=upper,
                cex.points=2.5,main="probability of excursion",consQuantile=obj$alpha)
print_uncertainty(model=new.model,T=T,type="pn",lower=lower,upper=upper,
```

```
new.points=batchsize,col.points.end="red",cex.points=2.5,
main="updated probability of excursion",consQuantile=current.CE$lvs)
```
## End(Not run)

<span id="page-32-1"></span>max\_infill\_criterion *Optimizer for the infill criteria*

#### Description

Optimization, of the chosen infill criterion (maximization or minimization, depending on the case)

#### Usage

```
max_infill_criterion(lower, upper, optimcontrol = NULL,
method, T, model, method.param = NULL)
```
#### Arguments

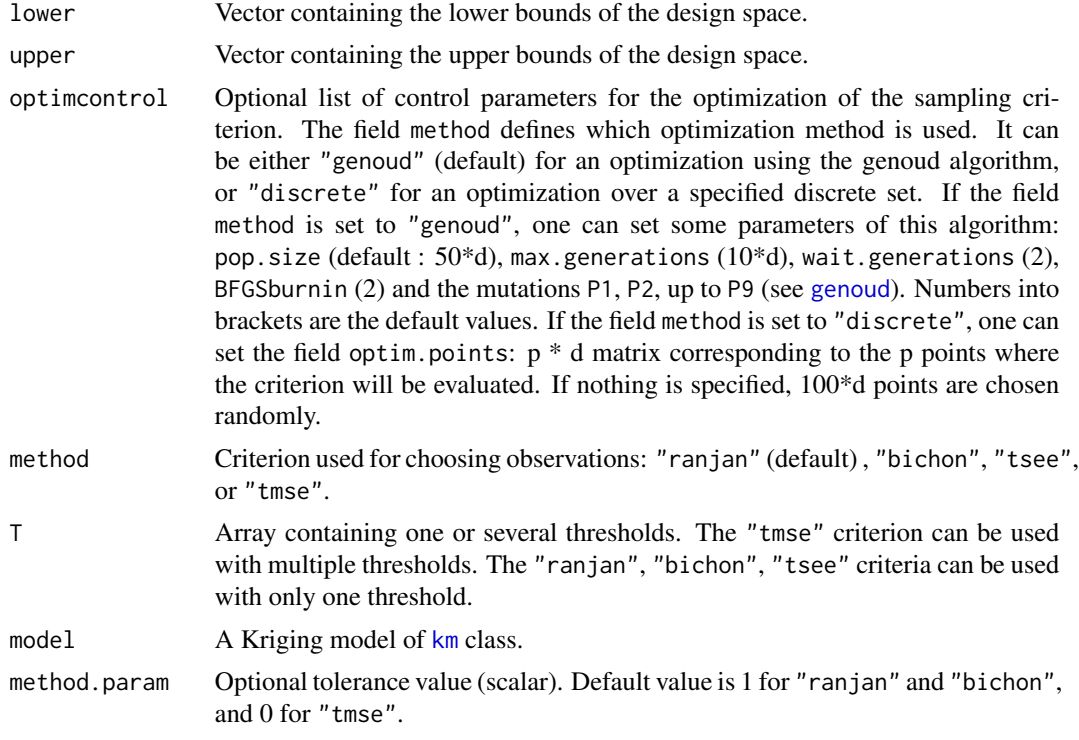

#### Value

A list with components:

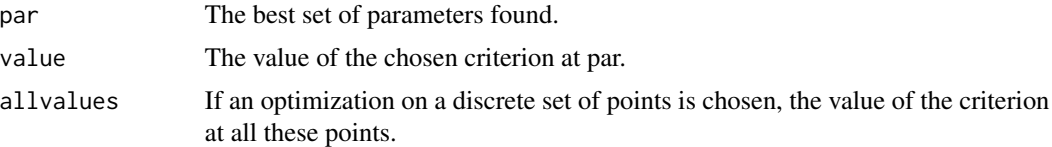

#### Author(s)

Victor Picheny (INRA, Toulouse, France)

David Ginsbourger (IDIAP Martigny and University of Bern, Switzerland)

Clement Chevalier (University of Neuchatel, Switzerland)

#### References

Bect J., Ginsbourger D., Li L., Picheny V., Vazquez E. (2012), *Sequential design of computer experiments for the estimation of a probability of failure*, Statistics and Computing vol. 22(3), pp 773-793

Picheny V., Ginsbourger D., Roustant O., Haftka R.T., (2010) *Adaptive designs of experiments for accurate approximation of a target region*, J. Mech. Des. vol. 132(7)

Bichon B.J., Eldred M.S., Swiler L.P., Mahadevan S., McFarland J.M. (2008) *Efficient global reliability analysis for nonlinear implicit performance functions*, AIAA Journal 46(10), pp 2459-2468

Ranjan P., Bingham D., Michailidis G. (2008) *Sequential experiment design for contour estimation from complex computer codes* Technometrics 50(4), pp 527-541

#### See Also

[EGI](#page-8-1),[ranjan\\_optim](#page-57-1),[tmse\\_optim](#page-70-1),[bichon\\_optim](#page-3-1),[tsee\\_optim](#page-72-1)

#### Examples

#max\_infill\_criterion

```
set.seed(9)
N <- 20 #number of observations
T <- 80 #threshold
testfun <- branin
lower <-c(0,0)upper \leq c(1,1)#a 20 points initial design
design <- data.frame( matrix(runif(2*N),ncol=2) )
response <- testfun(design)
```

```
#km object with matern3_2 covariance
#params estimated by ML from the observations
model <- km(formula=~., design = design,
```
#### <span id="page-34-0"></span>max\_sur\_parallel 35

```
response = response,covtype="matern3_2")
optimcontrol <- list(method="genoud",pop.size=50)
## Not run:
obj <- max_infill_criterion(lower=lower,upper=upper,optimcontrol=optimcontrol,
                             method="bichon",T=T,model=model)
obj$par;obj$value
new.model <- update(object=model,newX=obj$par,newy=testfun(obj$par),cov.reestim=TRUE)
par(mfrow=c(1,2))
print_uncertainty(model=model,T=T,type="pn",lower=lower,upper=upper,
cex.points=2.5,main="probability of excursion")
print_uncertainty(model=new.model,T=T,type="pn",lower=lower,upper=upper,
new.points=1,col.points.end="red",cex.points=2.5,main="updated probability of excursion")
## End(Not run)
```
<span id="page-34-1"></span>max\_sur\_parallel *Minimizer of the parallel* "sur" *or* "jn" *criterion*

#### Description

Minimization, based on the package rgenoud (or on exhaustive search on a discrete set), of the "sur" or "jn" criterion for a batch of candidate sampling points.

#### Usage

```
max_sur_parallel(lower, upper, optimcontrol = NULL,
batchsize, integration.param, T,
model, new.noise.var = 0,real.volume.variance=FALSE)
```
#### Arguments

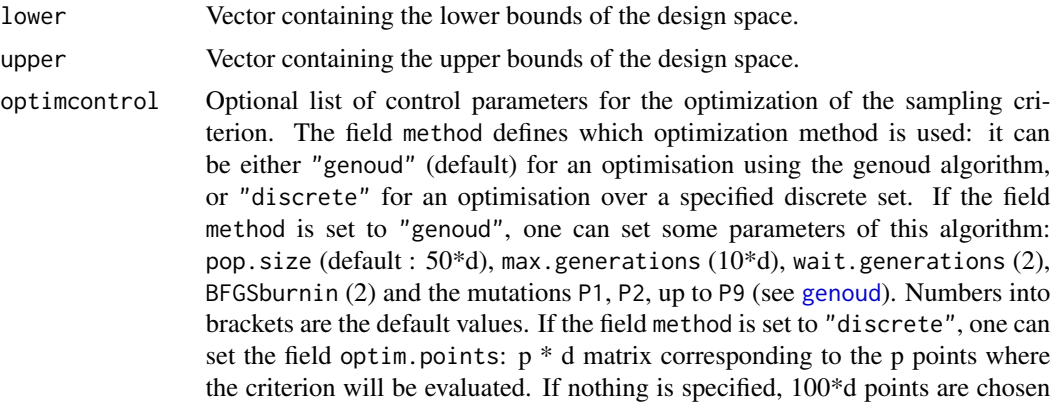

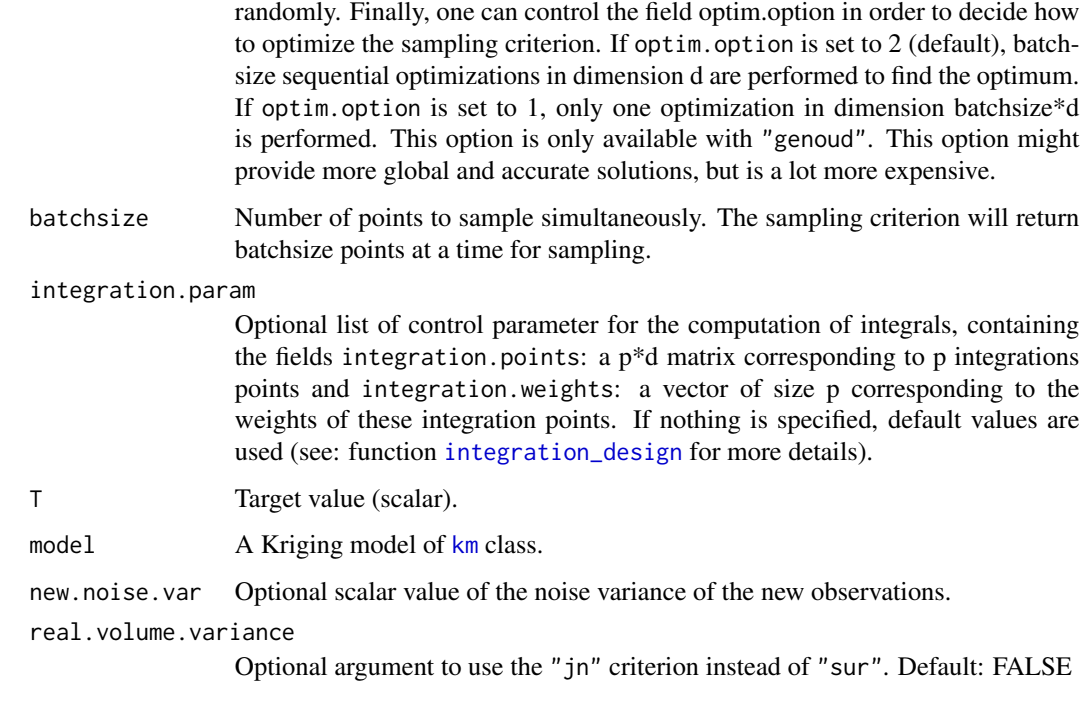

#### Value

A list with components:

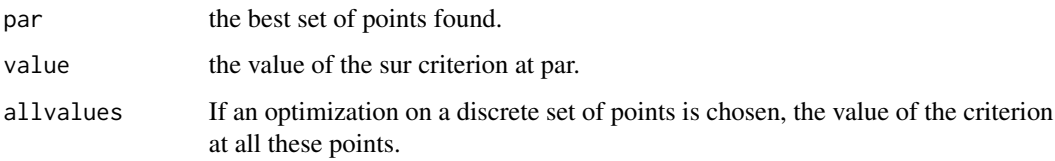

#### Author(s)

Clement Chevalier (University of Neuchatel, Switzerland)

#### References

Chevalier C., Bect J., Ginsbourger D., Vazquez E., Picheny V., Richet Y. (2014), *Fast parallel kriging-based stepwise uncertainty reduction with application to the identification of an excursion set*, Technometrics, vol. 56(4), pp 455-465

Chevalier C., Ginsbourger D. (2014), *Corrected Kriging update formulae for batch-sequential data assimilation*, in Pardo-Iguzquiza, E., et al. (Eds.) Mathematics of Planet Earth, pp 119-122

#### See Also

[EGIparallel](#page-14-1),[sur\\_optim\\_parallel](#page-59-1),[jn\\_optim\\_parallel](#page-23-1)
max\_timse\_parallel 37

## Examples

#max\_sur\_parallel

```
set.seed(9)
N <- 20 #number of observations
T < -c(40,80) #thresholds
testfun <- branin
lower \leq c(0,0)upper \leq c(1,1)#a 20 points initial design
design <- data.frame( matrix(runif(2*N),ncol=2) )
response <- testfun(design)
#km object with matern3_2 covariance
#params estimated by ML from the observations
model <- km(formula=~., design = design,
response = response,covtype="matern3_2")
optimcontrol <- list(method="genoud",pop.size=50,optim.option=1)
integcontrol <- list(distrib="sur",n.points=50,init.distrib="MC")
integration.param <- integration_design(integcontrol=integcontrol,d=2,
                                             lower=lower,upper=upper,model=model,
                                            T=T)
batchsize <- 5 #number of new points
## Not run:
obj <- max_sur_parallel(lower=lower,upper=upper,optimcontrol=optimcontrol,
                        batchsize=batchsize,T=T,model=model,
                        integration.param=integration.param)
                        #one (hard) optim in dimension 5*2 !
obj$par;obj$value #optimum in 5 new points
new.model <- update(object=model,newX=obj$par,newy=apply(obj$par,1,testfun),
                       cov.reestim=TRUE)
par(mfrow=c(1,2))
print_uncertainty(model=model,T=T,type="pn",lower=lower,upper=upper,
cex.points=2.5,main="probability of excursion")
print_uncertainty(model=new.model,T=T,type="pn",lower=lower,upper=upper,
new.points=batchsize,col.points.end="red",cex.points=2.5,
main="updated probability of excursion")
## End(Not run)
```
<span id="page-36-0"></span>max\_timse\_parallel *Minimizer of the parallel timse criterion*

# Description

Minimization, based on the package rgenoud (or on exhaustive search on a discrete set), of the timse criterion for a batch of candidate sampling points.

# Usage

```
max_timse_parallel(lower, upper, optimcontrol = NULL,
batchsize, integration.param, T,
model, new.noise.var = 0,
epsilon=0,imse=FALSE)
```
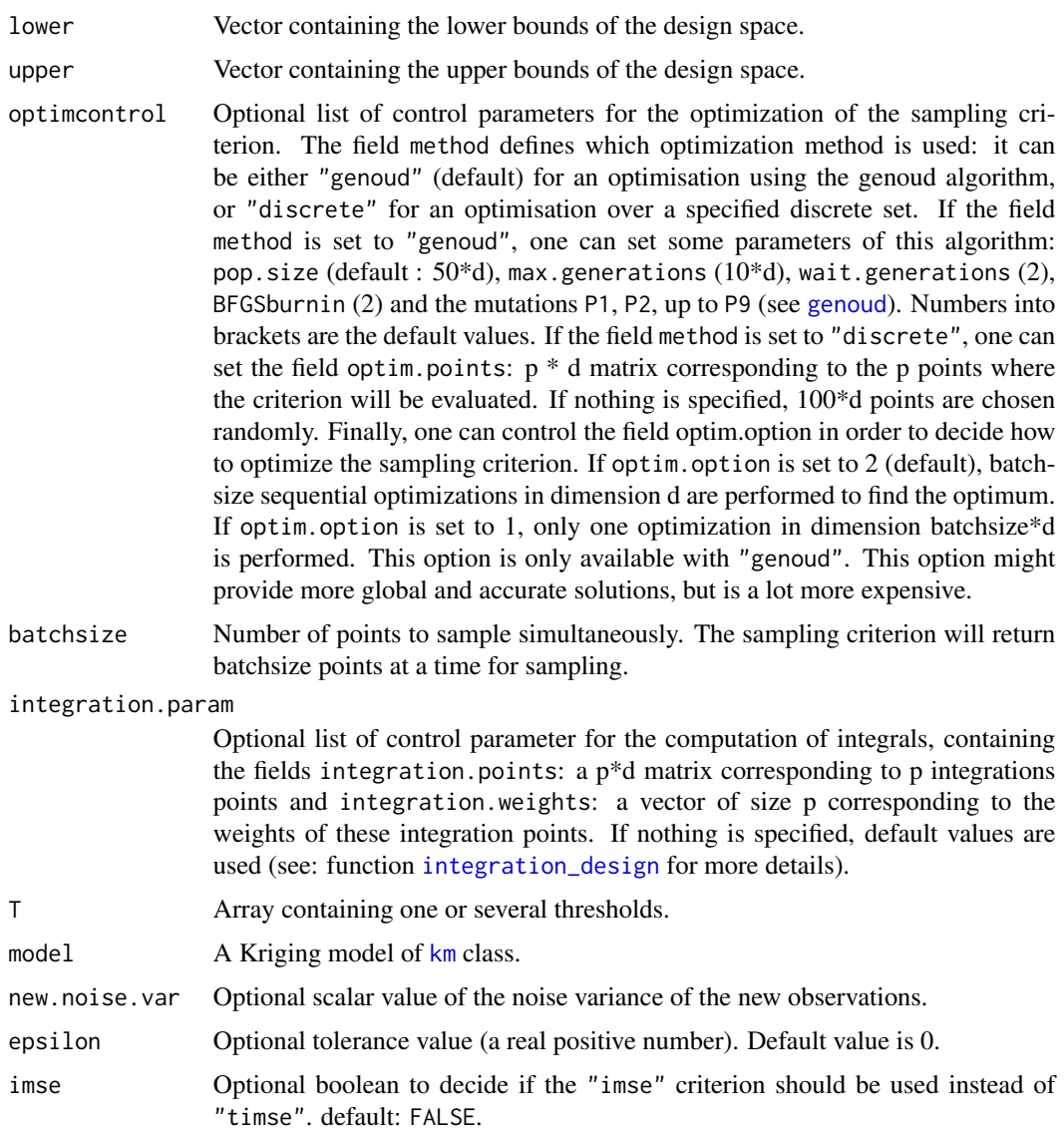

A list with components:

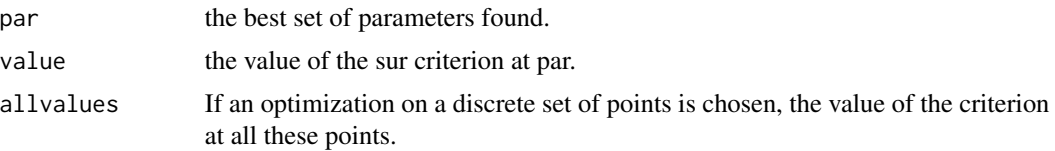

## Author(s)

Victor Picheny (INRA, Toulouse, France)

Clement Chevalier (University of Neuchatel, Switzerland)

## References

Picheny V., Ginsbourger D., Roustant O., Haftka R.T., (2010) *Adaptive designs of experiments for accurate approximation of a target region*, J. Mech. Des. vol. 132(7)

Picheny V. (2009) *Improving accuracy and compensating for uncertainty in surrogate modeling*, Ph.D. thesis, University of Florida and Ecole Nationale Superieure des Mines de Saint-Etienne

Chevalier C., Bect J., Ginsbourger D., Vazquez E., Picheny V., Richet Y. (2014), *Fast parallel kriging-based stepwise uncertainty reduction with application to the identification of an excursion set*, Technometrics, vol. 56(4), pp 455-465

## See Also

[EGIparallel](#page-14-0),[max\\_sur\\_parallel](#page-34-0)

# Examples

```
#max_timse_parallel
```

```
set.seed(9)
N <- 20 #number of observations
T < -c(40,80) #thresholds
testfun <- branin
lower \leq c(0,0)upper \leq c(1,1)#a 20 points initial design
design <- data.frame( matrix(runif(2*N),ncol=2) )
response <- testfun(design)
#km object with matern3_2 covariance
#params estimated by ML from the observations
```

```
model <- km(formula=~., design = design,
response = response,covtype="matern3_2")
```
optimcontrol <- list(method="genoud",pop.size=200,optim.option=2)

```
integcontrol <- list(distrib="timse",n.points=400,init.distrib="MC")
integration.param <- integration_design(integcontrol=integcontrol,d=2,
                                            lower=lower,upper=upper,model=model,
                                            T=Tbatchsize <- 5 #number of new points
## Not run:
obj <- max_timse_parallel(lower=lower,upper=upper,optimcontrol=optimcontrol,
                        batchsize=batchsize,T=T,model=model,
                        integration.param=integration.param,epsilon=0,imse=FALSE)
                        #5 optims in dimension 2 !
obj$par;obj$value #optimum in 5 new points
new.model <- update(object=model,newX=obj$par,newy=apply(obj$par,1,testfun),
                       cov.reestim=TRUE)
par(mfrow=c(1,2))
print_uncertainty(model=model,T=T,type="pn",lower=lower,upper=upper,
cex.points=2.5,main="probability of excursion")
print_uncertainty(model=new.model,T=T,type="pn",lower=lower,upper=upper,
new.points=batchsize,col.points.end="red",cex.points=2.5,
main="updated probability of excursion")
## End(Not run)
```
max\_vorob\_parallel *Minimizer of the parallel vorob criterion*

# Description

Minimization, based on the package rgenoud (or on exhaustive search on a discrete set), of the Vorob'ev criterion for a batch of candidate sampling points.

## Usage

```
max_vorob\_parallel(lower, upper, optimization = NULL,batchsize, integration.param, T,
model, new.noise.var = 0,
penalisation = NULL, typeEx = ">")
```
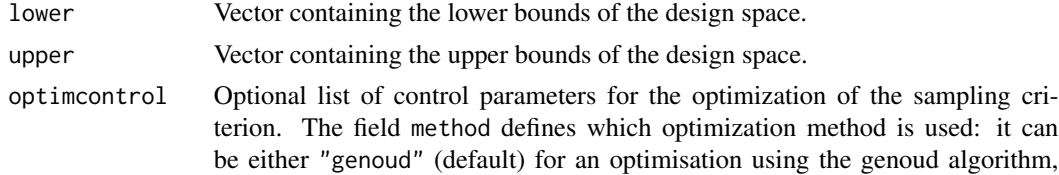

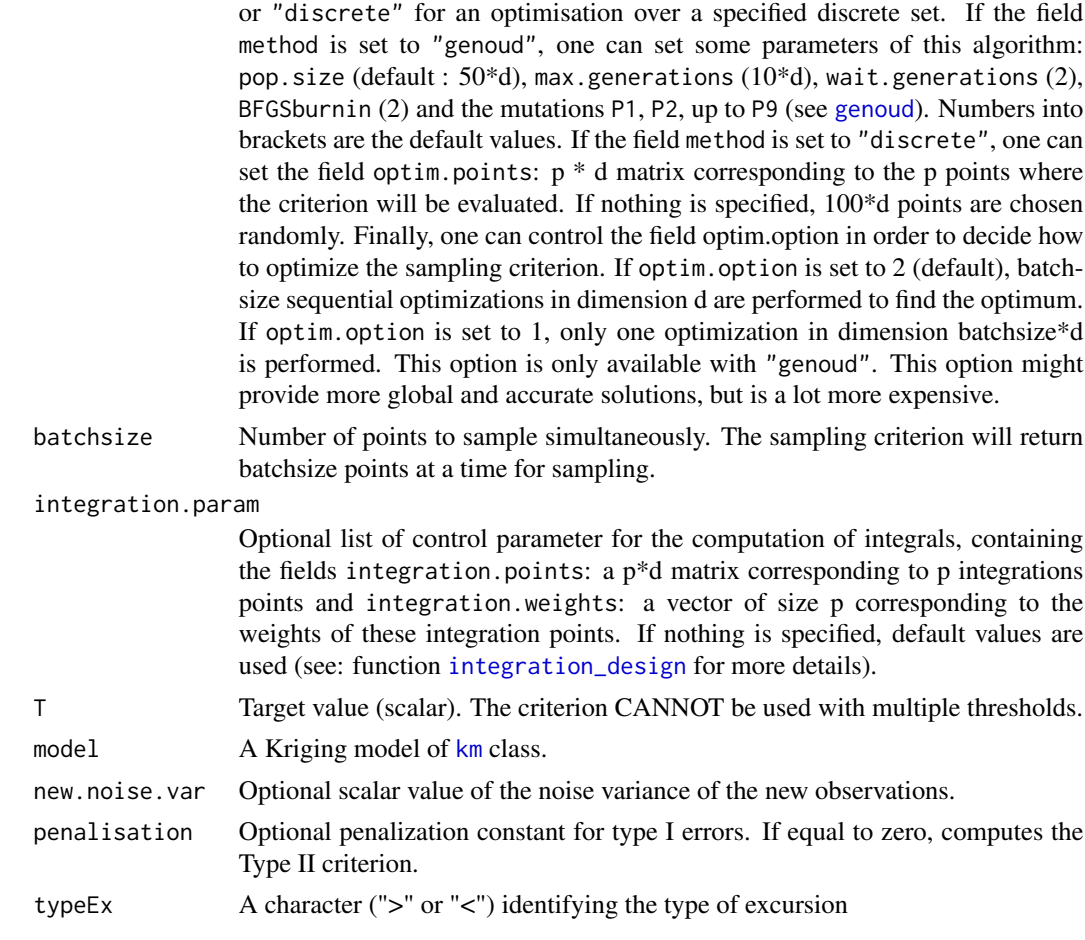

A list with components:

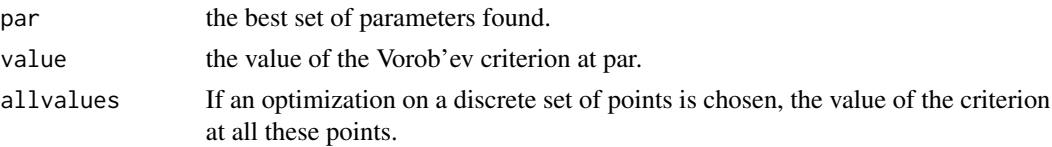

# Author(s)

Clement Chevalier (University of Neuchatel, Switzerland) Dario Azzimonti (IDSIA, Switzerland)

# References

Chevalier C., Ginsbouger D., Bect J., Molchanov I. (2013) *Estimating and quantifying uncertainties on level sets using the Vorob'ev expectation and deviation with gaussian process models* mODa 10, Advances in Model-Oriented Design and Analysis, Contributions to Statistics, pp 35-43

Chevalier C. (2013) *Fast uncertainty reduction strategies relying on Gaussian process models* Ph.D Thesis, University of Bern

Azzimonti, D., Ginsbourger, D., Chevalier, C., Bect, J., and Richet, Y. (2018). *Adaptive design of experiments for conservative estimation of excursion sets.* Under revision. Preprint at [hal-01379642](https://hal.archives-ouvertes.fr/hal-01379642)

## See Also

[EGIparallel](#page-14-0),[max\\_sur\\_parallel](#page-34-0)

## Examples

#max\_vorob\_parallel

```
set.seed(9)
N <- 20 #number of observations
T <- 80 #threshold
testfun <- branin
lower <-c(0,0)upper \leq c(1,1)#a 20 points initial design
design <- data.frame( matrix(runif(2*N),ncol=2) )
response <- testfun(design)
#km object with matern3_2 covariance
#params estimated by ML from the observations
model <- km(formula=~., design = design,
response = response,covtype="matern3_2")
optimcontrol <- list(method="genoud",pop.size=200,optim.option=2)
integcontrol <- list(distrib="timse",n.points=400,init.distrib="MC")
integration.param <- integration_design(integcontrol=integcontrol,d=2,
                                            lower=lower,upper=upper,model=model,
                                            T=T)
batchsize <- 5 #number of new points
## Not run:
obj <- max_vorob_parallel(lower=lower,upper=upper,optimcontrol=optimcontrol,
                        batchsize=batchsize,T=T,model=model,
                        integration.param=integration.param)
                        #5 optims in dimension 2 !
obj$par;obj$value #optimum in 5 new points
new.model <- update(object=model,newX=obj$par,newy=apply(obj$par,1,testfun),
                       cov.reestim=TRUE)
par(mfrow=c(1,2))
print_uncertainty(model=model,T=T,type="pn",lower=lower,upper=upper,vorobmean=TRUE,
cex.points=2.5,main="probability of excursion")
```
print\_uncertainty(model=new.model,T=T,type="pn",lower=lower,upper=upper,vorobmean=TRUE, new.points=batchsize,col.points.end="red",cex.points=2.5,

main="updated probability of excursion")

## End(Not run)

<span id="page-42-0"></span>precomputeUpdateData *Useful precomputations to quickly update kriging mean and variance*

# Description

This function is used in combination with [computeQuickKrigcov](#page-4-0) and computes an output list that serves as input in that function.

# Usage

precomputeUpdateData(model, integration.points)

## Arguments

model A Kriging model of [km](#page-0-0) class.

integration.points

p\*d matrix of points for numerical integration in the X space.

## Value

A list with components:

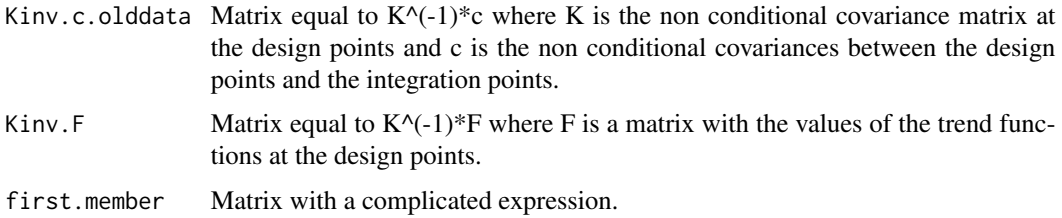

#### Author(s)

Clement Chevalier (University of Neuchatel, Switzerland)

## References

Chevalier C., Bect J., Ginsbourger D., Vazquez E., Picheny V., Richet Y. (2014), *Fast parallel kriging-based stepwise uncertainty reduction with application to the identification of an excursion set*, Technometrics, vol. 56(4), pp 455-465

Chevalier C., Ginsbourger D. (2014), *Corrected Kriging update formulae for batch-sequential data assimilation*, in Pardo-Iguzquiza, E., et al. (Eds.) Mathematics of Planet Earth, pp 119-122

## See Also

[computeQuickKrigcov](#page-4-0)

# Examples

#precomputeUpdateData

set.seed(9) N <- 20 #number of observations testfun <- branin

```
#a 20 points initial design
design <- data.frame( matrix(runif(2*N),ncol=2) )
response <- testfun(design)
```

```
#km object with matern3_2 covariance
#params estimated by ML from the observations
model <- km(formula=~., design = design,
response = response,covtype="matern3_2")
```

```
#the points where we want to compute prediction (if a point new.x is added to the doe)
n.grid <- 20 #you can run it with 100
x.grid \le y.grid \le seg(0,1, length=n.grid)integration.points <- expand.grid(x.grid,y.grid)
integration.points <- as.matrix(integration.points)
precalc.data <- precomputeUpdateData(model=model,integration.points=integration.points)
```

```
#now we can compute quickly kriging covariances
#between the integration.points and any other points
newdata \leq matrix(c(0.6, 0.6), ncol=2)
pred <- predict_nobias_km(object=model,newdata=newdata,type="UK",se.compute=TRUE)
```

```
kn <- computeQuickKrigcov(model=model,integration.points=integration.points,X.new=newdata,
                    precalc.data=precalc.data,F.newdata=pred$F.newdata,
                    c.newdata=pred$c)
```
z.grid <- matrix(kn, n.grid, n.grid)

```
#plots: contour of the covariances, DOE points and new point
#these covariances have been computed quickly with computeQuickKrigcov
image(x=x.grid,y=y.grid,z=z.grid,col=grey.colors(10))
contour(x=x.grid,y=y.grid,z=z.grid,15,add=TRUE)
points(design, col="black", pch=17, lwd=4,cex=2)
points(newdata, col="red", pch=17, lwd=4,cex=3)
title("Kriging covariances with the point (0.6,0.6), in red")
```
predict\_nobias\_km *Kriging predictions*

# Description

This function is similar to the predict.km function from the DiceKriging package. The only change is the additionnal F.newdata output.

# Usage

```
predict_nobias_km(object, newdata, type = "UK",
se.compute = TRUE, cov.compute = FALSE, low.memory=FALSE,...)
```
# Arguments

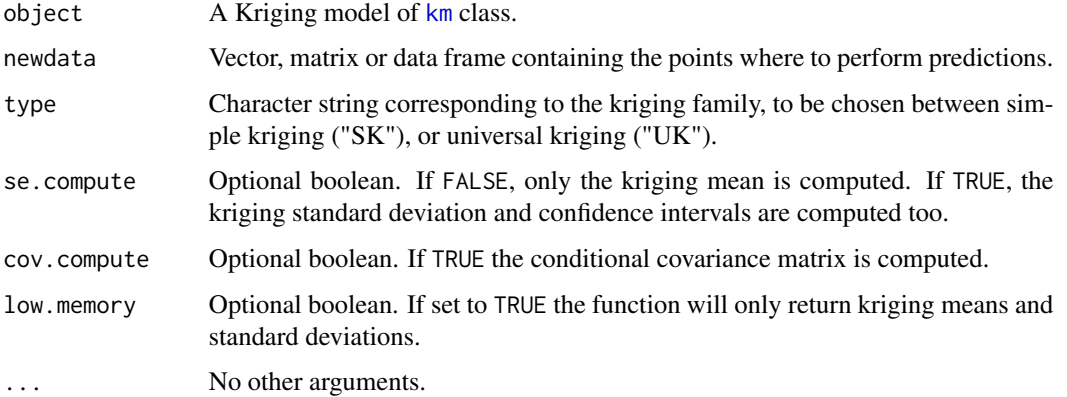

# Value

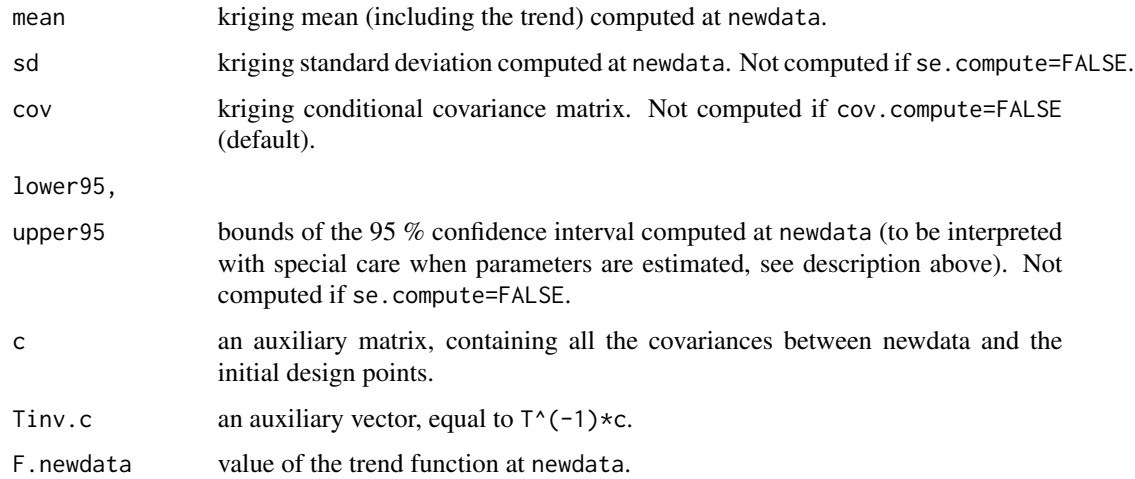

# Warning

Beware that the only consistency check between newdata and the experimental design is to test whether they have same number of columns. In that case, the columns of newdata are interpreted in the same order as the initial design.

## Author(s)

O. Roustant (Ecole des Mines de St-Etienne, France)

David Ginsbourger (IDIAP Martigny and University of Bern, Switzerland)

#### References

N.A.C. Cressie (1993), *Statistics for spatial data*, Wiley series in probability and mathematical statistics.

A.G. Journel and C.J. Huijbregts (1978), *Mining Geostatistics*, Academic Press, London.

D.G. Krige (1951), A statistical approach to some basic mine valuation problems on the witwatersrand, *J. of the Chem., Metal. and Mining Soc. of South Africa*, 52 no. 6, 119-139.

J.D. Martin and T.W. Simpson (2005), Use of kriging models to approximate deterministic computer models, *AIAA Journal*, 43 no. 4, 853-863.

G. Matheron (1963), Principles of geostatistics, *Economic Geology*, 58, 1246-1266.

G. Matheron (1969), Le krigeage universel, *Les Cahiers du Centre de Morphologie Mathematique de Fontainebleau*, 1.

J.-S. Park and J. Baek (2001), Efficient computation of maximum likelihood estimators in a spatial linear model with power exponential covariogram, *Computer Geosciences*, 27 no. 1, 1-7.

C.E. Rasmussen and C.K.I. Williams (2006), *Gaussian Processes for Machine Learning*, the MIT Press, <https://gaussianprocess.org/gpml/>

J. Sacks, W.J. Welch, T.J. Mitchell, and H.P. Wynn (1989), Design and analysis of computer experiments, *Statistical Science*, 4, 409-435.

# See Also

## [predict.km](#page-0-0), [km](#page-0-0)

## Examples

```
#predict_nobias_km
set.seed(9)
N <- 20 #number of observations
testfun <- branin
#a 20 points initial design
design <- data.frame( matrix(runif(2*N),ncol=2) )
response <- testfun(design)
#km object with matern3_2 covariance
#params estimated by ML from the observations
model <- km(formula=~., design = design,
response = response,covtype="matern3_2")
n.grid <- 100
x.getid \leq y.getid \leq seq(0,1,length=n.grid)
```
newdata <- expand.grid(x.grid,y.grid)

```
pred <- predict_nobias_km(object=model,newdata=newdata,type="UK",se.compute=TRUE)
```

```
z.grid1 <- matrix(pred$mean, n.grid, n.grid)
z.grid2 <- matrix(pred$sd, n.grid, n.grid)
```

```
par(mfrow=c(1,2))
```
#plots: contour of the kriging mean and stdev image(x=x.grid,y=y.grid,z=z.grid1,col=grey.colors(10)) contour(x=x.grid,y=y.grid,z=z.grid1,15,add=TRUE) points(design, col="black", pch=17, lwd=4,cex=2) title("Kriging mean")

```
image(x=x.grid,y=y.grid,z=z.grid2,col=grey.colors(10))
contour(x=x.grid,y=y.grid,z=z.grid2,15,add=TRUE)
points(design, col="black", pch=17, lwd=4,cex=2)
title("Kriging standard deviation")
```
predict\_update\_km\_parallel

*Quick update of kriging means and variances when one or many new points are added to the DOE.*

## Description

The functions uses the kriging update formulas to quickly compute kriging mean and variances at points newdata, when r new points newX are added.

# Usage

```
predict_update_km_parallel(newXmean, newXvar, newXvalue,
Sigma.r, newdata.oldmean, newdata.oldsd, kn)
```
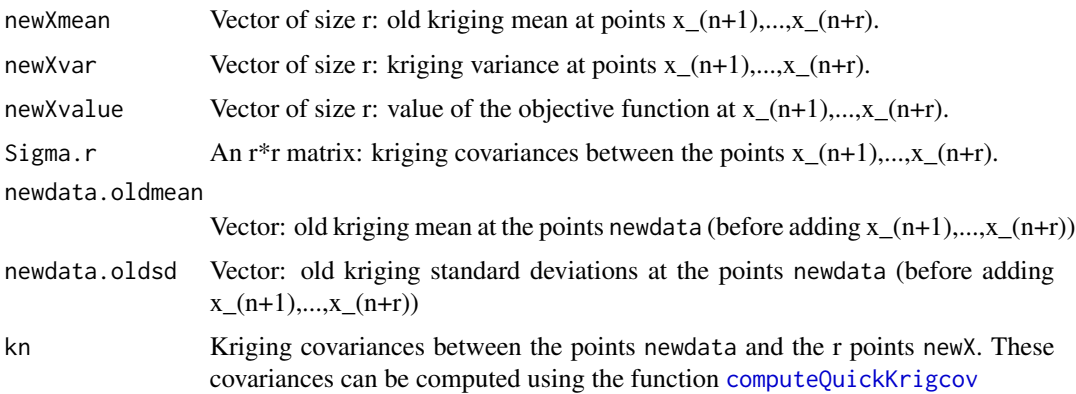

A list with the following fields:

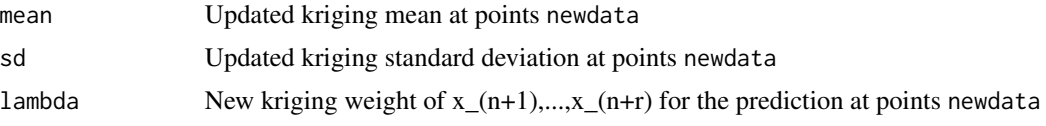

# Author(s)

Clement Chevalier (University of Neuchatel, Switzerland)

### References

Chevalier C., Ginsbourger D. (2014), *Corrected Kriging update formulae for batch-sequential data assimilation*, in Pardo-Iguzquiza, E., et al. (Eds.) Mathematics of Planet Earth, pp 119-122

## See Also

[computeQuickKrigcov](#page-4-0), [precomputeUpdateData](#page-42-0)

## Examples

#predict\_update\_km\_parallel

set.seed(9) N <- 20 #number of observations testfun <- branin

```
#a 20 points initial design
design <- data.frame( matrix(runif(2*N),ncol=2) )
response <- testfun(design)
```

```
#km object with matern3_2 covariance
#params estimated by ML from the observations
model <- km(formula=~., design = design,
response = response,covtype="matern3_2")
```

```
#points where we want to compute prediction (if a point new.x is added to the doe)
n.grid <- 20 #you can run it with 100
x.grid \leftarrow y.grid \leftarrow seq(0,1, length=n.grid)newdata <- expand.grid(x.grid,y.grid)
newdata <- as.matrix(newdata)
precalc.data <- precomputeUpdateData(model=model,integration.points=newdata)
pred2 <- predict_nobias_km(object=model,newdata=newdata,type="UK",se.compute=TRUE)
newdata.oldmean <- pred2$mean; newdata.oldsd <- pred2$sd
```

```
#the point that we are going to add
new.x <- matrix(c(0.1,0.2,0.3,0.4,0.5,0.6,0.7,0.8),ncol=2,byrow=TRUE)
pred1 <- predict_nobias_km(object=model,newdata=new.x,type="UK",
se.compute=TRUE,cov.compute=TRUE)
newXmean <- pred1$mean; newXvar <- pred1$sd^2; newXvalue <- pred1$mean + 2*pred1$sd
```

```
Sigma.r <- pred1$cov
kn <- computeQuickKrigcov(model=model,integration.points=newdata,X.new=new.x,
                    precalc.data=precalc.data,F.newdata=pred1$F.newdata,
                    c.newdata=pred1$c)
updated.predictions <- predict_update_km_parallel(newXmean=newXmean,newXvar=newXvar,
                                         newXvalue=newXvalue,Sigma.r=Sigma.r,
                                         newdata.oldmean=newdata.oldmean,
                                         newdata.oldsd=newdata.oldsd,kn=kn)
#the new kriging variance is usually lower than the old one
updated.predictions$sd - newdata.oldsd
z.grid1 <- matrix(newdata.oldsd, n.grid, n.grid)
z.grid2 <- matrix(updated.predictions$sd, n.grid, n.grid)
par(mfrow=c(1,2))
image(x=x.grid,y=y.grid,z=z.grid1,col=grey.colors(10))
contour(x=x.grid,y=y.grid,z=z.grid1,15,add=TRUE)
points(design, col="black", pch=17, lwd=4,cex=2)
title("Kriging standard deviation")
image(x=x.grid,y=y.grid,z=z.grid2,col=grey.colors(10))
contour(x=x.grid,y=y.grid,z=z.grid2,15,add=TRUE)
points(design, col="black", pch=17, lwd=4,cex=2)
points(new.x, col="red", pch=17, lwd=4,cex=2)
title("updated Kriging standard deviation")
```
print\_uncertainty *Prints a measure of uncertainty for a function of any dimension.*

# **Description**

This function prints the value of a given measure of uncertainty. The function can be used to print relevant outputs after having used the function [EGI](#page-8-0) or [EGIparallel](#page-14-0).

## Usage

```
print_uncertainty(model, T, type = "pn", ...)
```
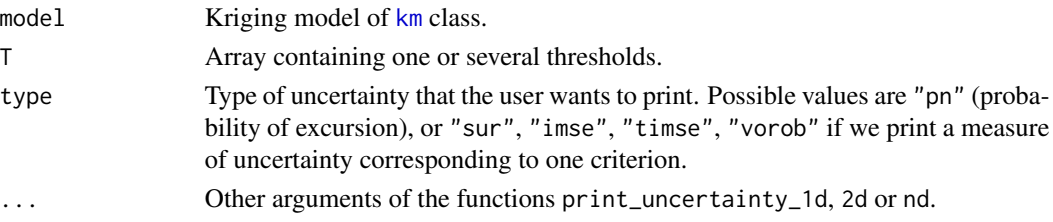

the integrated uncertainty

## Author(s)

Clement Chevalier (University of Neuchatel, Switzerland)

# References

Bect J., Ginsbourger D., Li L., Picheny V., Vazquez E. (2012), *Sequential design of computer experiments for the estimation of a probability of failure*, Statistics and Computing vol. 22(3), pp 773-793

# See Also

[print\\_uncertainty\\_1d](#page-50-0),[print\\_uncertainty\\_2d](#page-52-0),[print\\_uncertainty\\_nd](#page-55-0)

## Examples

#print\_uncertainty

```
set.seed(9)
N <- 20 #number of observations
T <- c(80,100) #threshold
testfun <- branin
lower <-c(0,0)upper \leq c(1,1)
```

```
#a 20 points initial design
design <- data.frame( matrix(runif(2*N),ncol=2) )
response <- testfun(design)
```

```
#km object with matern3_2 covariance
#params estimated by ML from the observations
model <- km(formula=~., design = design,
response = response,covtype="matern3_2")
```

```
#you could do many plots, but only one is run here
print_uncertainty(model=model,T=T,main="probability of excursion",type="pn")
#print_uncertainty(model=model,T=T,main="Vorob'ev uncertainty",type="vorob")
#print_uncertainty(model=model,T=T,main="imse uncertainty",type="imse")
#print_uncertainty(model=model,T=T,main="timse uncertainty",type="timse")
#print_uncertainty(model=model,T=T,main="sur uncertainty",type="sur")
#print_uncertainty(model=model,T=T,main="probability of excursion",type="pn",
#vorobmean=TRUE)
```
<span id="page-50-0"></span>print\_uncertainty\_1d *Prints a measure of uncertainty for 1d function.*

## Description

This function draws the value of a given measure of uncertainty over the whole input domain (1D). The function can be used to print relevant outputs after having used the function [EGI](#page-8-0) or [EGIparallel](#page-14-0).

# Usage

```
print_uncertainty_1d(model, T, type = "pn",
lower = 0, upper = 1, resolution = 500, new.points = 0,
xscale = c(0, 1), show.points = TRUE, cex.points = 1,
cex.axis = 1, pch.points.init = 17, pch.points.end = 17,
col.points.init = "black", col.points.end = "red", xaxislab = NULL,
yaxislab = NULL, xaxispoint = NULL, yaxispoint = NULL,
vorobmean=FALSE,krigmeanplot=FALSE,Tplot=FALSE,consQuantile=NULL,...)
```
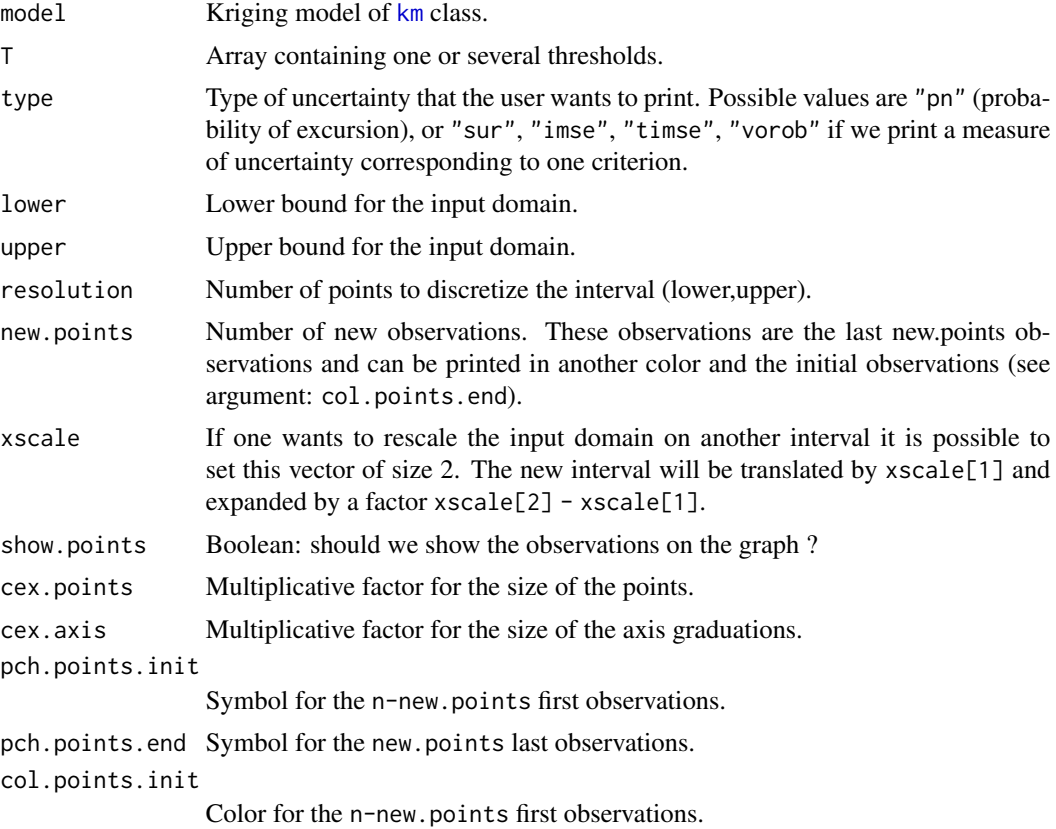

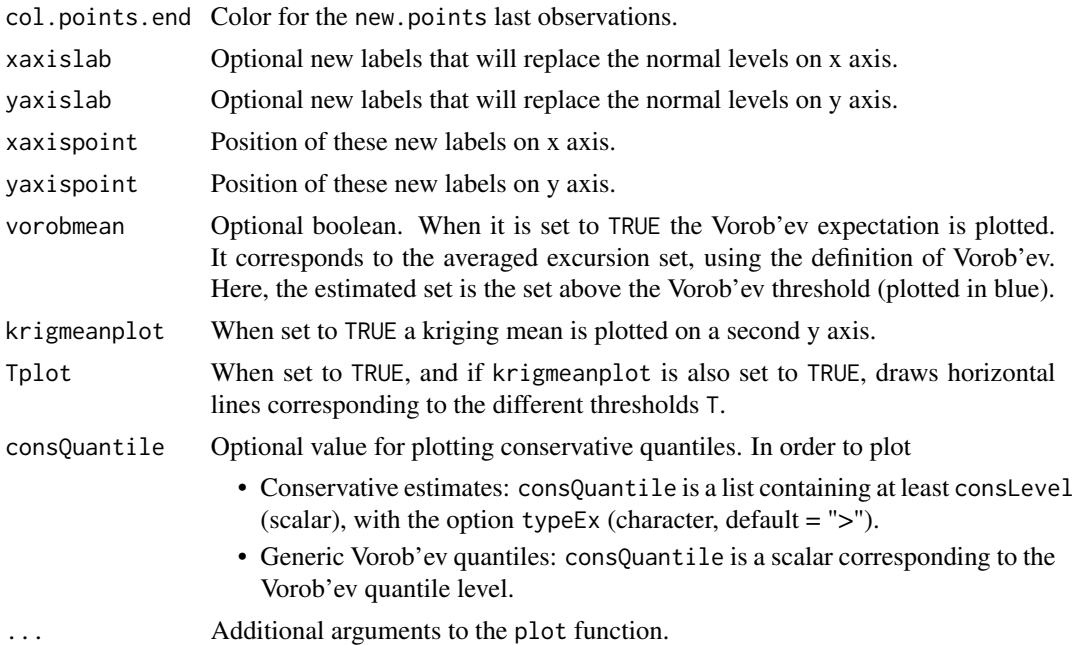

The integrated uncertainty. If the conservative estimate is computed, it also returns the conservative quantile level.

# Author(s)

Clement Chevalier (University of Neuchatel, Switzerland)

Dario Azzimonti (IDSIA, Switzerland)

## References

Bect J., Ginsbourger D., Li L., Picheny V., Vazquez E. (2012), *Sequential design of computer experiments for the estimation of a probability of failure*, Statistics and Computing vol. 22(3), pp 773-793

# See Also

[print\\_uncertainty\\_2d](#page-52-0),[print\\_uncertainty\\_nd](#page-55-0)

# Examples

```
#print_uncertainty_1d
```

```
set.seed(9)
N <- 9 #number of observations
T < -c(-0.2, 0.2) #thresholds
testfun <- sin
lower <-c(0)
```

```
upper <-c(6)#a 20 points initial design
design <- data.frame( lower+(upper-lower)*matrix(runif(N),ncol=1) )
response <- testfun(design)
#km object with matern3_2 covariance
#params estimated by ML from the observations
model <- km(formula=~., design = design,
response = response,covtype="matern3_2")
print_uncertainty_1d(model=model,T=T,lower=lower,upper=upper,
 main="probability of excursion",xlab="x",ylab="pn",
 cex.points=1.5,col.points.init="red",
 krigmeanplot=TRUE,Tplot=TRUE)
## Not run:
uq1d <- print_uncertainty_1d(model=model,T=T,lower=lower,upper=upper,
 main="probability of excursion",xlab="x",ylab="pn",
 cex.points=1.5,col.points.init="red",
 krigmeanplot=TRUE,Tplot=TRUE,consQuantile =list(consLevel=0.95))
 print_uncertainty_1d(model=model,T=T,lower=lower,upper=upper,
 main="probability of excursion",xlab="x",ylab="pn",
 cex.points=1.5,col.points.init="red",
 krigmeanplot=TRUE,Tplot=TRUE,consQuantile =uq1d[2])
## End(Not run)
```
<span id="page-52-0"></span>print\_uncertainty\_2d *Prints a measure of uncertainty for 2d function.*

## **Description**

This function draws the value of a given measure of uncertainty over the whole input domain (2D). The function can be used to print relevant outputs after having used the function [EGI](#page-8-0) or [EGIparallel](#page-14-0).

## Usage

```
print_uncertainty_2d(model, T, type = "pn",
lower = c(0, 0), upper = c(1, 1), resolution = 200,
new.points = 0,
xscale = c(0, 1), yscale = c(0, 1), show points = TRUE,cex.contourlab = 1, cex.points = 1,
cex.axis = 1, pch.points.init = 17, pch.points.end = 17,
col.points.init = "black", col.points.end = "red", nlevels = 10,
levels = NULL, xaxislab = NULL, yaxislab = NULL,
xaxispoint = NULL, yaxispoint = NULL,
krigmeanplot=FALSE,vorobmean=FALSE,consQuantile=NULL,...)
```
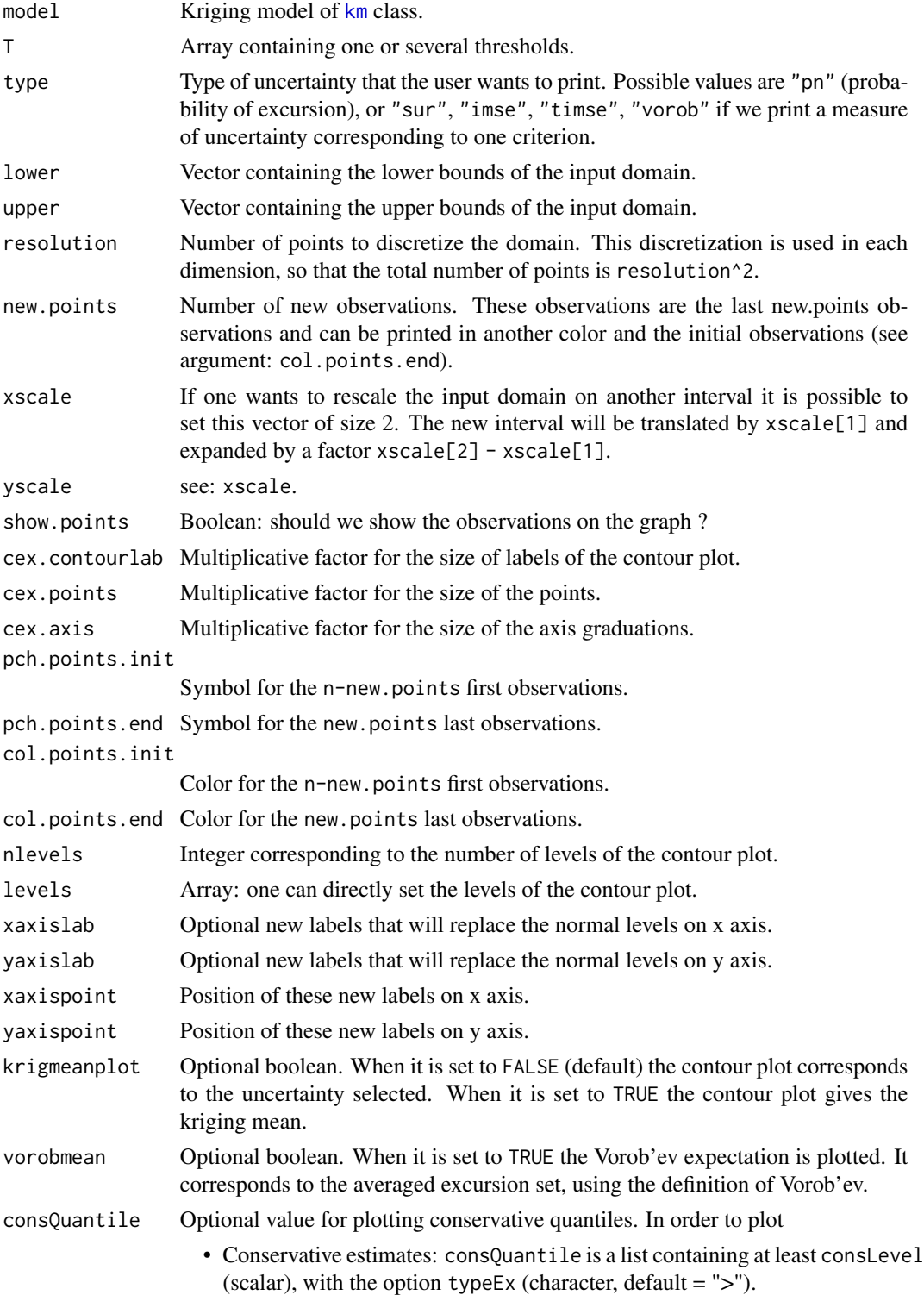

- Generic Vorob'ev quantiles: consQuantile is a scalar corresponding to the Vorob'ev quantile level.
- ... Additional arguments to the image function.

The integrated uncertainty. If the conservative estimate is computed, it also returns the conservative quantile level.

## Author(s)

Clement Chevalier (University of Neuchatel, Switzerland)

Dario Azzimonti (IDSIA, Switzerland)

# References

Bect J., Ginsbourger D., Li L., Picheny V., Vazquez E. (2012), *Sequential design of computer experiments for the estimation of a probability of failure*, Statistics and Computing vol. 22(3), pp 773-793

# See Also

[print\\_uncertainty\\_1d](#page-50-0),[print\\_uncertainty\\_nd](#page-55-0)

# Examples

```
#print_uncertainty_2d
```

```
set.seed(9)
N <- 20 #number of observations
T < -c(20, 40) #thresholds
testfun <- branin
lower \leq c(0,0)upper \leq c(1,1)#a 20 points initial design
design <- data.frame( matrix(runif(2*N),ncol=2) )
response <- testfun(design)
#km object with matern3_2 covariance
#params estimated by ML from the observations
model <- km(formula=~., design = design,
response = response,covtype="matern3_2")
## Not run:
print_uncertainty_2d(model=model,T=T,main="probability of excursion",
                     type="pn",krigmeanplot=TRUE,vorobmean=TRUE)
#print_uncertainty_2d(model=model,T=T,main="vorob uncertainty",
```

```
#type="vorob",krigmeanplot=FALSE)
```

```
#print_uncertainty_2d(model=model,T=T,main="imse uncertainty",
#type="imse",krigmeanplot=FALSE)
#print_uncertainty_2d(model=model,T=T,main="timse uncertainty",
#type="timse",krigmeanplot=FALSE)
## Print uncertainty 2d and conservative estimate at level 0.95
# uq2d<- print_uncertainty_2d(model=model,T=T,main="probability of excursion",
# type="pn",krigmeanplot=TRUE,vorobmean=FALSE,
# consQuantile=list(consLevel=0.95))
# print_uncertainty_2d(model=model,T=T,main="probability of excursion",
# type="pn",krigmeanplot=TRUE,vorobmean=FALSE,
# consQuantile=uq2d[2])
## End(Not run)
```
<span id="page-55-0"></span>print\_uncertainty\_nd *Print a measure of uncertainty for functions with dimension d strictly larger than 2.*

## Description

This function draws projections on various plans of a given measure of uncertainty. The function can be used to print relevant outputs after having used the function [EGI](#page-8-0) or [EGIparallel](#page-14-0).

## Usage

```
print_uncertainty_nd(model, T, type="pn", lower=NULL, upper=NULL,
   resolution=20, nintegpoints=400,
   cex.lab=1,cex.contourlab=1,cex.axis=1,
nlevels=10,levels=NULL,
xdecal=3,ydecal=3, option="mean", pairs=NULL,...)
```
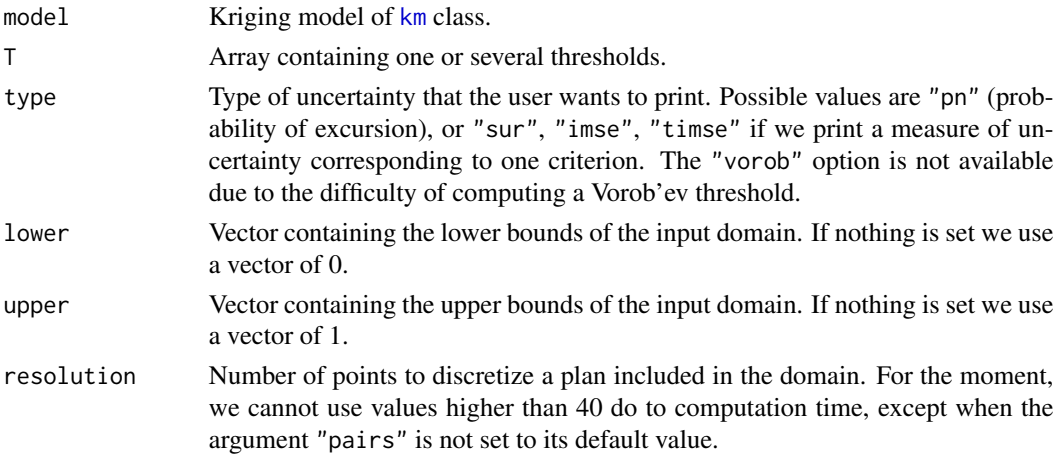

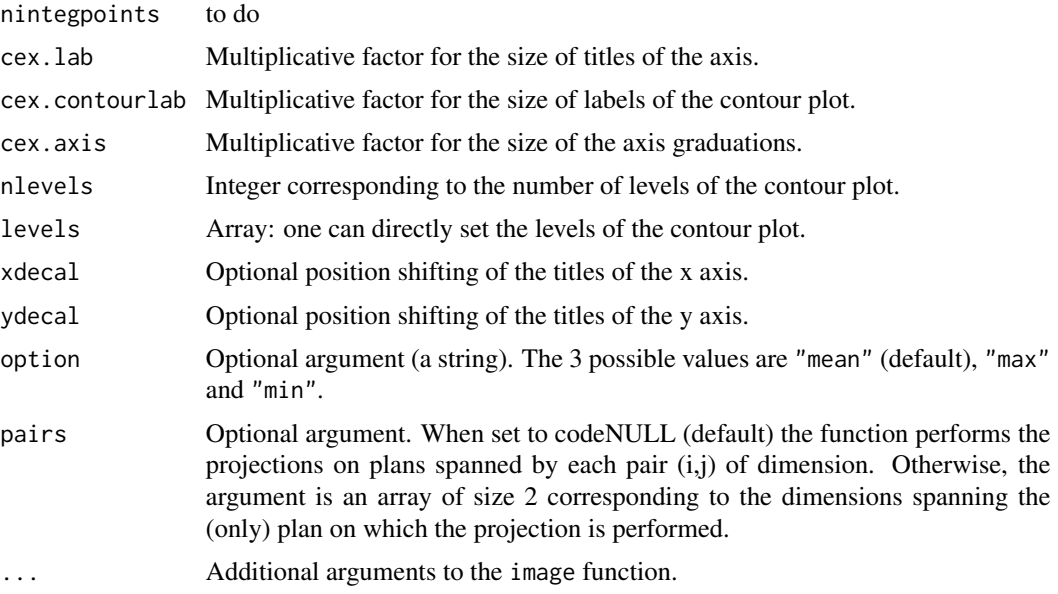

The integrated uncertainty

## Author(s)

Clement Chevalier (University of Neuchatel, Switzerland)

# References

Bect J., Ginsbourger D., Li L., Picheny V., Vazquez E. (2012), *Sequential design of computer experiments for the estimation of a probability of failure*, Statistics and Computing vol. 22(3), pp 773-793

# See Also

[print\\_uncertainty\\_1d](#page-50-0),[print\\_uncertainty\\_2d](#page-52-0)

# Examples

#print\_uncertainty\_nd

```
set.seed(9)
N <- 30 #number of observations
T <- -1 #threshold
testfun <- hartman3
#The hartman3 function is defined over the domain [0,1]^3.
lower \leq rep(0, times=3)
```

```
upper \leq rep(1, times=3)
```

```
#a 30 points initial design
design <- data.frame( matrix(runif(3*N),ncol=3) )
response <- apply(design,1,testfun)
#km object with matern3_2 covariance
#params estimated by ML from the observations
model <- km(formula=~., design = design,
response = response,covtype="matern3_2")
## Not run:
print_uncertainty_nd(model=model,T=T,main="average probability of excursion",type="pn",
                    option="mean")
print_uncertainty_nd(model=model,T=T,main="maximum probability of excursion",type="pn",
                     option="max")
## End(Not run)
```
ranjan\_optim *Ranjan et al.'s Expected Improvement criterion*

# Description

Evaluation of Ranjan's Expected Feasibility criterion. To be used in optimization routines, like in [max\\_infill\\_criterion](#page-32-0).

## Usage

```
ranjan_optim(x, model, T, method.param = 1)
```
# Arguments

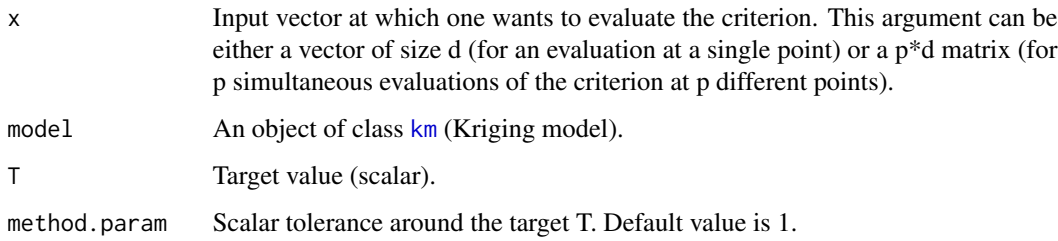

# Value

Ranjan EI criterion. When the argument  $x$  is a vector the function returns a scalar. When the argument x is a p\*d matrix the function returns a vector of size p.

# ranjan\_optim 59

## Author(s)

Victor Picheny (INRA, Toulouse, France)

David Ginsbourger (IDIAP Martigny and University of Bern, Switzerland)

Clement Chevalier (University of Neuchatel, Switzerland)

#### References

Ranjan, P., Bingham, D., Michailidis, G. (2008) *Sequential experiment design for contour estimation from complex computer codes* Technometrics 50(4), pp 527-541

Bect J., Ginsbourger D., Li L., Picheny V., Vazquez E. (2010), *Sequential design of computer experiments for the estimation of a probability of failure*, Statistics and Computing, pp.1-21, 2011, <https://arxiv.org/abs/1009.5177>

# See Also

[EGI](#page-8-0), [max\\_infill\\_criterion](#page-32-0)

## Examples

```
########################################################################
#ranjan_optim
```

```
set.seed(9)
N <- 20 #number of observations
T <- 80 #threshold
testfun <- branin
```

```
#a 20 points initial design
design <- data.frame( matrix(runif(2*N),ncol=2) )
response <- testfun(design)
```

```
#km object with matern3_2 covariance
#params estimated by ML from the observations
model <- km(formula=~., design = design,
response = response,covtype="matern3_2")
```

```
x \leq c(0.5, 0.4)#one evaluation of the ranjan criterion
ranjan_optim(x=x,T=T,model=model)
```

```
n.grid <- 20 #you can run it with 100
x.grid <- y.grid <- seq(0,1,length=n.grid)
x <- expand.grid(x.grid, y.grid)
ranjan.grid <- ranjan_optim(x=x,T=T,model=model)
z.grid <- matrix(ranjan.grid, n.grid, n.grid)
```

```
#plots: contour of the criterion, DOE points and new point
image(x=x.grid,y=y.grid,z=z.grid,col=grey.colors(10))
contour(x=x.grid,y=y.grid,z=z.grid,25,add=TRUE)
points(design, col="black", pch=17, lwd=4,cex=2)
```

```
i.best <- which.max(ranjan.grid)
points(x[i.best,], col="blue", pch=17, lwd=4,cex=3)
#plots the real (unknown in practice) curve f(x)=Ttestfun.grid <- apply(x,1,testfun)
z.grid.2 <- matrix(testfun.grid, n.grid, n.grid)
contour(x.grid,y.grid,z.grid.2,levels=T,col="blue",add=TRUE,lwd=5)
title("Contour lines of Ranjan criterion (black) and of f(x)=T (blue)")
```
sur\_optim\_parallel *Parallel sur criterion*

## Description

Evaluation of the parallel sur criterion for some candidate points. To be used in optimization routines, like in [max\\_sur\\_parallel](#page-34-0). To avoid numerical instabilities, the new points are evaluated only if they are not too close to an existing observation, or if there is some observation noise. The criterion is the integral of the expected future sur uncertainty when the candidate points are added.

## Usage

```
sur_optim_parallel(x, integration.points, integration.weights = NULL,
intpoints.oldmean, intpoints.oldsd,
precalc.data, model, T,
new.noise.var = NULL, batchsize, current.sur, ai_precalc = NULL)
```
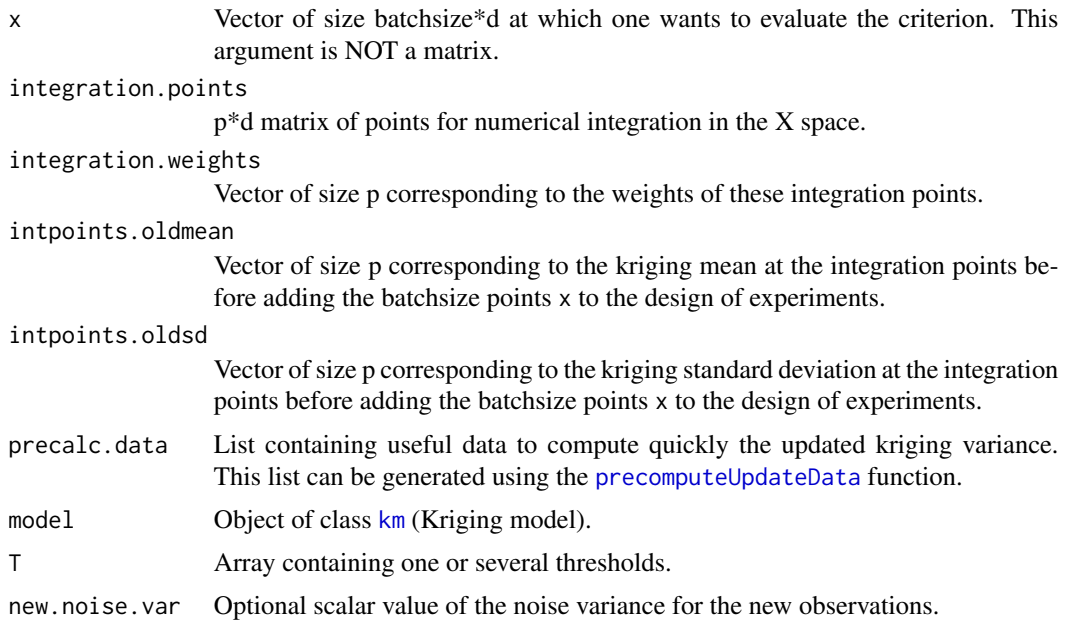

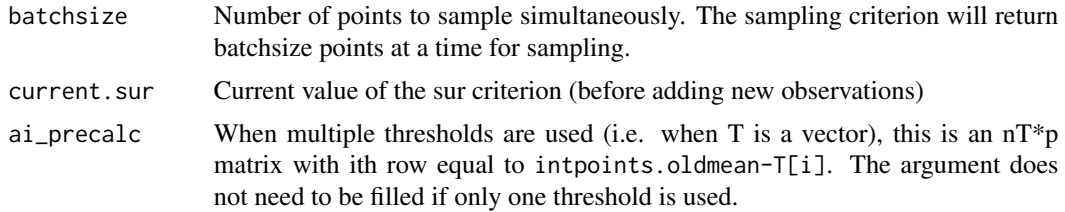

# Details

The first argument x has been chosen to be a vector of size batchsize\*d (and not a matrix with batchsize rows and d columns) so that an optimizer like genoud can optimize it easily. For example if d=2, batchsize=3 and  $x = c(0.1, 0.2, 0.3, 0.4, 0.5, 0.6)$ , we will evaluate the parallel criterion at the three points  $(0.1, 0.2), (0.3, 0.4)$  and  $(0.5, 0.6)$ .

# Value

Parallel sur value

## Author(s)

Clement Chevalier (University of Neuchatel, Switzerland)

## References

Chevalier C., Bect J., Ginsbourger D., Vazquez E., Picheny V., Richet Y. (2014), *Fast parallel kriging-based stepwise uncertainty reduction with application to the identification of an excursion set*, Technometrics, vol. 56(4), pp 455-465

Chevalier C., Ginsbourger D. (2014), *Corrected Kriging update formulae for batch-sequential data assimilation*, in Pardo-Iguzquiza, E., et al. (Eds.) Mathematics of Planet Earth, pp 119-122

# See Also

[EGIparallel](#page-14-0), [max\\_sur\\_parallel](#page-34-0)

## Examples

#sur\_optim\_parallel

set.seed(9) N <- 20 #number of observations  $T < -c(80,100)$  #thresholds testfun <- branin

```
#a 20 points initial design
design <- data.frame( matrix(runif(2*N),ncol=2) )
response <- testfun(design)
```

```
#km object with matern3_2 covariance
#params estimated by ML from the observations
model <- km(formula=~., design = design,
```

```
response = response,covtype="matern3_2")
###we need to compute some additional arguments:
#integration points, and current kriging means and variances at these points
integcontrol <- list(n.points=50,distrib="sur",init.distrib="MC")
obj <- integration_design(integcontrol=integcontrol,
lower=c(0,0),upper=c(1,1),model=model,T=T)
integration.points <- obj$integration.points
integration.weights <- obj$integration.weights
pred <- predict_nobias_km(object=model,newdata=integration.points,
type="UK",se.compute=TRUE)
intpoints.oldmean <- pred$mean ; intpoints.oldsd<-pred$sd
#another precomputation
precalc.data <- precomputeUpdateData(model,integration.points)
nT <- 2 # number of thresholds
ai_precalc <- matrix(rep(intpoints.oldmean,times=nT),
    nrow=nT,ncol=length(intpoints.oldmean),byrow=TRUE)
ai_precalc <- ai_precalc - T # substracts Ti to the ith row of ai_precalc
batchsize <- 4
x \leftarrow c(0.1, 0.2, 0.3, 0.4, 0.5, 0.6, 0.7, 0.8)#one evaluation of the sur_optim_parallel criterion
#we calculate the expectation of the future "sur" uncertainty
#when 4 points are added to the doe
#the 4 points are (0.1,0.2) , (0.3,0.4), (0.5,0.6), (0.7,0.8)
sur_optim_parallel(x=x,integration.points=integration.points,
          integration.weights=integration.weights,
          intpoints.oldmean=intpoints.oldmean,intpoints.oldsd=intpoints.oldsd,
          precalc.data=precalc.data,T=T,model=model,
          batchsize=batchsize,current.sur=Inf,ai_precalc=ai_precalc)
```
#the function max\_sur\_parallel will help to find the optimum: #ie: the batch of 4 minimizing the expectation of the future uncertainty

sur\_optim\_parallel2 *Parallel sur criterion*

## **Description**

Evaluation of the parallel sur criterion for some candidate points, assuming that some other points are also going to be evaluated. To be used in optimization routines, like in [max\\_sur\\_parallel](#page-34-0). To avoid numerical instabilities, the new points are evaluated only if they are not too close to an existing observation, or if there is some observation noise. The criterion is the integral of the expected future sur uncertainty when the candidate points are added.

# Usage

```
sur_optim_parallel2(x, other.points,
integration.points, integration.weights = NULL,
intpoints.oldmean, intpoints.oldsd, precalc.data,
model, T, new.noise.var = NULL,
batchsize, current.sur,ai_precalc = NULL)
```
# Arguments

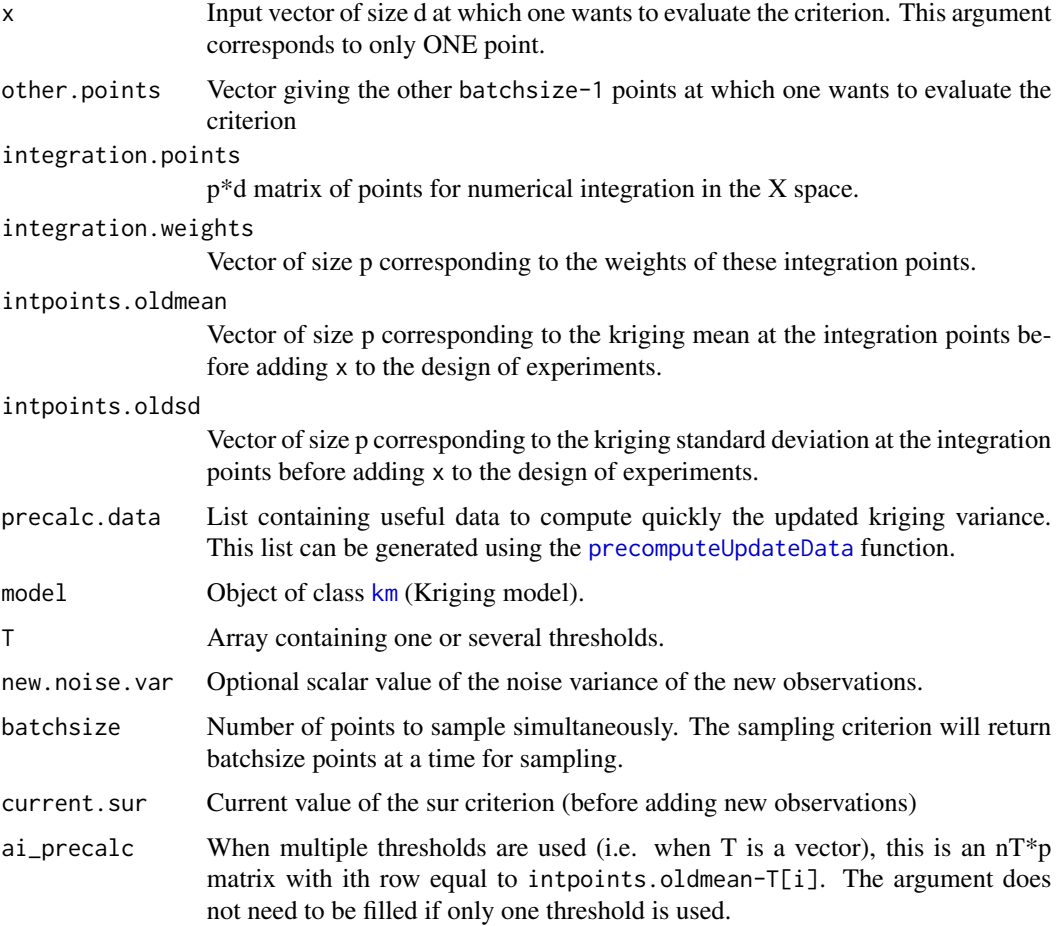

# Details

The first argument x has been chosen to be a vector of size d so that an optimizer like genoud can optimize it easily. The second argument other.points is a vector of size (batchsize-1)\*d corresponding to the batchsize-1 other points.

### Value

Parallel sur value

## Author(s)

Clement Chevalier (University of Neuchatel, Switzerland)

## References

Chevalier C., Bect J., Ginsbourger D., Vazquez E., Picheny V., Richet Y. (2014), *Fast parallel kriging-based stepwise uncertainty reduction with application to the identification of an excursion set*, Technometrics, vol. 56(4), pp 455-465

Chevalier C., Ginsbourger D. (2014), *Corrected Kriging update formulae for batch-sequential data assimilation*, in Pardo-Iguzquiza, E., et al. (Eds.) Mathematics of Planet Earth, pp 119-122

## See Also

[EGIparallel](#page-14-0), [max\\_sur\\_parallel](#page-34-0)

#### Examples

```
#sur_optim_parallel2
```

```
set.seed(9)
N <- 20 #number of observations
T < -c(80.100) #thresholds
testfun <- branin
```

```
#a 20 points initial design
design <- data.frame( matrix(runif(2*N),ncol=2) )
response <- testfun(design)
```

```
#km object with matern3_2 covariance
#params estimated by ML from the observations
model <- km(formula=~., design = design,
response = response,covtype="matern3_2")
```

```
###we need to compute some additional arguments:
#integration points, and current kriging means and variances at these points
integcontrol <- list(n.points=50,distrib="sur",init.distrib="MC")
obj <- integration_design(integcontrol=integcontrol,lower=c(0,0),upper=c(1,1),
model=model,T=T)
```

```
integration.points <- obj$integration.points
integration.weights <- obj$integration.weights
pred <- predict_nobias_km(object=model,newdata=integration.points,
                         type="UK",se.compute=TRUE)
intpoints.oldmean <- pred$mean ; intpoints.oldsd<-pred$sd
```

```
#another precomputation
precalc.data <- precomputeUpdateData(model,integration.points)
nT <- 2 # number of thresholds
ai_precalc <- matrix(rep(intpoints.oldmean,times=nT),
    nrow=nT,ncol=length(intpoints.oldmean),byrow=TRUE)
ai_precalc <- ai_precalc - T # substracts Ti to the ith row of ai_precalc
```

```
batchsize <- 4
other.points <- c(0.7,0.5,0.5,0.9,0.9,0.8)
x \leftarrow c(0.1, 0.2)#one evaluation of the sur_optim_parallel criterion2
#we calculate the expectation of the future "sur" uncertainty when
#1+3 points are added to the doe
#the 1+3 points are (0.1,0.2) and (0.7,0.5), (0.5,0.9), (0.9,0.8)
sur_optim_parallel2(x=x,other.points,integration.points=integration.points,
          integration.weights=integration.weights,
          intpoints.oldmean=intpoints.oldmean,intpoints.oldsd=intpoints.oldsd,
          precalc.data=precalc.data,T=T,model=model,
          batchsize=batchsize,current.sur=Inf,ai_precalc=ai_precalc)
n.grid <- 20 #you can run it with 100
x.grid \leftarrow y.grid \leftarrow seq(0,1, length=n.grid)x <- expand.grid(x.grid, y.grid)
sur_parallel.grid <- apply(X=x,FUN=sur_optim_parallel2,MARGIN=1,other.points,
          integration.points=integration.points,
          integration.weights=integration.weights,
          intpoints.oldmean=intpoints.oldmean,intpoints.oldsd=intpoints.oldsd,
          precalc.data=precalc.data,T=T,model=model,
          batchsize=batchsize,current.sur=Inf,ai_precalc=ai_precalc)
z.grid <- matrix(sur_parallel.grid, n.grid, n.grid)
#plots: contour of the criterion, doe points and new point
image(x=x.grid,y=y.grid,z=z.grid,col=grey.colors(10))
contour(x=x.grid,y=y.grid,z=z.grid,15,add=TRUE)
points(design, col="black", pch=17, lwd=4,cex=2)
points(matrix(other.points,ncol=2,byrow=TRUE), col="red", pch=17, lwd=4,cex=2)
i.best <- which.min(sur_parallel.grid)
points(x[i.best,], col="blue", pch=17, lwd=4,cex=3)
#plots the real (unknown in practice) curve f(x)=Ttestfun.grid <- apply(x,1,testfun)
z.grid.2 <- matrix(testfun.grid, n.grid, n.grid)
contour(x.grid,y.grid,z.grid.2,levels=T,col="blue",add=TRUE,lwd=5)
title("Contour lines of sur_parallel criterion (black) and of f(x)=T (blue)")
```
timse\_optim\_parallel *Parallel targeted IMSE criterion*

## **Description**

Evaluation of the "timse" criterion for some candidate points. To be used in optimization routines, like in [max\\_timse\\_parallel](#page-36-0). To avoid numerical instabilities, the new points are evaluated only if they are not too close to an existing observation, or if there is some observation noise. The criterion is the integral of the posterior timse uncertainty.

# Usage

```
timse_optim_parallel(x, integration.points, integration.weights = NULL,
intpoints.oldmean = NULL, intpoints.oldsd = NULL,
precalc.data, model, T, new.noise.var = 0, weight = NULL,
batchsize, current.timse)
```
# Arguments

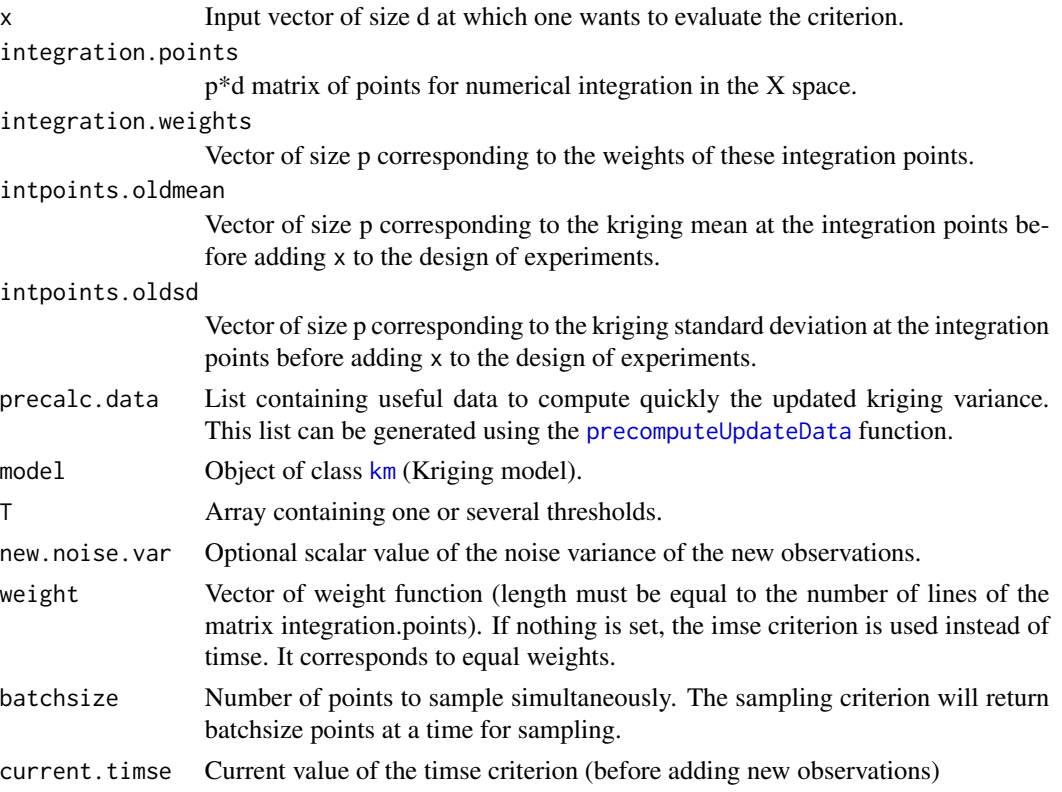

# Value

Targeted imse value

# Author(s)

Victor Picheny (INRA, Toulouse, France)

Clement Chevalier (University of Neuchatel, Switzerland)

# References

Picheny V., Ginsbourger D., Roustant O., Haftka R.T., (2010) *Adaptive designs of experiments for accurate approximation of a target region*, J. Mech. Des. vol. 132(7) Picheny V. (2009) *Improving accuracy and compensating for uncertainty in surrogate modeling*, Ph.D. thesis, University of Florida and Ecole Nationale Superieure des Mines de Saint-Etienne

Chevalier C., Bect J., Ginsbourger D., Vazquez E., Picheny V., Richet Y. (2014), *Fast parallel kriging-based stepwise uncertainty reduction with application to the identification of an excursion set*, Technometrics, vol. 56(4), pp 455-465

# See Also

[EGIparallel](#page-14-0), [max\\_timse\\_parallel](#page-36-0)

## Examples

```
#timse_optim_parallel
```

```
set.seed(9)
N <- 20 #number of observations
T < -c(80,100) #thresholds
testfun <- branin
```

```
#a 20 points initial design
design <- data.frame( matrix(runif(2*N),ncol=2) )
response <- testfun(design)
```

```
#km object with matern3_2 covariance
#params estimated by ML from the observations
model <- km(formula=~., design = design,
response = response,covtype="matern3_2")
```

```
###we need to compute some additional arguments:
#integration points, and current kriging means and variances at these points
integcontrol <- list(n.points=1000,distrib="timse",init.distrib="MC")
obj <- integration_design(integcontrol=integcontrol,lower=c(0,0),
upper=c(1,1),model=model,T=T)
```

```
integration.points <- obj$integration.points
integration.weights <- obj$integration.weights
pred <- predict_nobias_km(object=model,newdata=integration.points,
type="UK",se.compute=TRUE)
intpoints.oldmean <- pred$mean ; intpoints.oldsd<-pred$sd
```

```
#another precomputation
precalc.data <- precomputeUpdateData(model,integration.points)
```

```
#we also need to compute weights. Otherwise the (more simple)
#imse criterion will be evaluated
weight0 <- 1/sqrt( 2*pi*(intpoints.oldsd^2) )
weight <-0for(i in 1:length(T)){
  Ti \leftarrow T[i]weight <- weight + weight0 * exp(-0.5*((intpoints.oldmean-Ti)/sqrt(intpoints.oldsd^2))^2)
}
batchsize <- 4
```

```
x \leftarrow c(0.1, 0.2, 0.3, 0.4, 0.5, 0.6, 0.7, 0.8)
```

```
#one evaluation of the timse_optim_parallel criterion
#we calculate the expectation of the future "timse"
#uncertainty when 4 points are added to the doe
#the 4 points are (0.1,0.2) , (0.3,0.4), (0.5,0.6), (0.7,0.8)
timse_optim_parallel(x=x,integration.points=integration.points,
          integration.weights=integration.weights,
          intpoints.oldmean=intpoints.oldmean,intpoints.oldsd=intpoints.oldsd,
          precalc.data=precalc.data,T=T,model=model,weight=weight,
          batchsize=batchsize,current.timse=Inf)
```
#the function max\_timse\_parallel will help to find the optimum: #ie: the batch of 4 minimizing the expectation of the future uncertainty

timse\_optim\_parallel2 *Parallel timse criterion*

# **Description**

Evaluation of the parallel timse criterion for some candidate points, assuming that some other points are also going to be evaluated. To be used in optimization routines, like in [max\\_timse\\_parallel](#page-36-0). To avoid numerical instabilities, the new points are evaluated only if they are not too close to an existing observation, or if there is some observation noise. The criterion is the integral of the posterior timse uncertainty.

## Usage

```
timse_optim_parallel2(x, other.points,
integration.points, integration.weights = NULL,
intpoints.oldmean, intpoints.oldsd, precalc.data,
model, T, new.noise.var = NULL,weight = NULL,
batchsize, current.timse)
```
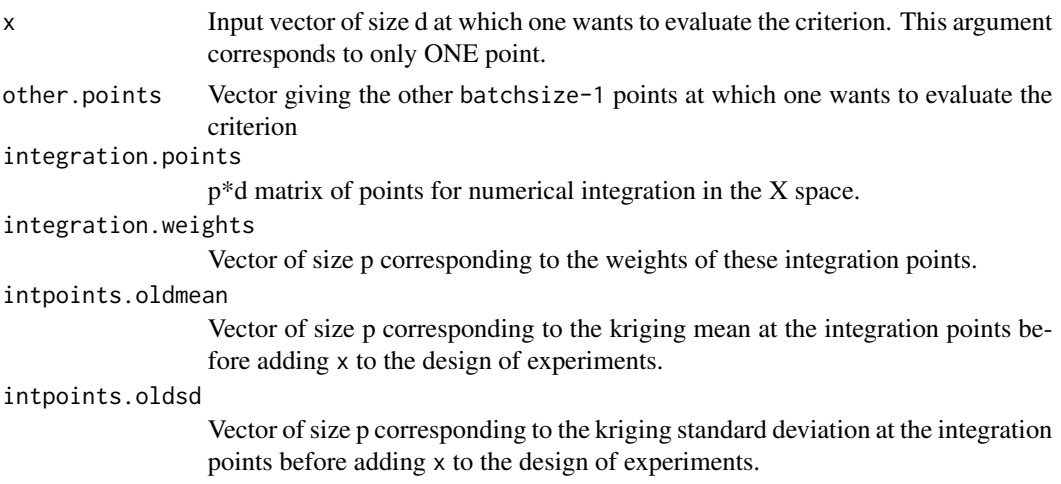

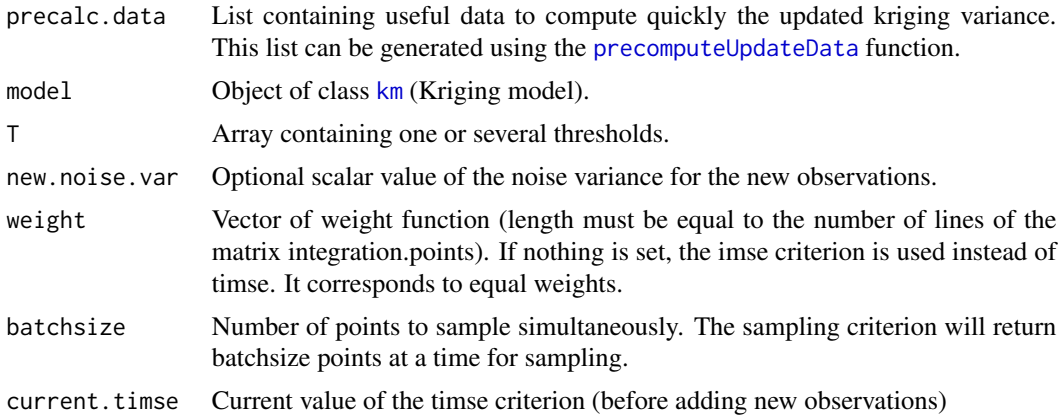

## Details

The first argument x has been chosen to be a vector of size d so that an optimizer like genoud can optimize it easily. The second argument other.points is a vector of size (batchsize-1)\*d corresponding to the batchsize-1 other points.

# Value

Parallel timse value

#### Author(s)

Victor Picheny (INRA, Toulouse, France)

Clement Chevalier (University of Neuchatel, Switzerland)

## References

Picheny V., Ginsbourger D., Roustant O., Haftka R.T., (2010) *Adaptive designs of experiments for accurate approximation of a target region*, J. Mech. Des. vol. 132(7)

Picheny V. (2009) *Improving accuracy and compensating for uncertainty in surrogate modeling*, Ph.D. thesis, University of Florida and Ecole Nationale Superieure des Mines de Saint-Etienne

Chevalier C., Bect J., Ginsbourger D., Vazquez E., Picheny V., Richet Y. (2014), *Fast parallel kriging-based stepwise uncertainty reduction with application to the identification of an excursion set*, Technometrics, vol. 56(4), pp 455-465

## See Also

[EGIparallel](#page-14-0), [max\\_timse\\_parallel](#page-36-0)

# Examples

#timse\_optim\_parallel2

set.seed(9) N <- 20 #number of observations

```
T < -c(80,100) #thresholds
testfun <- branin
#a 20 points initial design
design <- data.frame( matrix(runif(2*N),ncol=2) )
response <- testfun(design)
#km object with matern3_2 covariance
#params estimated by ML from the observations
model <- km(formula=~., design = design,
response = response,covtype="matern3_2")
###we need to compute some additional arguments:
#integration points, and current kriging means and variances at these points
integcontrol <- list(n.points=1000,distrib="timse",init.distrib="MC")
obj <- integration_design(integcontrol=integcontrol,lower=c(0,0),upper=c(1,1),
model=model,T=T)
integration.points <- obj$integration.points
integration.weights <- obj$integration.weights
pred <- predict_nobias_km(object=model,newdata=integration.points,
type="UK",se.compute=TRUE)
intpoints.oldmean <- pred$mean ; intpoints.oldsd<-pred$sd
#another precomputation
precalc.data <- precomputeUpdateData(model,integration.points)
#we also need to compute weights. Otherwise the (more simple)
#imse criterion will be evaluated
weight0 <- 1/sqrt( 2*pi*(intpoints.oldsd^2) )
weight <-0for(i in 1:length(T)){
 Ti \leftarrow T[i]weight <- weight + weight0 * exp(-0.5*((intpoints.oldmean-Ti)/sqrt(intpoints.oldsd^2))^2)
}
batchsize <- 4
other.points <- c(0.7,0.5,0.5,0.9,0.9,0.8)
x \leq -c(0.1, 0.2)#one evaluation of the timse_optim_parallel criterion2
#we calculate the expectation of the future "timse" uncertainty
#when 1+3 points are added to the doe
#the 1+3 points are (0.1,0.2) and (0.7,0.5), (0.5,0.9), (0.9,0.8)
timse_optim_parallel2(x=x,other.points,integration.points=integration.points,
          integration.weights=integration.weights,
          intpoints.oldmean=intpoints.oldmean,intpoints.oldsd=intpoints.oldsd,
          precalc.data=precalc.data,T=T,model=model,weight=weight,
          batchsize=batchsize,current.timse=Inf)
n.grid <- 20 #you can run it with 100
x.grid \leq y.grid \leq seq(0,1, length=n.grid)x <- expand.grid(x.grid, y.grid)
timse_parallel.grid <- apply(X=x,FUN=timse_optim_parallel2,MARGIN=1,other.points,
```

```
integration.points=integration.points,
          integration.weights=integration.weights,
          intpoints.oldmean=intpoints.oldmean,intpoints.oldsd=intpoints.oldsd,
         precalc.data=precalc.data,T=T,model=model,weight=weight,
         batchsize=batchsize,current.timse=Inf)
z.grid <- matrix(timse_parallel.grid, n.grid, n.grid)
#plots: contour of the criterion, doe points and new point
image(x=x.grid,y=y.grid,z=z.grid,col=grey.colors(10))
contour(x=x.grid,y=y.grid,z=z.grid,15,add=TRUE)
points(design, col="black", pch=17, lwd=4,cex=2)
points(matrix(other.points,ncol=2,byrow=TRUE), col="red", pch=17, lwd=4,cex=2)
i.best <- which.min(timse_parallel.grid)
points(x[i.best,], col="blue", pch=17, lwd=4,cex=3)
#plots the real (unknown in practice) curve f(x)=Ttestfun.grid <- apply(x,1,testfun)
z.grid.2 <- matrix(testfun.grid, n.grid, n.grid)
contour(x.grid,y.grid,z.grid.2,levels=T,col="blue",add=TRUE,lwd=5)
title("Contour lines of timse_parallel criterion (black) and of f(x)=T (blue)")
```
tmse\_optim *Targeted MSE criterion*

## **Description**

Evaluation of the Targeted MSE criterion. To be used in optimization routines, like in [max\\_infill\\_criterion](#page-32-0)

# Usage

tmse\_optim(x, model, T, method.param = NULL)

## Arguments

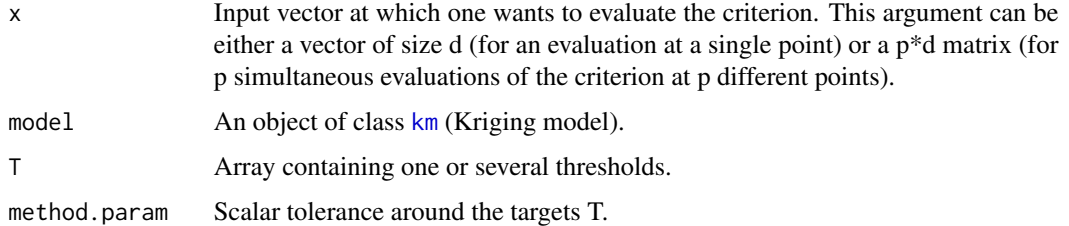

## Value

targeted MSE value. When the argument  $x$  is a vector the function returns a scalar. When the argument  $x$  is a  $p^*d$  matrix the function returns a vector of size  $p$ .

## Author(s)

Victor Picheny (INRA, Toulouse, France)

David Ginsbourger (IDIAP Martigny and University of Bern, Switzerland)

Clement Chevalier (University of Neuchatel, Switzerland)

## References

Picheny V., Ginsbourger D., Roustant O., Haftka R.T., (2010) *Adaptive designs of experiments for accurate approximation of a target region*, J. Mech. Des. vol. 132(7)

Picheny V. (2009) *Improving accuracy and compensating for uncertainty in surrogate modeling*, Ph.D. thesis, University of Florida and Ecole Nationale Superieure des Mines de Saint-Etienne

## See Also

[EGI](#page-8-0), [max\\_infill\\_criterion](#page-32-0)

## Examples

```
#tmse_optim
```

```
set.seed(9)
N <- 20 #number of observations
T < -c(40,80) #thresholds
testfun <- branin
```

```
#a 20 points initial design
design <- data.frame( matrix(runif(2*N),ncol=2) )
response <- testfun(design)
```

```
#km object with matern3_2 covariance
#params estimated by ML from the observations
model <- km(formula=~., design = design,
response = response,covtype="matern3_2")
```

```
x \leq c(0.5, 0.4)#one evaluation of the tmse criterion
tmse_optim(x=x,T=T,model=model)
```

```
n.grid <- 20 #you can run it with 100
x.grid \leftarrow y.grid \leftarrow seq(0,1, length=n.grid)x <- expand.grid(x.grid, y.grid)
tmse.grid <- tmse_optim(x=x,T=T,model=model)
z.grid <- matrix(tmse.grid, n.grid, n.grid)
```

```
#plots: contour of the criterion, doe points and new point
image(x=x.grid,y=y.grid,z=z.grid,col=grey.colors(10))
contour(x=x.grid,y=y.grid,z=z.grid,25,add=TRUE)
points(design, col="black", pch=17, lwd=4,cex=2)
```

```
i.best <- which.max(tmse.grid)
points(x[i.best,], col="blue", pch=17, lwd=4,cex=3)
```
```
#plots the real (unknown in practice) curve f(x)=Ttestfun.grid <- apply(x,1,testfun)
z.grid.2 <- matrix(testfun.grid, n.grid, n.grid)
contour(x.grid,y.grid,z.grid.2,levels=T,col="blue",add=TRUE,lwd=5)
title("Contour lines of tmse criterion (black) and of f(x)=T (blue)")
```
tsee\_optim *Two Sided Expected Exceedance criterion*

# Description

Evaluation of the Two-Sided Expected Exceedance criterion. To be used in optimization routines, like in [max\\_infill\\_criterion](#page-32-0).

# Usage

tsee\_optim(x, model, T)

# Arguments

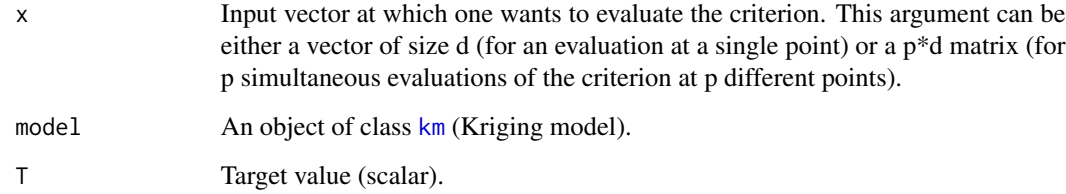

## Value

tsee criterion. When the argument  $x$  is a vector the function returns a scalar. When the argument  $x$ is a p\*d matrix the function returns a vector of size p.

#### Author(s)

Clement Chevalier (University of Neuchatel, Switzerland)

Yann Richet (IRSN, France)

# See Also

[EGI](#page-8-0), [max\\_infill\\_criterion](#page-32-0)

# Examples

#tsee\_optim

```
set.seed(9)
N <- 20 #number of observations
T <- 80 #threshold
testfun <- branin
```

```
#a 20 points initial design
design <- data.frame( matrix(runif(2*N),ncol=2) )
response <- testfun(design)
```

```
#km object with matern3_2 covariance
#params estimated by ML from the observations
model <- km(formula=~., design = design,
response = response,covtype="matern3_2")
```

```
x \leq c(0.5, 0.4)#one evaluation of the tsee criterion
tsee_optim(x=x,T=T,model=model)
```

```
n.grid <- 20 #you can run it with 100
x.grid \leftarrow y.grid \leftarrow seq(0,1, length=n.grid)x <- expand.grid(x.grid, y.grid)
tsee.grid <- tsee_optim(x=x,T=T,model=model)
z.grid <- matrix(tsee.grid, n.grid, n.grid)
```

```
#plots: contour of the criterion, doe points and new point
image(x=x.grid,y=y.grid,z=z.grid,col=grey.colors(10))
contour(x=x.grid,y=y.grid,z=z.grid,25,add=TRUE)
points(design, col="black", pch=17, lwd=4,cex=2)
```

```
i.best <- which.max(tsee.grid)
points(x[i.best,], col="blue", pch=17, lwd=4,cex=3)
```

```
#plots the real (unknown in practice) curve f(x)=Ttestfun.grid \leq apply(x, 1, testfun)
z.grid.2 <- matrix(testfun.grid, n.grid, n.grid)
contour(x.grid,y.grid,z.grid.2,levels=T,col="blue",add=TRUE,lwd=5)
title("Contour lines of tsee criterion (black) and of f(x)=T (blue)")
```
vorobVol\_optim\_parallel

*Compute volume criterion*

#### Description

Compute the volume criterion

<span id="page-73-0"></span>

# <span id="page-74-0"></span>Usage

```
vorobVol_optim_parallel(x, integration.points, integration.weights = NULL,
  intpoints.oldmean, intpoints.oldsd, precalc.data, model, T,
  new.noise.var = NULL, batchsize, alpha, current.crit, typeEx = ">")
```
## Arguments

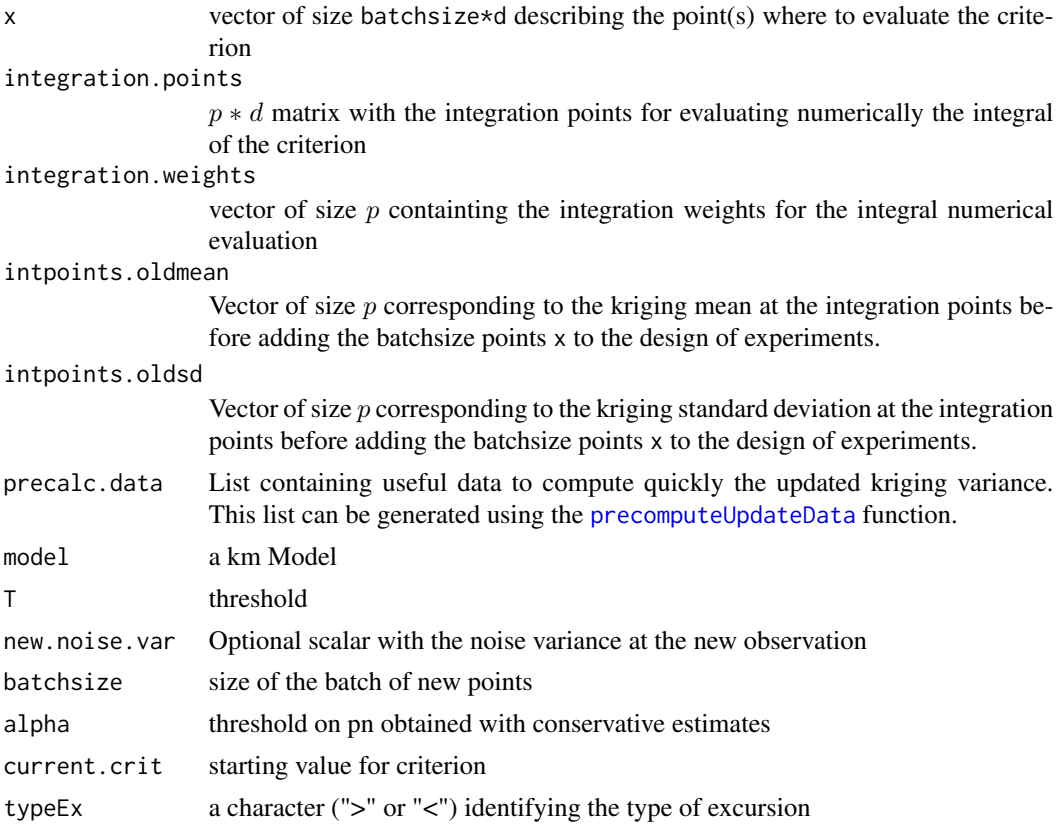

# Value

The value of the criterion at x.

#### Author(s)

Dario Azzimonti (IDSIA, Switzerland)

#### References

Azzimonti, D. and Ginsbourger, D. (2018). *Estimating orthant probabilities of high dimensional Gaussian vectors with an application to set estimation*. Journal of Computational and Graphical Statistics, 27(2), 255-267.

Azzimonti, D. (2016). *Contributions to Bayesian set estimation relying on random field priors*. PhD thesis, University of Bern.

<span id="page-75-0"></span>Azzimonti, D., Ginsbourger, D., Chevalier, C., Bect, J., and Richet, Y. (2018). *Adaptive design of experiments for conservative estimation of excursion sets*. Under revision. Preprint at [hal-01379642](https://hal.archives-ouvertes.fr/hal-01379642)

Chevalier, C., Bect, J., Ginsbourger, D., Vazquez, E., Picheny, V., and Richet, Y. (2014). *Fast kriging-based stepwise uncertainty reduction with application to the identification of an excursion set*. Technometrics, 56(4):455-465.

## See Also

[EGIparallel](#page-14-0), [max\\_futureVol\\_parallel](#page-29-0)

#### Examples

#vorobVol\_optim\_parallel

```
set.seed(9)
N <- 20 #number of observations
T <- 80 #threshold
testfun <- branin
```

```
#a 20 points initial design
design <- data.frame( matrix(runif(2*N),ncol=2) )
response <- testfun(design)
```

```
#km object with matern3_2 covariance
#params estimated by ML from the observations
model <- km(formula=~., design = design,
            response = response,covtype="matern3_2")
```

```
###we need to compute some additional arguments:
#integration points, and current kriging means and variances at these points
integcontrol <- list(n.points=50,distrib="vorob",init.distrib="MC")
obj <- integration_design(integcontrol=integcontrol,
                          lower=c(0,0), upper=c(1,1), model=model, T=T)
```

```
integration.points <- obj$integration.points
integration.weights <- obj$integration.weights
```

```
# alpha, the pn threshold should be computed with conservativeEstimate
# Here it is fixed at 0.992364
alpha <- 0.992364
```

```
## Not run:
 # You can compute it with the following code
 CE_design=as.matrix (randtoolbox::sobol (n = 500*model@d,
                                           dim = modeled))
 colnames(CE_design) <- colnames(model@X)
 CE_pred = predict.km(object = model, newdata = CE_design,
                       type = "UK",cov.compute = TRUE)
 CE_pred$cov <- CE_pred$cov +1e-7*diag(nrow = nrow(CE_pred$cov),ncol = ncol(CE_pred$cov))
```

```
Cestimate <- anMC::conservativeEstimate(alpha = 0.95, pred=CE_pred,
                                           design=CE_design, threshold=T, pn = NULL,
                                           type = ">', verb = 1,
                                           lightReturn = TRUE, algo = "GANMC")
 alpha <- Cestimate$lvs
## End(Not run)
pred <- predict_nobias_km(object=model,newdata=integration.points,
                          type="UK",se.compute=TRUE)
intpoints.oldmean <- pred$mean ; intpoints.oldsd<-pred$sd
#another precomputation
precalc.data <- precomputeUpdateData(model,integration.points)
batchsize <- 4
x \leftarrow c(0.1, 0.2, 0.3, 0.4, 0.5, 0.6, 0.7, 0.8)#one evaluation of the vorob_optim_parallel criterion
#we calculate the expectation of the future "vorob" uncertainty
#when 4 points are added to the doe
#the 4 points are (0.1,0.2) , (0.3,0.4), (0.5,0.6), (0.7,0.8)
vorobVol_optim_parallel(x=x,integration.points=integration.points,
                     integration.weights=integration.weights,
                    intpoints.oldmean=intpoints.oldmean,intpoints.oldsd=intpoints.oldsd,
                     precalc.data=precalc.data,T=T,model=model,
                     batchsize=batchsize,alpha=alpha)
```

```
#the function max_futureVol_parallel will help to find the optimum:
#ie: the batch of 4 maximizing the expectation of the future
# uncertainty (future volume of the Vorob'ev quantile)
```
vorobVol\_optim\_parallel2

*Compute volume criterion*

#### Description

Compute the volume criterion. Useful for optimization routines.

#### Usage

```
vorobVol_optim_parallel2(x, other.points, integration.points,
  integration.weights = NULL, intpoints.oldmean, intpoints.oldsd,
  precalc.data, model, T, new.noise.var = NULL, batchsize, alpha,
  current.crit, typeEx = ">")
```
#### <span id="page-77-0"></span>**Arguments**

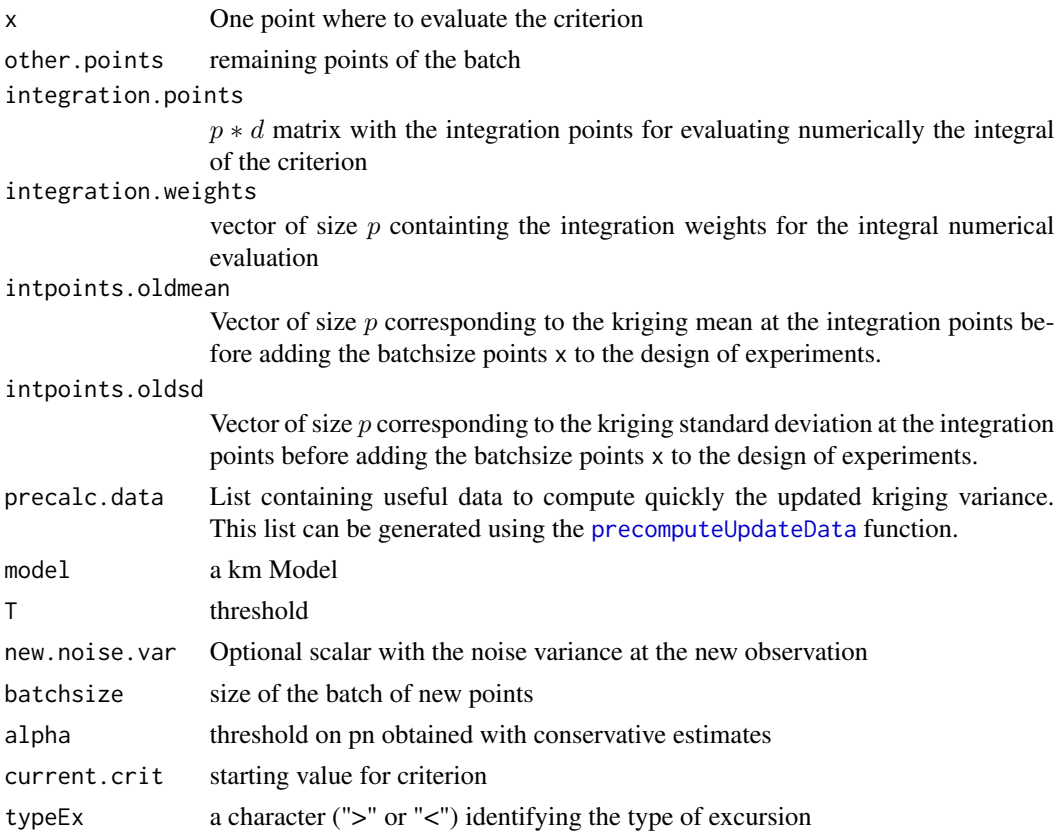

# Value

The value of the criterion at x.

# Author(s)

Dario Azzimonti (IDSIA, Switzerland)

# References

Azzimonti, D. and Ginsbourger, D. (2018). *Estimating orthant probabilities of high dimensional Gaussian vectors with an application to set estimation*. Journal of Computational and Graphical Statistics, 27(2), 255-267.

Azzimonti, D. (2016). *Contributions to Bayesian set estimation relying on random field priors*. PhD thesis, University of Bern.

Azzimonti, D., Ginsbourger, D., Chevalier, C., Bect, J., and Richet, Y. (2018). *Adaptive design of experiments for conservative estimation of excursion sets*. Under revision. Preprint at [hal-01379642](https://hal.archives-ouvertes.fr/hal-01379642)

Chevalier, C., Bect, J., Ginsbourger, D., Vazquez, E., Picheny, V., and Richet, Y. (2014). *Fast kriging-based stepwise uncertainty reduction with application to the identification of an excursion set*. Technometrics, 56(4):455-465.

## <span id="page-78-0"></span>See Also

[EGIparallel](#page-14-0), [max\\_futureVol\\_parallel](#page-29-0)

# Examples

```
#vorobVol_optim_parallel2
```

```
set.seed(9)
N <- 20 #number of observations
T < -80 #threshold
testfun <- branin
```

```
#a 20 points initial design
design <- data.frame( matrix(runif(2*N),ncol=2) )
response <- testfun(design)
```

```
#km object with matern3_2 covariance
#params estimated by ML from the observations
model <- km(formula=~., design = design,
            response = response,covtype="matern3_2")
```

```
###we need to compute some additional arguments:
#integration points, and current kriging means and variances at these points
integcontrol <- list(n.points=50,distrib="vorob",init.distrib="MC")
obj <- integration_design(integcontrol=integcontrol,
                          lower=c(0,0),upper=c(1,1),model=model,T=T)
```

```
integration.points <- obj$integration.points
integration.weights <- obj$integration.weights
```

```
# alpha, the pn threshold should be computed with conservativeEstimate
# Here it is fixed at 0.992364
alpha <- 0.992364
```

```
## Not run:
# You can compute it with the following code
CE_design=as.matrix (randtoolbox::sobol (n = 500*model@d,
                                      dim = modeled))
colnames(CE_design) <- colnames(model@X)
CE_pred = predict.km(object = model, newdata = CE_design,
                          type = "UK",cov.compute = TRUE)
CE_pred$cov <- CE_pred$cov +1e-7*diag(nrow = nrow(CE_pred$cov),ncol = ncol(CE_pred$cov))
Cestimate <- anMC::conservativeEstimate(alpha = 0.95, pred=CE_pred,
                           design=CE_design, threshold=T, pn = NULL,
                           type = ">', verb = 1,
                           lightReturn = TRUE, algo = "GANMC")
alpha <- Cestimate$lvs
```
## End(Not run)

```
pred <- predict_nobias_km(object=model,newdata=integration.points,
                          type="UK",se.compute=TRUE)
intpoints.oldmean <- pred$mean ; intpoints.oldsd<-pred$sd
#another precomputation
precalc.data <- precomputeUpdateData(model,integration.points)
batchsize <- 4
other.points <- c(0.7,0.5,0.5,0.9,0.9,0.8)
x \leq -c(0.1, 0.2)#one evaluation of the vorobVol_optim_parallel criterion2
#we calculate the expectation of the future volume vorobev uncertainty when
#1+3 points are added to the doe
#the 1+3 points are (0.1,0.2) and (0.7,0.5), (0.5,0.9), (0.9,0.8)
vorobVol_optim_parallel2(x=x,other.points=other.points,integration.points=integration.points,
                      integration.weights=integration.weights,
                    intpoints.oldmean=intpoints.oldmean,intpoints.oldsd=intpoints.oldsd,
                      precalc.data=precalc.data,T=T,model=model,
                      batchsize=batchsize,alpha=alpha)
n.grid <- 20 #you can run it with 100
x.geti \leftarrow y.geti \leftarrow seq(0,1, length=n.grid)x <- expand.grid(x.grid, y.grid)
vorobVol_parallel.grid <- apply(X=x,FUN=vorobVol_optim_parallel2,MARGIN=1,other.points=other.points,
                             integration.points=integration.points,
                             integration.weights=integration.weights,
                    intpoints.oldmean=intpoints.oldmean,intpoints.oldsd=intpoints.oldsd,
                             precalc.data=precalc.data,T=T,model=model,
                             batchsize=batchsize,alpha=alpha)
z.grid <- matrix(vorobVol_parallel.grid, n.grid, n.grid)
#plots: contour of the criterion, doe points and new point
image(x=x.grid,y=y.grid,z=z.grid,col=grey.colors(10))
contour(x=x.grid,y=y.grid,z=z.grid,15,add=TRUE)
points(design, col="black", pch=17, lwd=4,cex=2)
points(matrix(other.points,ncol=2,byrow=TRUE), col="red", pch=17, lwd=4,cex=2)
# Note that we want to maximize this criterion.
i.best <- which.max(vorobVol_parallel.grid)
points(x[i.best,], col="blue", pch=17, lwd=4,cex=3)
#plots the real (unknown in practice) curve f(x)=Ttestfun.grid \leq apply(x, 1, \text{testfun})z.grid.2 <- matrix(testfun.grid, n.grid, n.grid)
contour(x.grid,y.grid,z.grid.2,levels=T,col="blue",add=TRUE,lwd=5)
title("Contour lines of vorobVol_parallel criterion (black) and of f(x)=T (blue)")
```
<span id="page-80-1"></span><span id="page-80-0"></span>vorob\_optim\_parallel *Parallel Vorob'ev criterion*

## Description

Evaluation of the parallel Vorob'ev criterion for some candidate points. To be used in optimization routines, like in [max\\_vorob\\_parallel](#page-39-0). To avoid numerical instabilities, the new points are evaluated only if they are not too close to an existing observation, or if there is some observation noise. The criterion is the integral of the posterior Vorob'ev uncertainty.

#### Usage

```
vorob_optim_parallel(x, integration.points, integration.weights = NULL,
intpoints.oldmean, intpoints.oldsd,
precalc.data, model, T,
new.noise.var = NULL, batchsize, alpha, current.vorob,
penalisation=NULL,typeEx=">")
```
# Arguments

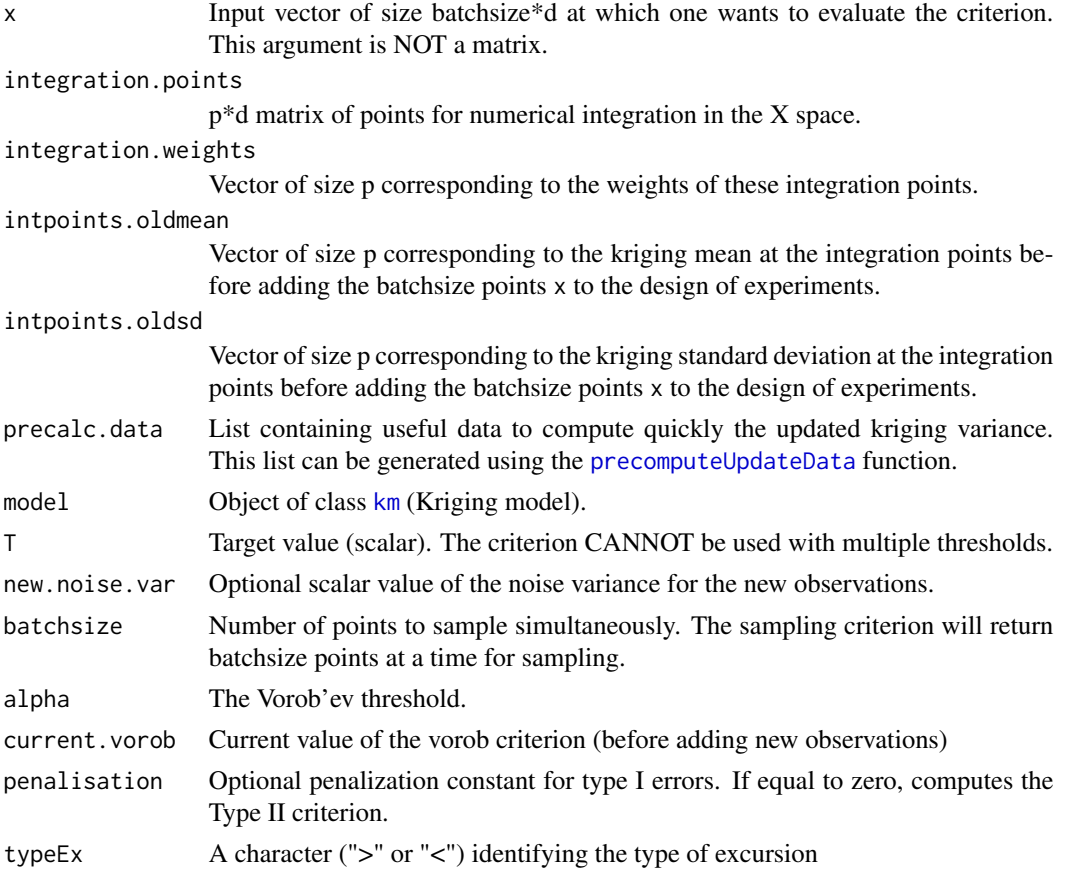

#### <span id="page-81-0"></span>Details

The first argument x has been chosen to be a vector of size batchsize\*d (and not a matrix with batchsize rows and d columns) so that an optimizer like genoud can optimize it easily. For example if d=2, batchsize=3 and  $x = c(0.1, 0.2, 0.3, 0.4, 0.5, 0.6)$ , we will evaluate the parallel criterion at the three points (0.1,0.2),(0.3,0.4) and (0.5,0.6).

#### Value

Parallel vorob value

#### Author(s)

Clement Chevalier (University of Neuchatel, Switzerland) Dario Azzimonti (IDSIA, Switzerland)

## References

Chevalier C., Ginsbouger D., Bect J., Molchanov I. (2013) *Estimating and quantifying uncertainties on level sets using the Vorob'ev expectation and deviation with gaussian process models* mODa 10, Advances in Model-Oriented Design and Analysis, Contributions to Statistics, pp 35-43

Chevalier C. (2013) *Fast uncertainty reduction strategies relying on Gaussian process models* Ph.D Thesis, University of Bern

Azzimonti, D., Ginsbourger, D., Chevalier, C., Bect, J., and Richet, Y. (2018). *Adaptive design of experiments for conservative estimation of excursion sets*. Under revision. Preprint at [hal-01379642](https://hal.archives-ouvertes.fr/hal-01379642)

# See Also

[EGIparallel](#page-14-0), [max\\_vorob\\_parallel](#page-39-0)

## Examples

```
#vorob_optim_parallel
```

```
set.seed(9)
N <- 20 #number of observations
T <- 80 #threshold
testfun <- branin
```

```
#a 20 points initial design
design <- data.frame( matrix(runif(2*N),ncol=2) )
response <- testfun(design)
```

```
#km object with matern3_2 covariance
#params estimated by ML from the observations
model <- km(formula=~., design = design,
response = response,covtype="matern3_2")
```

```
###we need to compute some additional arguments:
#integration points, and current kriging means and variances at these points
integcontrol <- list(n.points=50,distrib="vorob",init.distrib="MC")
```

```
obj <- integration_design(integcontrol=integcontrol,
lower=c(0,0),upper=c(1,1),model=model,T=T)
integration.points <- obj$integration.points
integration.weights <- obj$integration.weights
alpha <- obj$alpha
pred <- predict_nobias_km(object=model,newdata=integration.points,
type="UK",se.compute=TRUE)
intpoints.oldmean <- pred$mean ; intpoints.oldsd<-pred$sd
#another precomputation
precalc.data <- precomputeUpdateData(model,integration.points)
batchsize <- 4
x \leftarrow c(0.1, 0.2, 0.3, 0.4, 0.5, 0.6, 0.7, 0.8)#one evaluation of the vorob_optim_parallel criterion
#we calculate the expectation of the future "vorob" uncertainty
#when 4 points are added to the doe
#the 4 points are (0.1,0.2) , (0.3,0.4), (0.5,0.6), (0.7,0.8)
vorob_optim_parallel(x=x,integration.points=integration.points,
          integration.weights=integration.weights,
          intpoints.oldmean=intpoints.oldmean,intpoints.oldsd=intpoints.oldsd,
          precalc.data=precalc.data,T=T,model=model,
          batchsize=batchsize,alpha=alpha,current.vorob=Inf)
```
#the function max\_vorob\_parallel will help to find the optimum: #ie: the batch of 4 minimizing the expectation of the future uncertainty

vorob\_optim\_parallel2 *Parallel Vorob'ev criterion*

#### Description

Evaluation of the Vorob'ev criterion for some candidate points, assuming that some other points are also going to be evaluated. To be used in optimization routines, like in [max\\_vorob\\_parallel](#page-39-0). To avoid numerical instabilities, the new points are evaluated only if they are not too close to an existing observation, or if there is some observation noise. The criterion is the integral of the posterior Vorob'ev uncertainty.

## Usage

```
vorob_optim_parallel2(x, other.points,
integration.points, integration.weights = NULL,
intpoints.oldmean, intpoints.oldsd, precalc.data,
model, T, new.noise.var = NULL,
batchsize, alpha, current.vorob,
penalisation = NULL, typeEx = ">")
```
# <span id="page-83-0"></span>Arguments

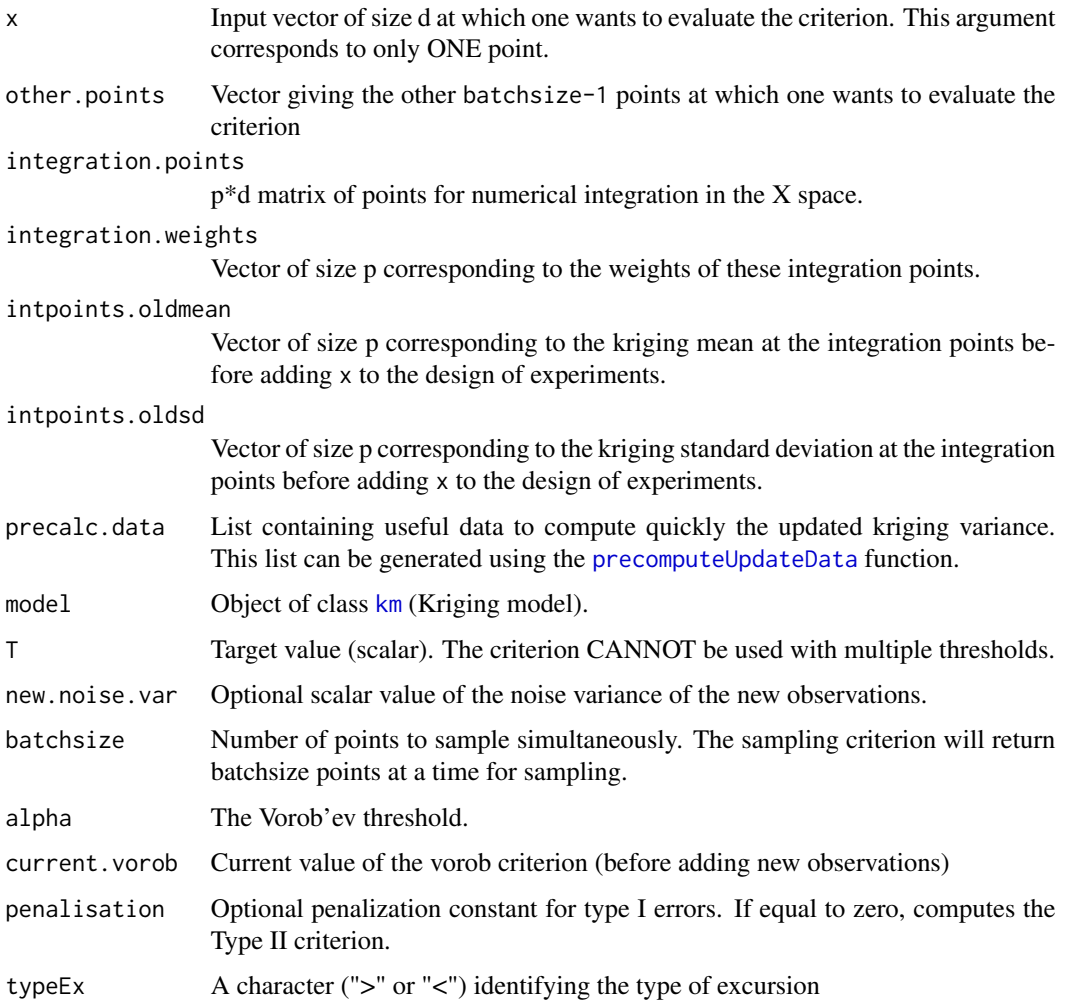

# Details

The first argument x has been chosen to be a vector of size d so that an optimizer like genoud can optimize it easily. The second argument other.points is a vector of size (batchsize-1)\*d corresponding to the batchsize-1 other points.

# Value

Parallel Vorob'ev value

## Author(s)

Clement Chevalier (University of Neuchatel, Switzerland) Dario Azzimonti (IDSIA, Switzerland)

#### <span id="page-84-0"></span>References

Chevalier C., Ginsbouger D., Bect J., Molchanov I. (2013) *Estimating and quantifying uncertainties on level sets using the Vorob'ev expectation and deviation with gaussian process models* mODa 10, Advances in Model-Oriented Design and Analysis, Contributions to Statistics, pp 35-43

Chevalier C. (2013) *Fast uncertainty reduction strategies relying on Gaussian process models* Ph.D Thesis, University of Bern

#### See Also

[EGIparallel](#page-14-0), [max\\_vorob\\_parallel](#page-39-0)

## Examples

#vorob\_optim\_parallel2

set.seed(9) N <- 20 #number of observations T <- 80 #threshold testfun <- branin

```
#a 20 points initial design
design <- data.frame( matrix(runif(2*N),ncol=2) )
response <- testfun(design)
```

```
#km object with matern3_2 covariance
#params estimated by ML from the observations
model <- km(formula=~., design = design,
response = response,covtype="matern3_2")
```

```
###we need to compute some additional arguments:
#integration points, and current kriging means and variances at these points
integcontrol <- list(n.points=50,distrib="vorob",init.distrib="MC")
obj <- integration_design(integcontrol=integcontrol,
lower=c(0,0), upper=c(1,1), model=model, T=T)
```

```
integration.points <- obj$integration.points
integration.weights <- obj$integration.weights
alpha <- obj$alpha
pred <- predict_nobias_km(object=model,newdata=integration.points,
                         type="UK",se.compute=TRUE)
intpoints.oldmean <- pred$mean ; intpoints.oldsd<-pred$sd
```

```
#another precomputation
precalc.data <- precomputeUpdateData(model,integration.points)
```

```
batchsize <- 4
other.points <- c(0.7,0.5,0.5,0.9,0.9,0.8)
x \leq -c(0.1, 0.2)#one evaluation of the vorob_optim_parallel criterion2
#we calculate the expectation of the future "vorob" uncertainty when
#1+3 points are added to the doe
```

```
#the 1+3 points are (0.1,0.2) and (0.7,0.5), (0.5,0.9), (0.9,0.8)
vorob_optim_parallel2(x=x,other.points,integration.points=integration.points,
          integration.weights=integration.weights,
          intpoints.oldmean=intpoints.oldmean,intpoints.oldsd=intpoints.oldsd,
          precalc.data=precalc.data,T=T,model=model,
          batchsize=batchsize,alpha=alpha,current.vorob=Inf)
n.grid <- 20 #you can run it with 100
x.getid \leq y.getid \leq seq(0,1,length=n.grid)x <- expand.grid(x.grid, y.grid)
vorob_parallel.grid <- apply(X=x,FUN=vorob_optim_parallel2,MARGIN=1,other.points,
          integration.points=integration.points,
          integration.weights=integration.weights,
          intpoints.oldmean=intpoints.oldmean,intpoints.oldsd=intpoints.oldsd,
          precalc.data=precalc.data,T=T,model=model,
          batchsize=batchsize,alpha=alpha,current.vorob=Inf)
z.grid <- matrix(vorob_parallel.grid, n.grid, n.grid)
#plots: contour of the criterion, doe points and new point
image(x=x.grid,y=y.grid,z=z.grid,col=grey.colors(10))
contour(x=x.grid,y=y.grid,z=z.grid,15,add=TRUE)
points(design, col="black", pch=17, lwd=4,cex=2)
points(matrix(other.points,ncol=2,byrow=TRUE), col="red", pch=17, lwd=4,cex=2)
i.best <- which.min(vorob_parallel.grid)
points(x[i.best,], col="blue", pch=17, lwd=4,cex=3)
#plots the real (unknown in practice) curve f(x)=T
testfun.grid <- apply(x,1,testfun)
z.grid.2 <- matrix(testfun.grid, n.grid, n.grid)
contour(x.grid,y.grid,z.grid.2,levels=T,col="blue",add=TRUE,lwd=5)
title("Contour lines of vorob_parallel criterion (black) and of f(x)=T (blue)")
```
vorob\_threshold *Calculation of the Vorob'ev threshold*

## Description

Evaluation of the Vorob'ev threshold given an excursion probability vector. This threshold is such that the volume of the set  $(x : pn(x) > threshold)$  is equal to the integral of pn.

#### Usage

```
vorob_threshold(pn)
```
#### Arguments

pn Input vector of arbitrary size containing the excursion probabilities  $pn(x)$ .

# <span id="page-86-0"></span>Details

In this function, all the points x are supposed to be equaly weighted.

#### Value

a scalar: the Vorob'ev thresold

# Author(s)

Clement Chevalier (University of Neuchatel, Switzerland)

# References

Chevalier C., Ginsbouger D., Bect J., Molchanov I. (2013) *Estimating and quantifying uncertainties on level sets using the Vorob'ev expectation and deviation with gaussian process models* mODa 10, Advances in Model-Oriented Design and Analysis, Contributions to Statistics, pp 35-43

Chevalier C. (2013) *Fast uncertainty reduction strategies relying on Gaussian process models* Ph.D Thesis, University of Bern

## See Also

[max\\_vorob\\_parallel](#page-39-0), [vorob\\_optim\\_parallel](#page-80-0)

## Examples

#vorob\_threshold

set.seed(9) N <- 20 #number of observations T <- 80 #threshold testfun <- branin

```
#a 20 points initial design
design <- data.frame( matrix(runif(2*N),ncol=2) )
response <- testfun(design)
```

```
#km object with matern3_2 covariance
#params estimated by ML from the observations
model <- km(formula=~., design = design,
response = response,covtype="matern3_2")
```

```
## Not run:
###we need to compute some additional arguments:
#integration points, and current kriging means and variances at these points
integcontrol <- list(n.points=50,distrib="sobol")
obj <- integration_design(integcontrol=integcontrol,
lower=c(0,0),upper=c(1,1),model=model,T=T)
```

```
integration.points <- obj$integration.points
```
pred <- predict\_nobias\_km(object=model,newdata=integration.points,

# 88 vorob\_threshold

```
type="UK",se.compute=TRUE)
pn <- pnorm((pred$mean-T)/pred$sd)
vorob_threshold(pn)
## End(Not run)
```
# **Index**

∗ methods predict\_nobias\_km, [44](#page-43-0) ∗ models predict\_nobias\_km, [44](#page-43-0) ∗ package KrigInv-package, [2](#page-1-0) bichon\_optim, [4,](#page-3-0) *[34](#page-33-0)* computeQuickKrigcov, [5,](#page-4-0) *[43,](#page-42-1) [44](#page-43-0)*, *[47,](#page-46-0) [48](#page-47-0)* computeRealVolumeConstant, [7](#page-6-0) conservativeEstimate, *[10](#page-9-0)*, *[16](#page-15-0)* EGI, *[3](#page-2-0)*, *[5](#page-4-0)*, [9,](#page-8-1) *[18](#page-17-0)*, *[34](#page-33-0)*, *[49](#page-48-0)*, *[51](#page-50-0)*, *[53](#page-52-0)*, *[56](#page-55-0)*, *[59](#page-58-0)*, *[72,](#page-71-0) [73](#page-72-0)* EGIparallel, *[3](#page-2-0)*, *[9](#page-8-1)*, *[12](#page-11-0)*, [15,](#page-14-1) *[26](#page-25-0)*, *[29](#page-28-0)*, *[31](#page-30-0)*, *[36](#page-35-0)*, *[39](#page-38-0)*, *[42](#page-41-0)*, *[49](#page-48-0)*, *[51](#page-50-0)*, *[53](#page-52-0)*, *[56](#page-55-0)*, *[61](#page-60-0)*, *[64](#page-63-0)*, *[67](#page-66-0)*, *[69](#page-68-0)*, *[76](#page-75-0)*, *[79](#page-78-0)*, *[82](#page-81-0)*, *[85](#page-84-0)* excursion\_probability, [21](#page-20-0) genoud, *[10](#page-9-0)*, *[16](#page-15-0)*, *[33](#page-32-1)*, *[35](#page-34-0)*, *[38](#page-37-0)*, *[41](#page-40-0)* integration\_design, *[11](#page-10-0)*, *[17](#page-16-0)*, [22,](#page-21-0) *[31](#page-30-0)*, *[36](#page-35-0)*, *[38](#page-37-0)*, *[41](#page-40-0)* jn\_optim\_parallel, [24,](#page-23-0) *[36](#page-35-0)* jn\_optim\_parallel2, [27](#page-26-0) km, *[4](#page-3-0)*, *[6](#page-5-0)*, *[8](#page-7-0)[–11](#page-10-0)*, *[15](#page-14-1)[–17](#page-16-0)*, *[23](#page-22-0)*, *[25](#page-24-0)*, *[28](#page-27-0)*, *[33](#page-32-1)*, *[36](#page-35-0)*, *[38](#page-37-0)*, *[41](#page-40-0)*, *[43](#page-42-1)*, *[45,](#page-44-0) [46](#page-45-0)*, *[49](#page-48-0)*, *[51](#page-50-0)*, *[54](#page-53-0)*, *[56](#page-55-0)*, *[58](#page-57-0)*, *[60](#page-59-0)*, *[63](#page-62-0)*, *[66](#page-65-0)*, *[69](#page-68-0)*, *[71](#page-70-0)*, *[73](#page-72-0)*, *[81](#page-80-1)*, *[84](#page-83-0)* KrigInv *(*KrigInv-package*)*, [2](#page-1-0) KrigInv-package, [2](#page-1-0) max\_futureVol\_parallel, [30,](#page-29-1) *[76](#page-75-0)*, *[79](#page-78-0)* max\_infill\_criterion, *[4,](#page-3-0) [5](#page-4-0)*, *[12](#page-11-0)*, [33,](#page-32-1) *[58,](#page-57-0) [59](#page-58-0)*, *[71](#page-70-0)[–73](#page-72-0)* max\_sur\_parallel, *[18](#page-17-0)*, *[24–](#page-23-0)[27](#page-26-0)*, *[29](#page-28-0)*, [35,](#page-34-0) *[39](#page-38-0)*, *[42](#page-41-0)*, *[60](#page-59-0)[–62](#page-61-0)*, *[64](#page-63-0)* max\_timse\_parallel, *[24](#page-23-0)*, [37,](#page-36-0) *[65](#page-64-0)*, *[67–](#page-66-0)[69](#page-68-0)* max\_vorob\_parallel, *[31](#page-30-0)*, [40,](#page-39-1) *[81–](#page-80-1)[83](#page-82-0)*, *[85](#page-84-0)*, *[87](#page-86-0)*

precomputeUpdateData, *[6](#page-5-0)*, *[8](#page-7-0)*, *[25](#page-24-0)*, *[28](#page-27-0)*, [43,](#page-42-1) *[48](#page-47-0)*, *[60](#page-59-0)*, *[63](#page-62-0)*, *[66](#page-65-0)*, *[69](#page-68-0)*, *[75](#page-74-0)*, *[78](#page-77-0)*, *[81](#page-80-1)*, *[84](#page-83-0)* predict.km, *[46](#page-45-0)* predict\_nobias\_km, *[6](#page-5-0)*, *[8](#page-7-0)*, *[21](#page-20-0)*, [44](#page-43-0) predict\_update\_km\_parallel, [47](#page-46-0) print\_uncertainty, [49](#page-48-0) print\_uncertainty\_1d, *[50](#page-49-0)*, [51,](#page-50-0) *[55](#page-54-0)*, *[57](#page-56-0)* print\_uncertainty\_2d, *[50](#page-49-0)*, *[52](#page-51-0)*, [53,](#page-52-0) *[57](#page-56-0)* print\_uncertainty\_nd, *[50](#page-49-0)*, *[52](#page-51-0)*, *[55](#page-54-0)*, [56](#page-55-0) ranjan\_optim, *[34](#page-33-0)*, [58](#page-57-0) sur\_optim\_parallel, *[36](#page-35-0)*, [60](#page-59-0) sur\_optim\_parallel2, [62](#page-61-0) timse\_optim\_parallel, [65](#page-64-0) timse\_optim\_parallel2, [68](#page-67-0) tmse\_optim, *[34](#page-33-0)*, [71](#page-70-0) tsee\_optim, *[34](#page-33-0)*, [73](#page-72-0) vorob\_optim\_parallel, [81,](#page-80-1) *[87](#page-86-0)* vorob\_optim\_parallel2, [83](#page-82-0) vorob\_threshold, [86](#page-85-0) vorobVol\_optim\_parallel, [74](#page-73-0) vorobVol\_optim\_parallel2, [77](#page-76-0)